# **UNIVERSIDAD MAYOR DE SAN ANDRÉS FACULTAD DE CIENCIAS PURAS Y NATURALES CARRERA DE INFORMÁTICA**

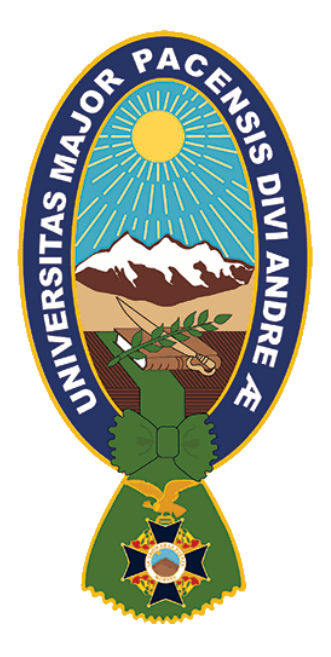

**TESIS DE GRADO**

# **APLICACIÓN MÓVIL PARA ORIENTACIÓN VOCACIONAL BASADA EN LA TEORÍA DE INTELIGENCIAS MÚLTIPLES Y LA LÓGICA DIFUSA**

PARA OBTENER EL TÍTULO DE LICENCIATURA EN INFORMÁTICA MENCIÓN INGENIERÍA DE SISTEMAS INFORMÁTICOS

## **POSTULANTE: GABRIELA XIOMARA GALLARDO FLORES**

**TUTOR METODOLÓGICO: M.SC. GROVER ALEX RODRIGUEZ RAMIREZ**

**ASESOR: M.SC. ALDO RAMIRO VALDEZ ALVARADO**

**LA PAZ – BOLIVIA**

**2020**

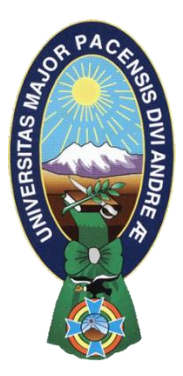

**UNIVERSIDAD MAYOR DE SAN ANDRÉS FACULTAD DE CIENCIAS PURAS Y NATURALES CARRERA DE INFORMÁTICA**

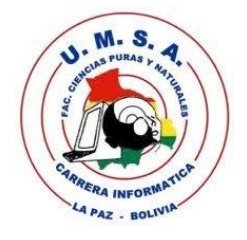

## **LA CARRERA DE INFORMÁTICA DE LA FACULTAD DE CIENCIAS PURAS Y NATURALES PERTENECIENTE A LA UNIVERSIDAD MAYOR DE SAN ANDRÉS AUTORIZA EL USO DE LA INFORMACIÓN CONTENIDA EN ESTE DOCUMENTO SI LOS PROPÓSITOS SON ESTRICTAMENTE ACADÉMICOS.**

## **LICENCIA DE USO**

El usuario está autorizado a:

- a) visualizar el documento mediante el uso de un ordenador o dispositivo móvil.
- b) copiar, almacenar o imprimir si ha de ser de uso exclusivamente personal y privado.
- c) copiar textualmente parte(s) de su contenido mencionando la fuente y/o haciendo la referencia correspondiente respetando normas de redacción e investigación.

El usuario no puede publicar, distribuir o realizar emisión o exhibición alguna de este material, sin la autorización correspondiente.

## **TODOS LOS DERECHOS RESERVADOS. EL USO NO AUTORIZADO DE LOS CONTENIDOS PUBLICADOS EN ESTE SITIO DERIVARA EN EL INICIO DE ACCIONES LEGALES CONTEMPLADOS EN LA LEY DE DERECHOS DE AUTOR**

## **DEDICATORIA**

*A mi madre, quien siempre está a mi lado apoyándome. Muchas gracias por todas tus enseñanzas.*

*A mis abuelos Emiliana y Reynaldo (†)*

*A mi hermano, familia y amigos por siempre estar a mi lado alentándome.*

## **AGRADECIMIENTO**

A mi familia, por todo su apoyo, ánimo y palabras de aliento que me dieron durante el proceso de esta tesis.

A mi madre, la persona más importante, gracias por tu paciencia y apoyo incondicional.

Al M.Sc. Grover Alex Rodríguez Ramírez, por todo su apoyo, disponibilidad de tiempo, consejos brindados durante esta etapa.

Al M.Sc. Aldo Ramiro Valdez Alvarado, por todo su tiempo, consejos, paciencia, orientación y guía que me brindó durante el proceso.

A los docentes que transmitieron su conocimiento a lo largo de la carrera.

Finalmente agradecer a mis amigos y amigas que conocí a lo largo de estos años, gracias por los momentos y experiencias compartidas,

# ÍNDICE

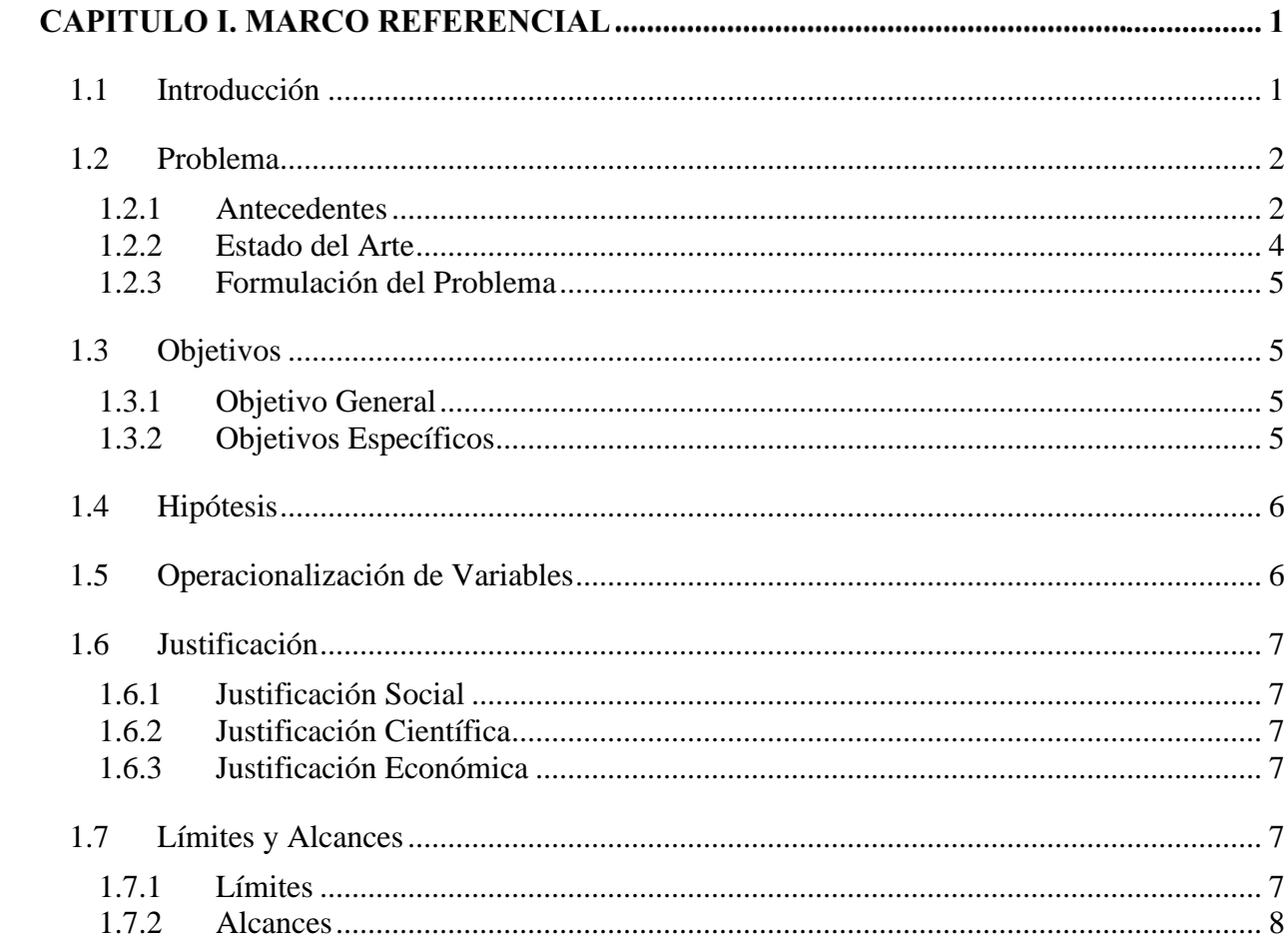

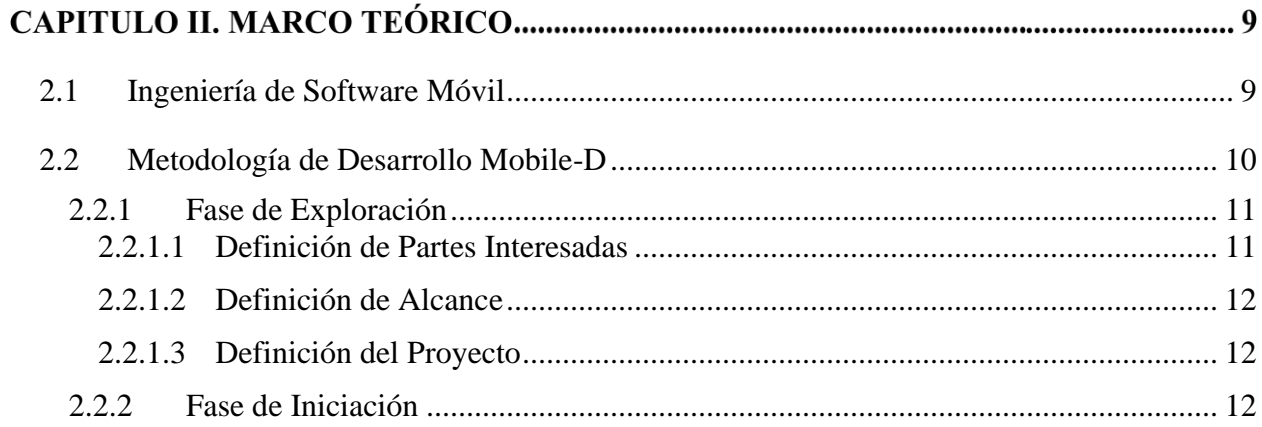

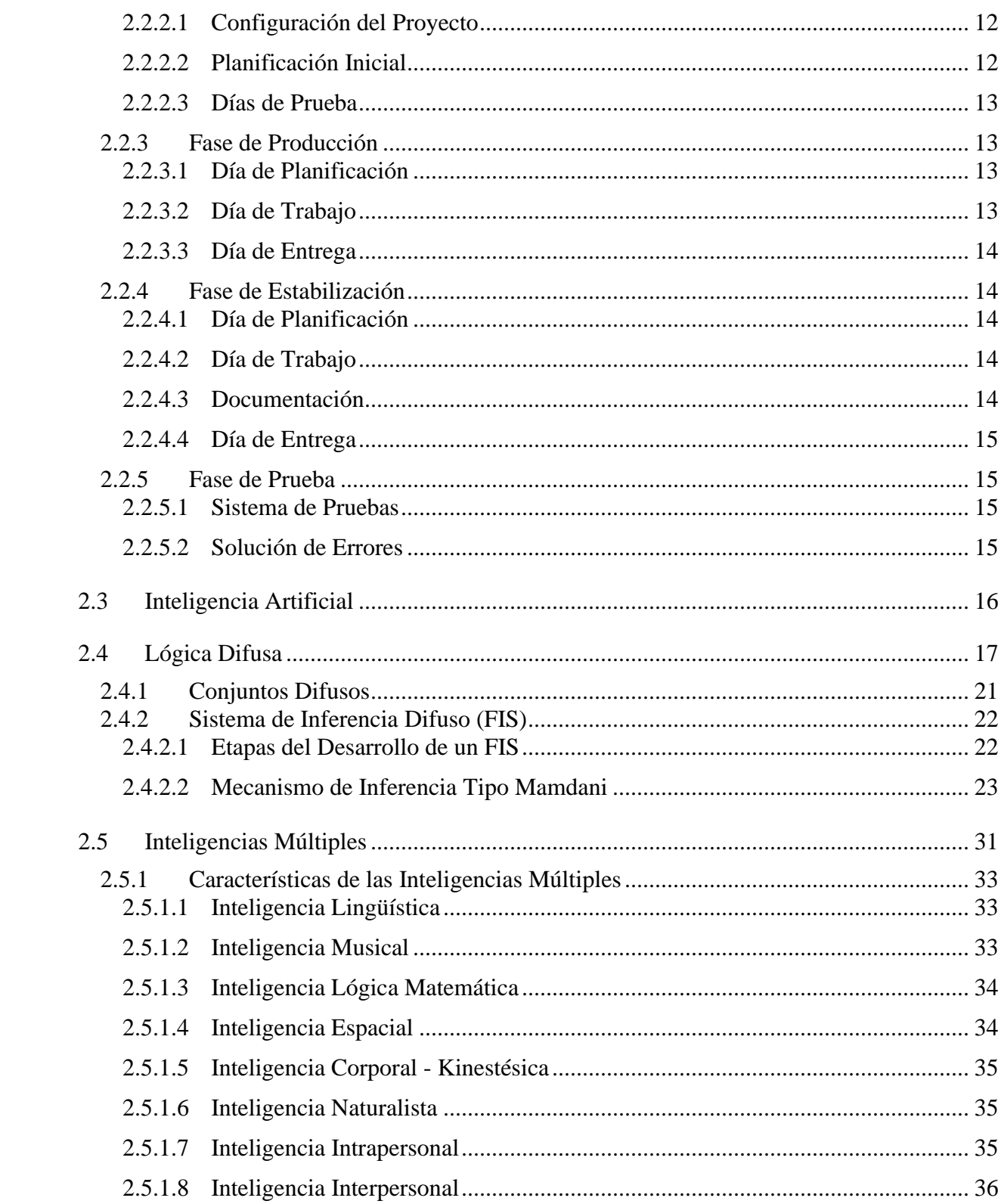

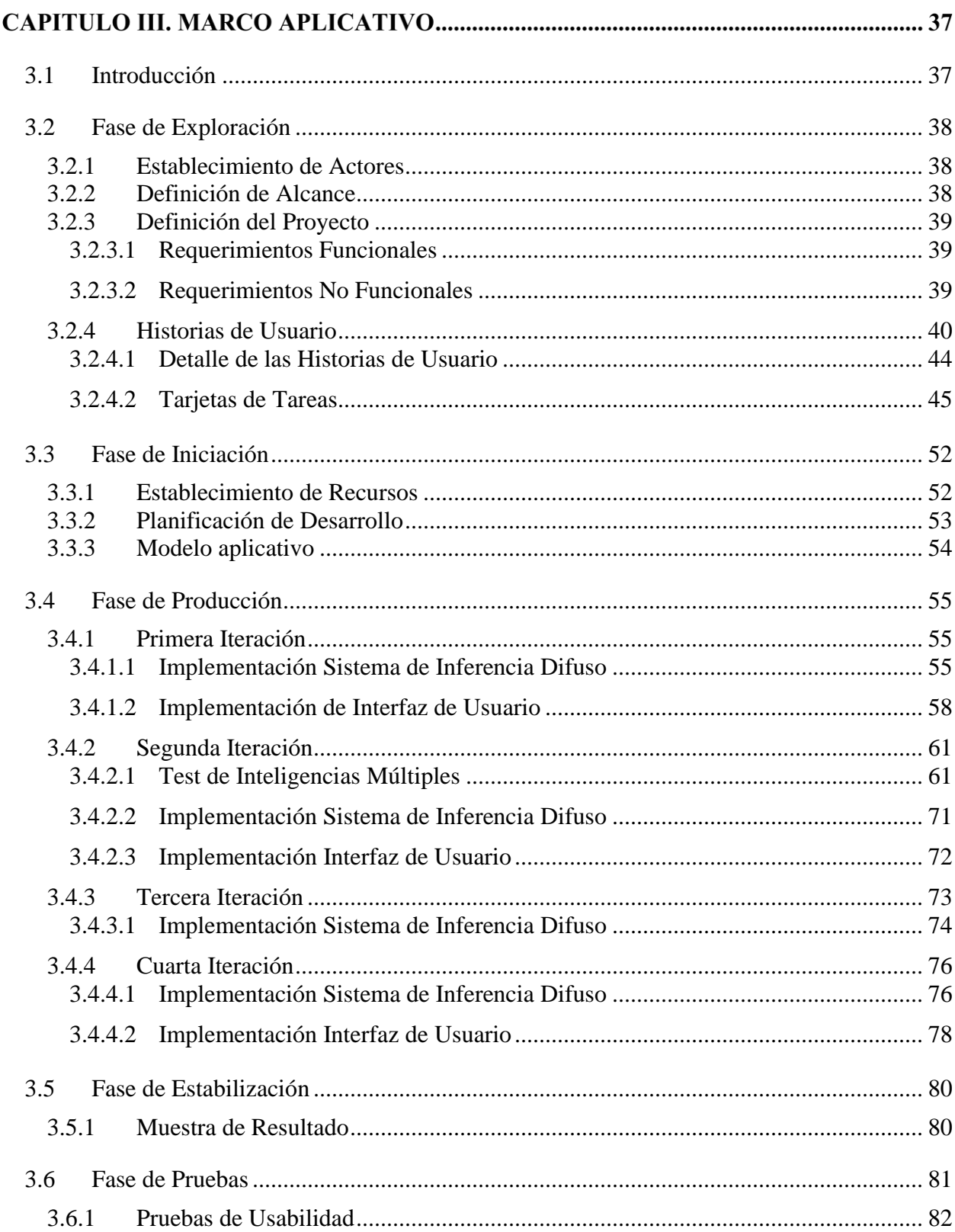

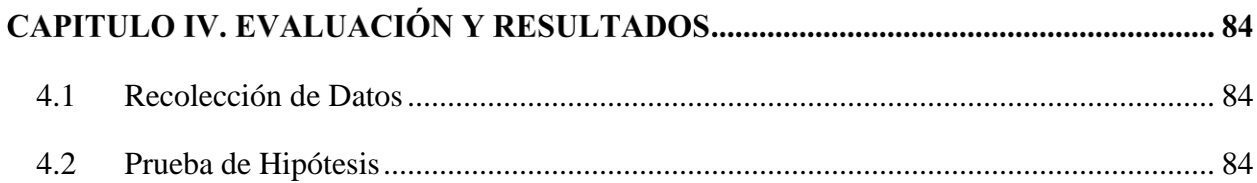

# 

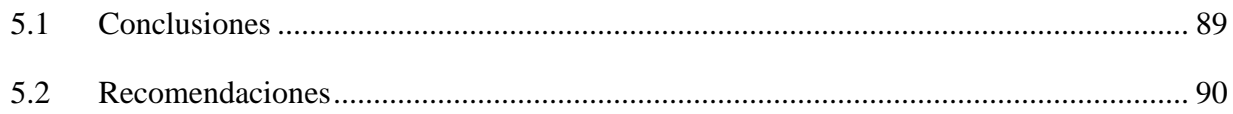

## 

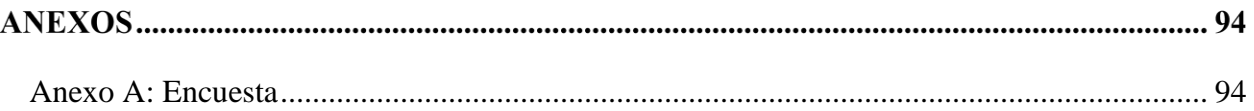

## **ÍNDICE DE FIGURAS**

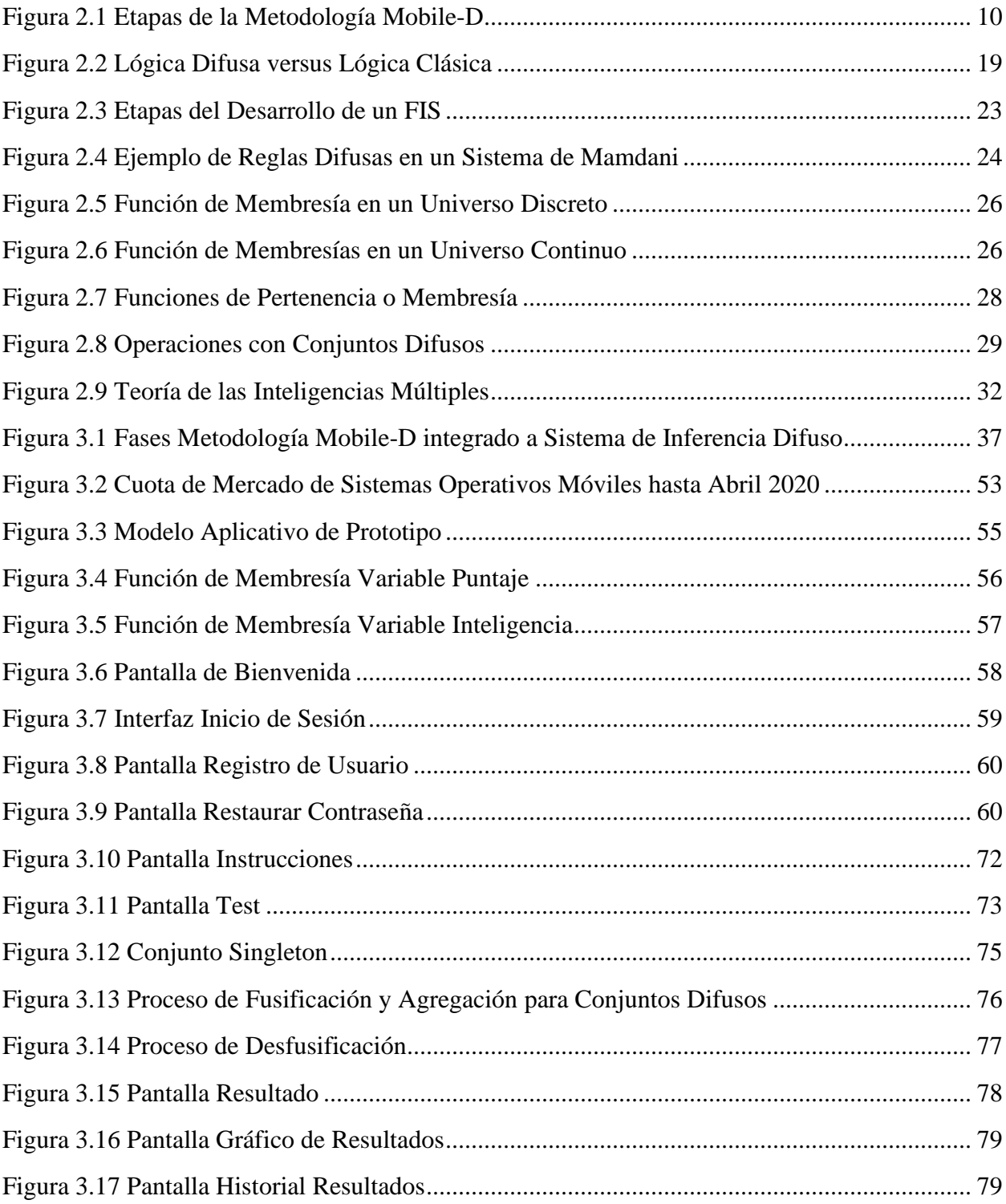

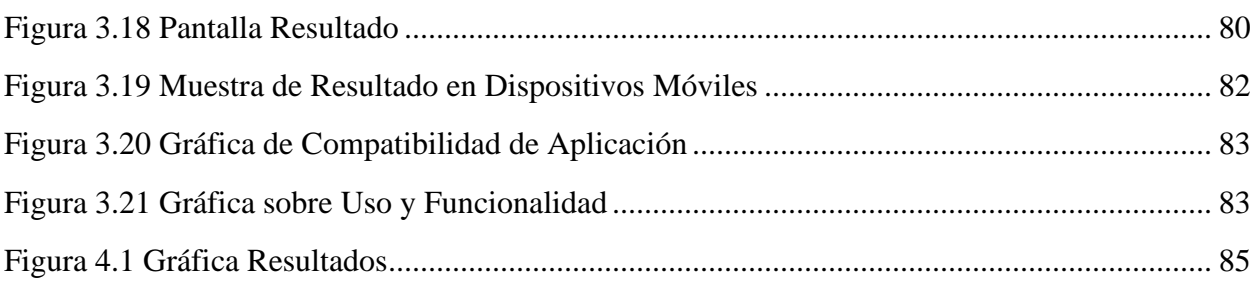

## **ÍNDICE DE TABLAS**

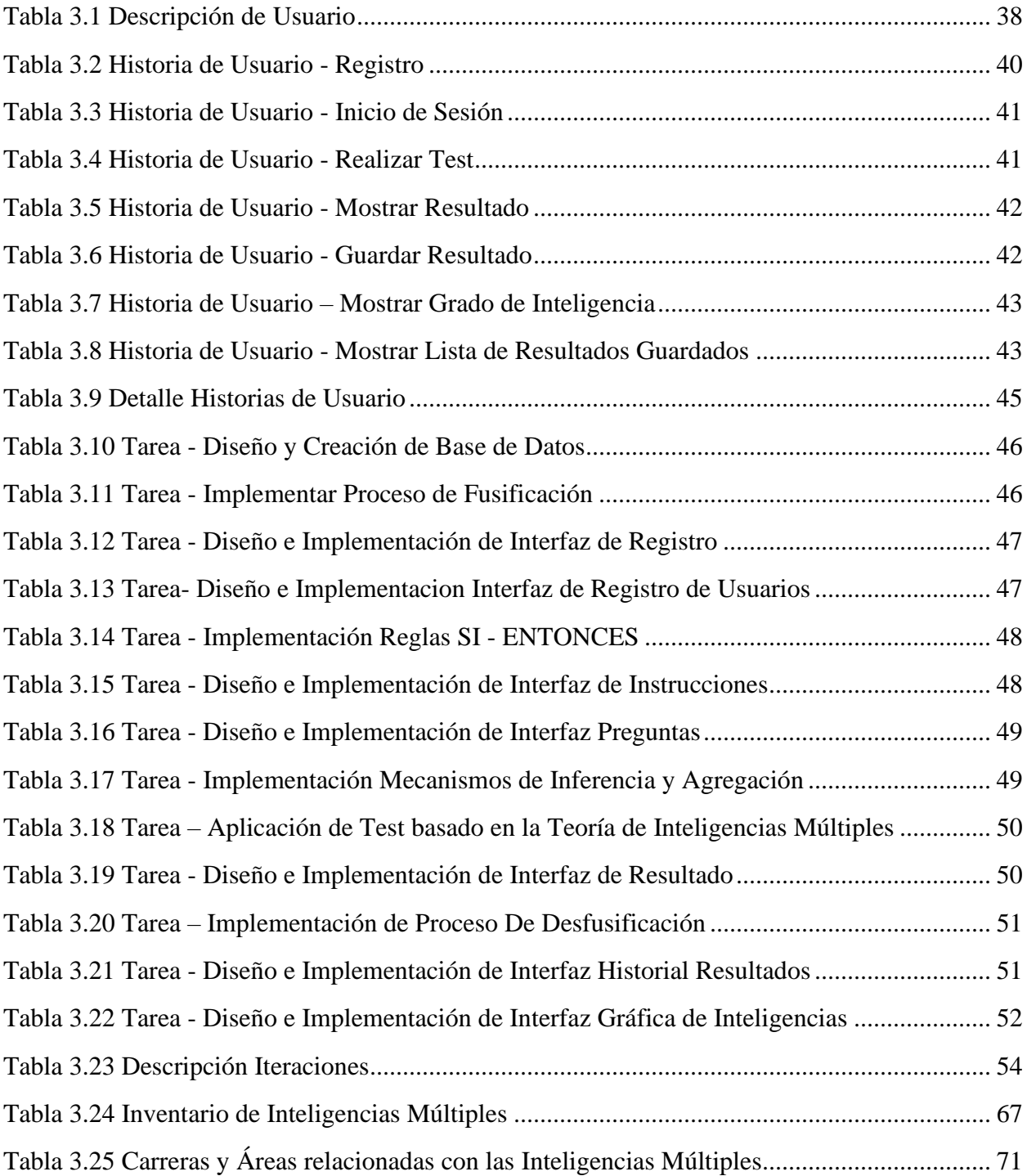

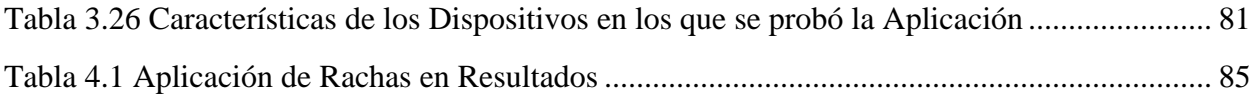

#### **RESUMEN**

La orientación vocacional hoy en día, se ha convertido en una herramienta necesaria para la decisión que deben tomar los y las estudiantes del último ciclo secundario de colegio. Esta etapa es sumamente importante para los estudiantes, porque deben definir su futuro, es decir, decidir qué profesión deben estudiar en base a sus gustos y aptitudes para lograr un desarrollo integral.

La presente tesis tiene como objeto de estudio la orientación de una carrera profesional, basándose en la teoría de inteligencias múltiples de Gardner.

Para diagnosticar la carrera profesional del individuo, se elaboró una aplicación para dispositivos móviles con sistema operativo Android denominada "Aplicación móvil para orientación vocacional basada en la teoría de inteligencias múltiples y la lógica difusa", que como dice el título, aplicamos la teoría de inteligencias múltiples, que nos indica que cada persona posee 8 inteligencias, en distinto grado. Para hacer una evaluación más precisa aplicamos la lógica difusa a través de un sistema de inferencia difuso, que analizará y procesará la información obtenida a través del test, para finalmente devolver como resultado posibles carreras y áreas en las que el usuario podría desenvolverse.

El presente trabajo fue desarrollado en base a la combinación de la metodología de desarrollo Mobile-D, como base, dado que nuestro prototipo es una aplicación móvil, sistema de inferencia difuso, para el análisis de datos, y las inteligencias múltiples que son la parte a evaluar.

Se empleó el método estadístico de rachas de Walt Wolfowitz, para la demostración de la hipótesis, tomando como datos los resultados de encuestas, realizado a estudiantes de nivel secundario, demostrando así la confiabilidad de la aplicación de lógica de difusa para el análisis de datos.

**Palabras clave:** Inteligencias múltiples, lógica difusa, orientación vocacional, mobile-D

#### **ABSTRACT**

Vocational guidance today has become a necessary tool for the decision that must be made by students in the last courses of high school.

This phase is extremely important for students, because they must define their future, that is, decide which profession they should study based on their tastes and aptitudes to achieve an integral development.

The aim of this thesis is to study the orientation of a professional career, based on Gardner's theory of multiple intelligences.

To diagnose the individual's professional career, an application for mobile devices with Android operating system called "Mobile application for vocational guidance based on the theory of multiple intelligences and fuzzy logic" was developed, which, as the title says, we apply the theory of multiple intelligences, which indicates that each person has 8 intelligences, to different degrees. To make a more precise evaluation we apply fuzzy logic through a fuzzy inference system, which will analyze and process the information obtained through the test, to finally return as a result possible careers and areas in which the user could operate.

The present work was developed based on the combination of the Mobile-D development methodology, as a base, since our prototype is a mobile application, fuzzy inference system, for data analysis, and multiple intelligences that are the part to evaluate.

The statistical method of streaks of Walt Wolfowitz was used, to demonstrate the hypothesis, taking as data the results of surveys, carried out on secondary school students, thus demonstrating the reliability of the application of fuzzy logic for data analysis.

**Keywords**: Multiple intelligences, fuzzy logic, vocational orientation, mobile-D

#### **CAPITULO I. MARCO REFERENCIAL**

#### <span id="page-14-0"></span>**1.1 Introducción**

La aparición de las tecnologías en el aula supone un cambio considerable a la hora de trabajar con modelos de aprendizaje ya existentes. Ante los nuevos escenarios de aprendizaje emergente, en la década de los noventa del siglo XX, se empieza a cuestionar la necesidad inmediata de considerar los cambios que genera la incorporación de las TIC en las aulas. Los nuevos medios emergentes empezaron a ser considerados, como recursos que mejoran el aprendizaje por sí mismos y como elementos que llegan a ser parte de una forma de trabajar, facilitando el proceso que en realidad importa, definir y perseguir un conjunto compartido de objetivos de aprendizaje relevantes y sustantivos (Collins, 1990).

El uso de las TIC en el ámbito de la orientación vocacional se considera cada vez más necesario y urgente, con el reto de enfrentarse a los constantes cambios que la sociedad demanda. En comparación con los métodos tradicionales de orientación vocacional, hoy en día, las TIC posibilitan el acceso a un mayor público, en lugares más distantes (AIOEP, 2003).

La preferencia de una carrera conlleva una transformación evolutiva, es una enseñanza difícil y compleja en el que imprescindiblemente una persona deberá adquirir conciencia en forma progresiva de sí mismo, de sus relaciones con las demás personas y con el mundo que le rodea. Es a través de la combinación de relaciones y vínculos que en etapas muy tempranas de la vida se va construyendo, la identidad (Ponti, Foresto y Echevarría, 1996)

En la actualidad, se puede constatar que una de las grandes preocupaciones del alumnado de último año de colegio, es no elegir bien la carrera profesional, dado a que se hallan desorientados o el camino proyectado no coincide con sus deseos, ni capacidades.

La orientación vocacional ayuda a definir la carrera profesional de un individuo. A través del asesoramiento de psicólogos especialistas en el área y herramientas que estos preparan para una correcta evaluación. Así se puede reconocer las habilidades que cada uno tiene, y así encontrar el área donde el individuo podría destacar y progresar según las habilidades, intereses y aptitudes reflejadas en las pruebas aplicadas.

Gardner define a la inteligencia como una capacidad y así llegar a convertir en una destreza que puede desarrollarse. Diversas investigaciones demostraron que el ser humano es capaz de aprender de diversas maneras, cada uno tiene su forma de aprender las cosas.

Gardner explica que una inteligencia puede suponer la habilidad de resolver problemas o crear productos de necesidad en cualquier cultura o comunidad; es una colección de potencialidades biopsicológicas que mejoran con la edad. Considera que es mejor describir la competencia cognitiva humana usando el término **inteligencias** en el cual agrupa: los talentos, habilidades y capacidades mentales de un individuo.

Afirma que todas las personas están dotadas de cada una de estas inteligencias, aunque una persona podría ser más talentosa teniendo una inteligencia más que otras. También, varía en la combinación de inteligencias y la capacidad de desarrollarlas. Asimismo, Gardner afirma que casi todos los roles culturales requieren una combinación de inteligencias. Considera que la mayoría funciona con una o dos inteligencias sumamente desarrolladas, con las otras más o menos desarrolladas o relativamente en un estado de espera (Orozco, 2010).

El presente trabajo proporciona un servicio, para la orientación vocacional donde los adolescentes podrán realizar el test de forma gratuita y oportuna, con la seguridad, que el resultado obtenido pueda orientarlos de manera adecuada sobre la carrera profesional que deberán elegir.

#### <span id="page-15-0"></span>**1.2 Problema**

#### <span id="page-15-1"></span>**1.2.1 Antecedentes**

La orientación vocacional nació a inicios del siglo XX. Inicialmente solo ayudaba a los estudiantes que terminaban la escuela y comenzaban a trabajar, después fue destinada a todo tipo de estudiantes con el fin de ayudarlos a descubrir sus habilidades y de acuerdo a estas hallar la respectiva profesión.

La orientación vocacional se fue desarrollando a lo largo de los años. Según Parson quien establece una visión, clara y sintetizada sobre la orientación, mediante periodos, los cuales se dividen en:

Primer periodo (1908 a 1930). La orientación trata de ofrecer asesoramiento y consejo por parte de expertos en este campo en relación con el porvenir laboral del sujeto, pretende ayudar al individuo a formar su elección profesional.

Segundo periodo (1930 a 1950). A partir de lo que le sujeto puede y sabe hacer se debe atender lo que desea. No solo se ve la capacidad, sino también los intereses.

Tercer periodo (comienza en 1950 hasta la actualidad). Se hace uso de técnicas de conducta, seguidas de las psicoterapias propias del método clínico, que incluyen los test. Por lo que en esta etapa se propone que el sujeto al formular su vocación, llegue a conseguir una adecuada profesión de la que pueda estar satisfecho.

La orientación vocacional, aunque no es un concepto unívoco, puede ser entendida como el proceso de ayuda en la elección de una profesión, la preparación para ella, el acceso al ejercicio de la misma y la evolución y progreso posterior (Vilchis, 2008).

Las pruebas de orientación vocacional tienden a indagar distintos aspectos y/o características del sujeto a evaluar, esto permite tener una mejor comprensión sobre el evaluado y sus intereses, habilidades, aptitudes, hábitos de estudio y características.

Actualmente se establecen cuatro modelos de intervención en Orientación educativa (Rodríguez, et. al., 1993):

• Modelo de servicios: Del tipo terapéutico, donde su principal objetivo es satisfacer las necesidades de carácter personal, educativo y socio profesional del individuo a evaluar.

- Modelo de servicios actuando por programas: Análisis de contexto. Se interviene al grupo-clase, los objetivos son preventivos y de desarrollo.
- Modelo de programas: Se analiza el contexto para detectar necesidades, se formulan objetivos, se planifican actividades, se pone en marcha y se evalúa el programa.
- Modelo de consulta: en el que la intervención puede ser indirecta, individual  $y/o$ grupal. Parte de la información y clasificación del problema, se diseña un plan de acción, se ejecuta, posteriormente se evalúa y se dan sugerencias al consultante.

Y un quinto modelo, que fue propuesto por Rodríguez Espinar, el cual se basa en sistemas y/o sistemas automáticos, los cuales se centran en la información y la orientación vocacional, en presencia de un orientador que juega el papel de consultor (Rodríguez et. al., 1993).

En pruebas vocacionales actualmente aplicados, se pudo determinar las siguientes deficiencias:

- **ELOS** test de orientación vocacional aplicados actualmente no tienden a generar confiabilidad por parte de los encuestados, lo cual genera poca confianza hacia esta herramienta.
- **EXECUTE:** Los test de orientación vocacional tradicionales tienden a ser tediosos dado que estos se pueden aplicar en varios días, lo que hace que los individuos evaluados tengan muy poco interés en realizar la prueba.
- La falta de apoyo de los colegios en desarrollar a los alumnos según habilidades y destrezas, genera que los estudiantes al llegar a último año no se sientan capaces de elegir una carrera.

#### <span id="page-17-0"></span>**1.2.2 Estado del Arte**

Se llevó a cabo la revisión de investigaciones de trabajos realizados en la carrera de Informática de la Universidad Mayor de San Andrés, relacionados con el tema, los cuales son:

- Título: "Aplicación móvil Android para la orientación vocacional" Autor: Condori Cortez Juan Carlos, 2015 Desarrollo de una aplicación móvil para el proceso de elección de una carrera profesional aplicando el método científico.
- Título: "Sistema Experto para el Diagnóstico de la Elección de una carrera profesional basada en Lógica Difusa"

Autor: Pardo Foronda Ramiro Jhonatan, 2014

Desarrollo de un Sistema Experto cuyo objetivo es el diagnosticar de forma correcta la orientación vocacional de un paciente.

## <span id="page-18-0"></span>**1.2.3 Formulación del Problema**

¿Cómo ayudar a elegir una carrera profesional a adolescentes de entre 15 a 20 años de acuerdo a sus aptitudes, habilidades y gustos, que sea de fácil uso y que genere confianza?

## <span id="page-18-1"></span>**1.3 Objetivos**

## <span id="page-18-2"></span>**1.3.1 Objetivo General**

Desarrollar una aplicación móvil que ayude a elegir una carrera profesional a adolescentes de entre 15 a 20 años de acuerdo a las aptitudes, habilidades y gustos definidos, de tal forma que genere confianza y además sea de fácil uso.

TAT

## <span id="page-18-3"></span>**1.3.2 Objetivos Específicos**

- Establecer la validez predictiva de la prueba de Inteligencias Múltiples en base a lógica difusa
- Generar las carreras y áreas según la predicción de la prueba de Inteligencias múltiples.
- Proporcionar un resultado personalizado para cada usuario

#### <span id="page-19-0"></span>**1.4 Hipótesis**

El uso de la teoría de inteligencias múltiples de Gardner y la lógica difusa permite que la aplicación móvil ayude en la elección de una carrera profesional a adolescentes de entre 15 a 20 años, con una confiabilidad del 95%.

#### <span id="page-19-1"></span>**1.5 Operacionalización de Variables**

En base al problema planteado, identificamos la variable dependiente  $V_d$  y la variable independiente  $V_i$ , además de la variable interviniente  $V_{iv}$ , las cuales tienen la siguiente relación:

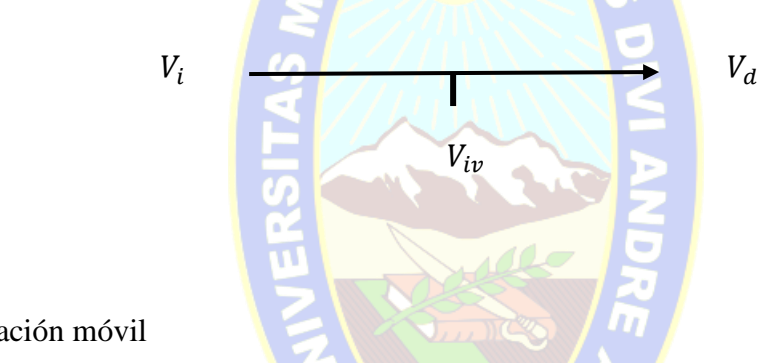

Donde:

V<sub>i</sub>: Aplicación móvil

**Dimensiones:** Aceptación por parte de los estudiantes/personas

**Indicador**: Porcentaje de aptitud para estudiar una carrera

Valor: Cuantitativos mediante porcentajes que el estudiante posee por inteligencia

 $V_d$ : Elección de una carrera profesional

**Dimensiones:** Valoración cualitativa, mediante test de inteligencia múltiples

**Indicador**: Porcentaje de aptitud para estudiar una carrera

**Valor**: Cuantitativo

: Teoría de Inteligencias Múltiples de Gardner y Lógica Difusa

#### <span id="page-20-0"></span>**1.6 Justificación**

#### <span id="page-20-1"></span>**1.6.1 Justificación Social**

La aplicación móvil ayudará a los adolescentes entre edades de 15 a 20 años a acceder a una evaluación confiable y rápida para una correcta evaluación vocacional, siendo que cualquier adolescente con un teléfono inteligente con sistema operativo Android y acceso a internet, podrá tener acceso a la aplicación. Así además podrá ser utilizada por aquellas instituciones educativas, colegios y/o universidades, para aplicar la evaluación al alumnado correspondiente, como también a aquellos profesionales especializados en el área.

#### <span id="page-20-2"></span>**1.6.2 Justificación Científica**

La presente tesis de grado proporciona un aporte teórico, de importancia referida para el área del desarrollo móvil, donde se aplicará lógica difusa para la obtención de los resultados. Al desarrollar esta aplicación se contribuye con una nueva propuesta en el campo de la orientación vocacional y la informática aplicada a la psicología.

#### <span id="page-20-3"></span>**1.6.3 Justificación Económica**

Los recursos tecnológicos para el desarrollo de la aplicación se obtuvieron en la web de manera gratuita. Con el desarrollo de la *aplicación* se busca que más adolescentes tengan un acceso fácil y rápido a una evaluación vocacional a través de un dispositivo móvil, así ayudar a las personas de bajos recursos a poder conseguir un diagnóstico eficaz y de fácil acceso.

#### <span id="page-20-4"></span>**1.7 Límites y Alcances**

#### <span id="page-20-5"></span>**1.7.1 Límites**

- El resultado obtenido de la prueba solo podrá ser visualizado en la aplicación.
- El presente proyecto se enfocará en los adolescentes mayores que comprenden las edades de 15 a 20 años según la OMS.

## <span id="page-21-0"></span>**1.7.2 Alcances**

- Con el conocimiento de investigaciones basadas en la teoría de inteligencias múltiples de Gardner se desarrollará la aplicación, que favorecerá al área de psicología.
- La aplicación ofrecerá un listado de las carreras relacionadas al resultado obtenido en el test una vez finalizado el test.
- Las posibles carreras obtenidas al realizar la evaluación, se basarán en carreras profesionales que poseen una carrera universitaria en el territorio nacional.

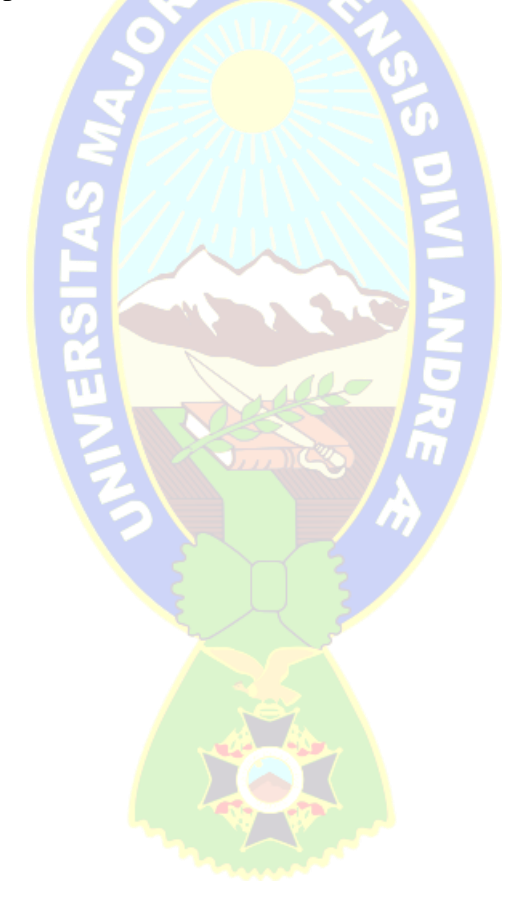

## **CAPITULO II. MARCO TEÓRICO**

#### <span id="page-22-0"></span>**2.1 Ingeniería de Software Móvil**

El desarrollo de aplicaciones destinadas a dispositivos móviles, desde el punto de vista de la Ingeniería del Software, no debe diferir sustancialmente de los pasos a dar cuando se construyen aplicaciones para ordenadores de sobremesa o estaciones de trabajo (Fernández, 2006). Así, se puede establecer de forma general los siguientes pasos:

- **Definición de requisitos**: La primera fase para desarrollar una aplicación móvil es establecer una buena especificación de requisitos, esta es la base para el buen rendimiento, eficiencia y calidad de pieza de software por desarrollar (Vargas, 2011).
- **Análisis de requisitos:** Una vez determinada la viabilidad de la aplicación móvil y definidos los requisitos del futuro sistema, se deben identificar y representar las entradas, los procesos, las salidas y los usuarios que intervienen directamente en la aplicación móvil, así como las estructuras de datos requeridas (Vargas, 2011).
- **Diseño**: Durante esta etapa, se genera una retroalimentación por parte del usuario, quien se encarga de hacer cumplir tanto los requisitos de funcionalidad y diseño esperados, es muy importante definir aspectos funcionales con el cliente, como la navegabilidad, desplazamiento por el dispositivo y, lo más importante, la forma de carga, almacenamiento y presentación de los datos solicitados y necesarios para el proceso requerido del aplicativo móvil (Vargas, 2011).
- **Desarrollo**: Una vez el usuario defina los requisitos y se establezcan las condiciones de diseño aprobadas en las fases anteriores se pasa a la etapa en la cual se escribe el código fuente necesario para dar funcionamiento a la pieza de software móvil. Para ello se debe tener conocimiento de un lenguaje de programación móvil adaptable a las necesidades de diseño previamente concretado con los usuarios directos de la aplicación (Vargas, 2011).
- **Pruebas:** Una vez culminado el desarrollo de la pieza de software definida y establecida con el usuario es de vital importancia verificar y evaluar el

funcionamiento y la calidad de la pieza de software resultante con el fin de evitar sobrecostos por ajustes posteriores al software. Además, debe verificarse que la pieza de software cumpla con los requisitos definidos en etapas anteriores y genere los resultados esperados (Vargas, 2011).

#### <span id="page-23-0"></span>**2.2 Metodología de Desarrollo Mobile-D**

*Mobile-D* fue originalmente planteada por Kynkããnniemi y Komulainen a consecuencia de un proyecto finlandés, ICAROS, por el año 2004. Inicialmente, fue creada mediante un proyecto de cooperación con la industria. Gran parte del trabajo fue realizado por los investigadores del VTT, la metodología de diseño se elaboró con una participación importante de empresas de TI finlandesas. Esto consiguió que la investigación llevada a cabo no se alejara demasiado de las reglas de desarrollo de las aplicaciones comerciales. *Mobile-D* es una mezcla de muchas técnicas. Los investigadores aprovecharon las prácticas habituales de desarrollo software. Pero, al mismo tiempo, consiguieron crear una contribución original para el desarrollo de aplicaciones para sistemas móviles (Hernández y Gómez, 2016).

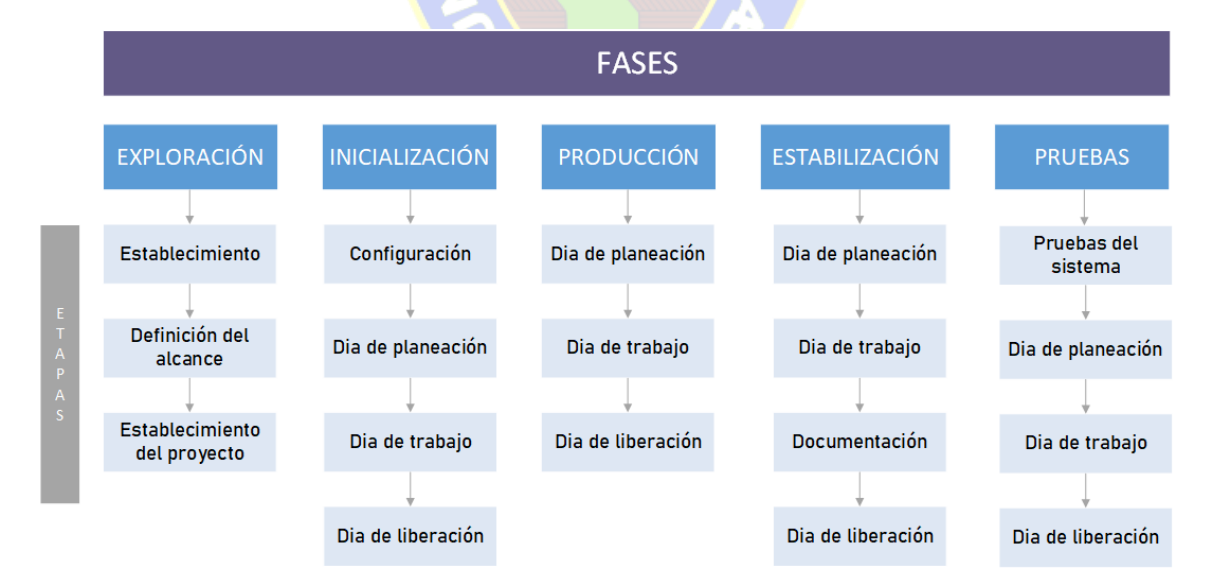

<span id="page-23-1"></span>Figura 2.1 Etapas de la Metodología Mobile-D Fuente: Elaboración propia

La figura 2.1. muestra las distintas fases que componen esta metodología, las cuales son: Exploración, Inicialización, Fase de producto, Fase de estabilización y la Fase de pruebas.

Esta metodología está basada en diversas tecnologías como *Rational Unified Process* (RUP), Programación Extrema (XP) y la metodología *Crystal*; su finalidad es obtener pequeños ciclos de desarrollo de forma rápida en dispositivos pequeños (Hernández y Gómez, 2016).

PAC

#### <span id="page-24-0"></span>**2.2.1 Fase de Exploración**

Se debe generar un plan y establecer las características del proyecto. Las tareas asociadas a esta fase incluyen la planificación inicial del proyecto, los requisitos y el establecimiento de procesos. En esta fase se establecen las bases para la implementación controlada del producto en relación al desarrollo de software y lograr el éxito en las fases siguientes del proyecto, preparando y verificando todos los posibles problemas críticos de desarrollo y sean mitigados a tiempo. (Amaya, 2015)

- Definición de grupo de interesados necesarios para la planificación y monitoreo del proceso de desarrollo de software del proyecto.
- Definir y acordar objetivos y alcances por el software a desarrollarse.
- Planificación del proyecto relacionado al ambiente y personal

#### <span id="page-24-1"></span>**2.2.1.1 Definición de Partes Interesadas**

Es una etapa donde todos los relevantes grupos de interés necesitan establecer diferentes tareas para la parte inicial del proyecto donde son definidos por roles y recursos. Por ejemplo, se debe definir diferentes grupos de especialistas como el grupo de arquitectura, desarrolladores de software (Mobile-D, 2004).

## <span id="page-25-0"></span>**2.2.1.2 Definición de Alcance**

Es una etapa donde los objetivos y alcances de la parte inicial del proyecto de desarrollo son definidos y en acuerdo con los dueños del producto. Esto incluye requerimientos iniciales para el producto en un tiempo límite del proyecto (Mobile-D, 2004).

## <span id="page-25-1"></span>**2.2.1.3 Definición del Proyecto**

Es la etapa para definir el ambiente del proyecto, tanto físico como técnico para la inicialización del proceso de desarrollo, todas las necesidades y requerimientos de estos ámbitos son definidos en esta etapa (Mobile-D, 2004).

#### <span id="page-25-2"></span>**2.2.2 Fase de Iniciación**

Se preparan e identifican todos los recursos necesarios. Se preparan los planes para las siguientes fases y se establece el entorno técnico como los recursos físicos, tecnológicos y de comunicaciones, incluyendo fase de entrenamiento. En esta fase se desarrolla la investigación de la línea arquitectónica aplicada al proyecto. También en esta fase se identifica todas las tareas críticas que se tienen que desarrollar en el proyecto. (Mobile-D, 2004).

Esta fase se divide en cuatro etapas: la puesta en marcha del proyecto, la planificación inicial, el día de prueba y día de salida. (Amaya, 2015)

## <span id="page-25-3"></span>**2.2.2.1 Configuración del Proyecto**

- Configuración física y técnica de recursos para el ambiente del proyecto.
- Establecer maneras específicas de comunicación con el cliente.

## <span id="page-25-4"></span>**2.2.2.2 Planificación Inicial**

Principalmente entender bien los objetivos del producto para que el equipo pueda tener una base inicial de acuerdo a los requerimientos de arquitectura. (Amaya, 2015)

- Refinar la arquitectura y el plan del proyecto.
- Crear un plan para la definición de la arquitectura.
- Preparar un plan para revisar el estado del proyecto, tareas críticas etc.

#### <span id="page-26-0"></span>**2.2.2.3 Días de Prueba**

El propósito de esta iteración es completar las tareas de desarrollo críticas y resolver todas las tareas abiertas si es posible (Amaya, 2015).

### <span id="page-26-1"></span>**2.2.3 Fase de Producción**

Durante esta fase se hace más presente el programa de tres días: Planificación, trabajo y liberación, esto se repite iterativamente hasta agregar todas las funcionalidades. El primer día se planifica la iteración del trabajo en términos de requisitos y tareas a realizar (con la ayuda de tarjetas). Las tareas planteadas se realizan el día de trabajo, implementando el código en los repositorios del proyecto. El tercer día se realiza la integración del sistema (esto en caso de que los módulos estén siendo realizados por equipos diferentes de forma independiente) seguido de las pruebas de aceptación (Kynkããnniemi y Komulainen, 2006).

#### <span id="page-26-2"></span>**2.2.3.1 Día de Planificación**

Va desde el análisis de los requisitos, revisión de pruebas de aceptación (asegurarse de que el equipo entiende los requisitos del sistema), generación de pruebas de aceptación (comunicación entre el cliente y el equipo de desarrollo), planificación de las iteraciones (tareas a realizarse en cada una) y tareas de post-iteración (Kynkããnniemi y Komulainen, 2006).

#### <span id="page-26-3"></span>**2.2.3.2 Día de Trabajo**

Implementar la funcionalidad definida en el día de planificación y esta es controlada por un líder de proyecto (Amaya, 2015).

## <span id="page-27-0"></span>**2.2.3.3 Día de Entrega**

El propósito de este día es verificar y validar la implementación de los días de desarrollo. Este puede ser demostraciones parciales del proyecto a medida que este se va completando en cuanto a su desarrollo (Amaya, 2015).

#### <span id="page-27-1"></span>**2.2.4 Fase de Estabilización**

En esta fase se implementa la funcionalidad de la aplicación; además se asegura la calidad, y se comprueba que la aplicación implementada posea la funcionalidad correcta (Amaya, 2015).

Objetivos de esta fase:

- Implementar las funcionalidades
- Finalizar la implementación del producto
- Corregir defectos
- Producir un prototipo libre de errores dentro de lo posible.

#### <span id="page-27-2"></span>**2.2.4.1 Día de Planificación**

Esta etapa de planificación sirve para poder organizar tareas e implementar las características restantes del producto y mejorar las partes externas e internas del producto. (Amaya, 2015).

 $\sum_{i=1}^{n}$ 

#### <span id="page-27-3"></span>**2.2.4.2 Día de Trabajo**

Esta etapa de fase de estabilización es para finalizar la implementación del producto para mejorar y asegurar la calidad del producto. (Amaya, 2015).

#### <span id="page-27-4"></span>**2.2.4.3 Documentación**

Esta etapa es para finalizar la arquitectura de software, diseñar documentos, incluir manuales sobre la aplicación. (Amaya, 2015).

## <span id="page-28-0"></span>**2.2.4.4 Día de Entrega**

El propósito del día de entrega es verificar, validar la implementación, funcionalidad y calidad de todo el software desarrollado y verificar la documentación (Amaya, 2015).

#### <span id="page-28-1"></span>**2.2.5 Fase de Prueba**

La última fase tiene como objetivo la producción de una versión estable y completamente funcional que cumpla con los requisitos del cliente. El producto terminado se prueba, evalúa y se eliminan los posibles defectos encontrados (Kynkããnniemi y Komulainen, 2006).

La fase de pruebas y solución de errores tiene por objetivos:

- Probar el sistema basada en la documentación producida para el proyecto.
- Proveer información sobre defectos encontrados.
- Diseñar un plan de solución de errores para los defectos encontrados.
- Solucionar defectos del sistema.

#### <span id="page-28-2"></span>**2.2.5.1 Sistema de Pruebas**

Es una etapa donde el sistema es probado como se describe en el patrón sistema de prueba, se encuentra defectos en el sistema los cuales son documentados para la fase de solución de errores. (Amaya, 2015).

#### <span id="page-28-3"></span>**2.2.5.2 Solución de Errores**

Es una variación de la iteración normal con la diferencia que no se realiza ninguna nueva funcionalidad en esta etapa y el tiempo de cada iteración es muy corto. (Amaya, 2015).

TAT

#### • **Día de Planificación**

En esta etapa se planifica todas las tareas e historias de usuarios de los defectos y errores encontrados en el sistema

#### • **Día de Trabajo**

En esta etapa se trabaja y se soluciona todos los errores y defectos encontrados en el sistema que fueron planificados en el día de planificación.

#### • **Documentación**

En esta etapa se termina la documentación de la arquitectura de software, diseño y documentación de imágenes. La documentación es actualizada de acuerdo a los cambios existentes en la fase de iteración de pruebas.

#### • **Día de Entrega**

El propósito de esta etapa es verificar y validar la funcionalidad implementada en el ciclo de desarrollo y verificar la calidad de su documentación. El día de entrega en esta fase culmina con la entrega total del proyecto.

## <span id="page-29-0"></span>**2.3 Inteligencia Artificial**

La inteligencia artificial es una parte central de uno de los más profundos avances científicos e intelectuales de los últimos 60 años: el estudio de la información y del conocimiento; y, cómo estos pueden ser adquiridos, almacenados, entendidos, manipulados, usados y transmitidos. La investigación ha permitido desarrollar una nueva ciencia para el estudio de los principios por los cuales: conocimiento es adquirido y utilizado, metas son generadas y logradas, información es comunicada, colaboración es alcanzada, conceptos formados, y el lenguaje es utilizado. A ésta se la puede llamar la ciencia del conocimiento o la ciencia de la inteligencia. Igualmente, la creciente necesidad de desarrollar aplicaciones capaces de resolver problemas complejos, ejecutando procesos que se pueden llamar inteligentes, ha dado lugar al aparecimiento de la ingeniería de sistemas inteligentes. (Banda, 2014) Acorde con estas consideraciones, en términos simples, se puede decir que:

La Inteligencia Artificial comprende la investigación científica y tecnológica de los sistemas inteligentes. Se denomina sistema inteligente a una entidad capaz de percibir, razonar, aprender, adaptarse, tomar decisiones y actuar racionalmente para satisfacer sus metas, en un determinado entorno.

Dada su complejidad, el desarrollo de la investigación científica y tecnológica de los sistemas inteligentes, requiere del apoyo de otras áreas del conocimiento, tales como: Filosofía, Psicología, Lingüística, Ciencias de Computación, Biología, Neurociencias, Matemática, Física, Química, Cibernética, Electrónica y Comunicaciones. (Banda, 2014)

La actual proliferación y desarrollo de la infraestructura de comunicación basada en las redes como la *World Wide Web* (WWW), ha creado un escenario sin precedentes y está potenciando la probabilidad de éxito de los sistemas inteligentes para la recopilación masiva de información y su uso en la automatización de diversas funciones empresariales. (Banda, 2014)

#### <span id="page-30-0"></span>**2.4 Lógica Difusa**

El origen de la lógica difusa se encuentra en los análisis de la vaguedad y su relación con la lógica clásica que se realizaron a comienzos del siglo XX. A pesar del considerable interés por las lógicas multivalentes que despertaron Jan Lukasiewicz y su escuela, al desarrollar lógicas con valores de verdad intermedios alrededor de 1930, fue Max Black quien primero propuso los llamados **perfiles de consistencia** (antecesores de las funciones de pertenencia borrosas) para caracterizar símbolos vagos. En 1965 Lofti Zadeh, con la definición de conjunto difuso a partir de la idea de pertenencia gradual, sienta las bases de la lógica polivalente y del cálculo de la incertidumbre, denominado por el propio Zadeh, **Teoría de la Posibilidad**. (Hurtado y Paniagua, 2008)

Introdujo entonces el concepto de conjunto difuso (*Fuzzy Set*) bajo el que reside la idea de que los elementos sobre los que se construye el pensamiento humano no son números sino etiquetas lingüísticas. La lógica difusa permite representar el conocimiento común, que es

mayormente del tipo lingüístico cualitativo y no necesariamente cuantitativo, en un lenguaje matemático a través de la teoría de conjuntos difusos y funciones características asociadas a ellos. Permite trabajar a la vez con datos numéricos y términos lingüísticos; los términos lingüísticos son inherentemente menos precisos que los datos numéricos, pero en muchas ocasiones aportan una información más útil para el razonamiento humano (Trillas y Moraga, 1980)

En 1977, Mamdani extendió el concepto de conjunto difuso a sistemas de lógica difusa que actualmente constituye un importante tópico de investigación y desarrollo de aplicaciones industriales. Por otra parte, las investigaciones teóricas han enfatizado en la borrosificación de áreas como la aritmética, el álgebra, la programación lineal, la topología, el cálculo integral y diferencial, la geometría, las desigualdades, la trigonometría, la geometría plana, los sistemas de ecuaciones lineales.

La teoría difusa rebasó el ámbito estrictamente matemático y es así como se ha integrado a otras disciplinas: la semántica, la lógica, la psicología, la física, la economía, la geografía, la inteligencia artificial, etc. Por otra parte, en 1978 comienza la publicación de la revista Fuzzy Sets and Systems, dedicada a cuestiones específicas de sistemas difusos, lo que ha permitido la ampliación de la base matemática y de aplicaciones prácticas. (Hurtado y Paniagua, 2008)

Lo difuso, para Zadeh, es algo inherente en el conocimiento humano en general (o en buena parte), y, por lo tanto, debería ser un componente esencial de cualquier teoría socio económica. Otra de las motivaciones de Zadeh es lo que él llama principio de incompatibilidad, el cual afirma que:

"A medida que aumenta la complejidad de un sistema, nuestra capacidad para hacer afirmaciones sobre su comportamiento que sean precisas y al mismo tiempo significativas, va disminuyendo, hasta alcanzar un umbral por debajo del cual la precisión y significación (o pertinencia) llegan a ser características mutuamente excluyentes" (Zadeh,1965)

La metodología de los sistemas difusos responde, según lo anterior, a la urgente necesidad de elaborar otros modelos, diferentes de los de la lógica y de la teoría de conjuntos clásicos, que están demandando extensos campos conceptuales en los que realmente hay vaguedad e imprecisión. El objetivo es tratar lo difuso de manera sistemática, aunque no necesariamente cuantitativa, pues los elementos claves en el pensamiento humano no son números, sino conceptos (rótulos) que pueden ser expresados mediante conjuntos difusos, i. e., clases de objetos en los que la transición de la pertenencia a la no pertenencia es más gradual que abrupta. Por ejemplo: **muy atractiva**, **extremadamente inteligente**, **bastante aceptable**, **más o menos acertado**, **casi verdad**, etc. Tales conjuntos no vienen determinados (definidos) como los conjuntos en sentido clásico: por una definición extensional o intencional (la cual garantiza, y por igual, la pertenencia de sus elementos), sino por referencia a un contexto, por un procedimiento **semántico** más que **sintáctico**; quedan determinados por referencia a dominios específicos. (Hurtado y Paniagua, 2008)

La figura 2.2. nos muestra una comparación entre la visión de la lógica clásica y la lógica difusa.

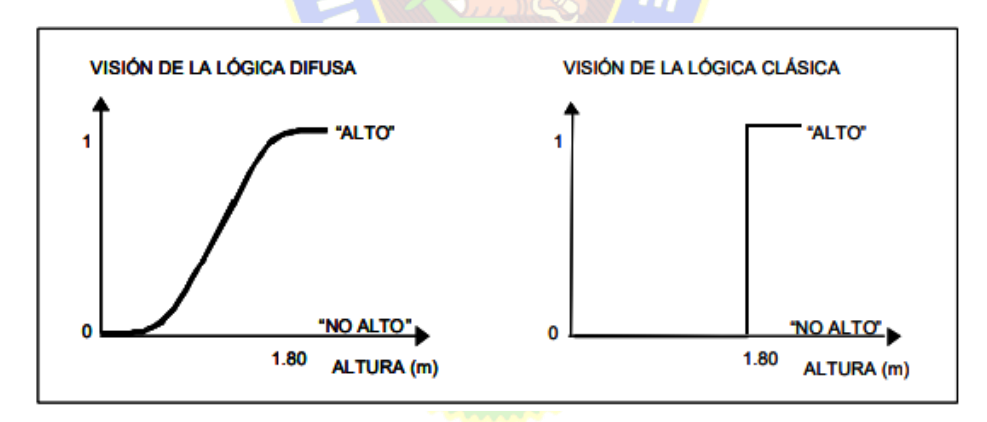

Figura 2.2 Lógica Difusa versus Lógica Clásica Fuente: (Trillas y Moraga, 1980)

<span id="page-32-0"></span>La Lógica Difusa, se considera esencialmente como lógicas multivaluadas que extienden a las lógicas clásicas. Estas últimas imponen a sus enunciados únicamente valores falso o verdadero. Las lógicas multivaluadas, más bien, aceptan valores entre el falso o verdadero, expresiones que no son ni totalmente ciertas ni completamente falsas. Es decir, es la lógica aplicada a conceptos que pueden tomar un valor cualquiera de veracidad dentro de un conjunto de valores que oscilan entre dos extremos, la verdad absoluta y la falsedad total. Conviene recalcar que, al hablar del término difuso, no es la lógica en sí, sino el objeto que estudia. (Martin del Brio y Sanz, 2001)

La Lógica Difusa es definida como un sistema matemático que modela funciones no lineales, que convierte unas entradas en salidas acordes con los planteamientos lógicos que usan el razonamiento aproximado. PAC)

La teoría de conjuntos difusos parte de la teoría clásica de conjuntos, añadiendo una función de pertenencia al conjunto, definida esta como un número real entre  $0 \,$ y 1. Así, se introduce el concepto de conjunto o subconjunto difuso asociado a un determinado valor lingüístico, definido por una palabra, adjetivo o etiqueta lingüística A. Para cada conjunto o subconjunto difuso se define una función de pertenencia o inclusión  $u_A(t)$ , que indica el grado en el que la variable  $t$  está incluida en el concepto representado por la etiqueta  $A$ . (Martín del Brio y Sanz, 2001)

La teoría de los conjuntos difusos y sus ulteriores desarrollos, la lógica difusa y la teoría de la posibilidad, constituyen modelos que resultan especialmente útiles para tratar con la incertidumbre de manera más **natural** y más **humana** que la lógica y la teoría de conjuntos clásicas. Los sistemas extraídos de la lógica clásica presentan las dificultades de la rigidez y la bivalencia, y resultan, por ello, inservibles para expresar la ambigüedad del significado que se da en el lenguaje natural, base fundamental de nuestros procesos cognoscitivos en la toma de decisiones y de la interacción entre el hombre y la máquina en la Ingeniería del Conocimiento. (Hurtado y Paniagua, 2008)

Entre las reglas de la lógica difusa se puede mencionar:

- No hay ningún conjunto de datos que esté plenamente determinado, por tanto, hay grados de indeterminación.
- La indeterminación no está exenta de lógica.
- Los razonamientos permitidos deben estar libres de contradicción.
- Los razonamientos deben dar origen a enunciados que sean verdaderos.
- Los hechos de lógica difusa se pueden cuantificar para ser procesados en forma discreta si y solo si podemos asignarle valores.

## <span id="page-34-0"></span>**2.4.1 Conjuntos Difusos**

Los sistemas de inferencia difuso tipo Mamdani (Mamdani, 1977, 1981) fueron los primeros sistemas en ser probados de manera práctica como aproximador universal de funciones. Posteriormente, se estableció formalmente que cualquier relación entre variables de entrada y salida, puede ser aproximada mediante un sistema difuso construido en términos lingüísticos con alto grado de exactitud (Hurtado y Paniagua, 2008).

La Lógica Clásica, no resulta adecuada cuando se trata de describir hechos que no son totalmente verdaderos o totalmente falsos ya que excluye por completo posibilidades entre estos dos valores. La Lógica Difusa en cambio, permite utilizar conceptos relativos de la realidad, definiendo grados variables de pertenencia y siguiendo patrones de razonamiento similares a los del pensamiento humano (Hurtado y Paniagua, 2008).

La Lógica Difusa aparece como una de las herramientas que permite hacer esta transformación y que proporciona una visión diferente a la otorgada por la Lógica Formal o Clásica.

La Lógica Difusa está relacionada y fundamentada en la teoría de los Conjuntos Difusos, según la cual, el grado de pertenencia de un elemento a un conjunto está determinado por una función de pertenencia que puede tomar todos los valores reales comprendidos en el intervalo (0, 1). De esta manera, mientras que en el marco rígido de la lógica formal la utilidad de una empresa, por ejemplo, es baja, dándole un valor de cero (0) o es alta dándole un valor de uno (1), para la lógica difusa son posibles también todas las condiciones intermedias de utilidad como **muy baja**, **relativamente alta**, **media**, **ligeramente baja**, etc.

Las condiciones extremas o absolutas asumidas por la lógica formal son sólo un caso particular dentro del universo de la lógica difusa. Esta última permite ser relativamente imprecisa en la representación de un problema y aun así llegar a la solución correcta.

Con la Lógica Difusa se abre la posibilidad de dar solución a problemas expresados desde la perspectiva humana y que, por esta simple condición, no pueden tener una solución única desde lo **falso** o **verdadero,** sino que pueden tomar condiciones intermedias para dar soluciones satisfactorias a los problemas presentados (Hurtado y Paniagua, 2008).

Intuitivamente, se tiene el concepto de conjunto clásico como una colección definida de elementos, en la que es posible determinar para un objeto cualquiera, dado un universo, si este pertenece o no a dicho conjunto. Mientras que un conjunto difuso, permite describir el grado de pertenencia o inclusión de un objeto al concepto dado por la etiqueta que le da nombre, asignando un número entre 0 y 1.

En términos matemáticos, un conjunto borroso  $F$  en  $U$  queda caracterizado por una función de inclusión  $\mu_F$  que toma valores en el rango [0,1], es decir  $\mu_F: U \rightarrow [0,1]$ : donde  $\mu_F(u)$ representa el grado en el que  $u \in U$  pertenece al conjunto borroso F. (Martín del Brio y Sanz, 2005)

#### <span id="page-35-0"></span>**2.4.2 Sistema de Inferencia Difuso (FIS)**

Los Sistemas de Inferencia Difuso son una forma de representar conocimientos y datos inexactos en forma similar a como lo hace el pensamiento humano. Un **FIS** define una correspondencia no lineal entre una o varias variables de entrada y una variable de salida. Esto proporciona una base desde la cual pueden tomarse decisiones o definir patrones. (Soto y Medina, 2004)

#### <span id="page-35-1"></span>**2.4.2.1 Etapas del Desarrollo de un FIS**

Las etapas que constituyen el desarrollo de un Sistema de Inferencia Difuso se muestran en la figura 2.3.
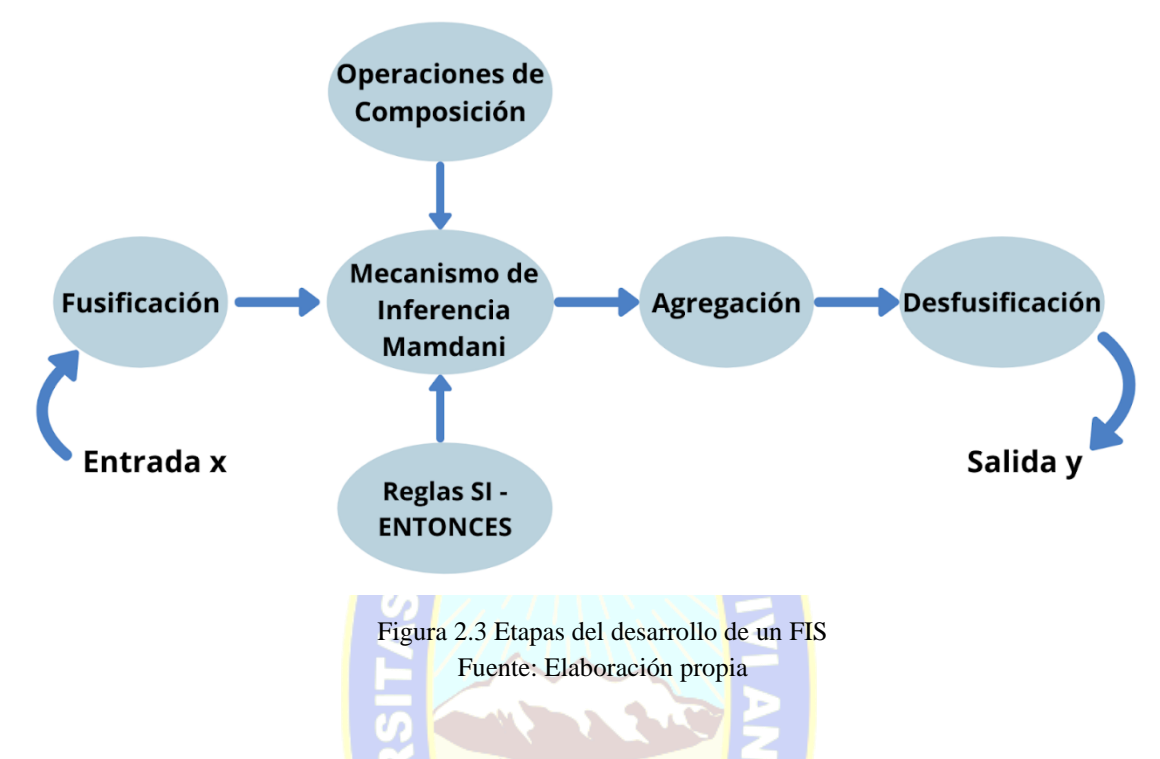

# **2.4.2.2 Mecanismo de Inferencia Tipo Mamdani**

Este método es posiblemente el más utilizado y fue propuesto por Ebrahim Mamdani en1975.

El proceso se realiza en cuatro pasos:

- Fusificación de las variables de entrada.
- Evaluación de las reglas.
- Agregación de las salidas de las reglas.
- Desfusificación.

El método de Mamdani utiliza un conjunto de reglas difusas **SI-ENTONCES** (*IF-THEN*). La figura 2.4. muestra un ejemplo de las reglas difusas en un sistema Mamdani. Toma como entrada los valores de la fusificación y se aplican a los antecedentes de las reglas difusas. Si una regla tiene múltiples antecedentes, se utiliza el operador *AND* u *OR* para obtener un único número que represente el resultado de la evaluación. Este número (el valor de verdad) se

aplica al consecuente. En el método de Mamdani es habitual listar todas las reglas difusas para saber cómo se obtiene la salida del sistema.

> Regla 1: if X es BAJO and Y es BAJO then Z es ALTO Regla 2: if X es BAJO and Y es ALTO then Z es BAJO Regla 3: if X es ALTO and Y es BAJO then Z es BAJO Regla 4: if X es ALTO and Y es ALTO then Z es ALTO

Figura 2.4 Ejemplo de Reglas Difusas en un Sistema de Mamdani Fuente:( Diciembre,2017)

Para evaluar la disyunción (operador *OR*) habitualmente se emplea la T-Conorma estándar(máximo), definida como hemos visto anteriormente. De igual forma, para el operador *AND* se usa habitualmente la T-Norma estándar del mínimo. Finalmente, el resultado de la evaluación del antecedente se relaciona con el consecuente aplicando un recorte o escalado según el valor de verdad del antecedente para obtener como salida de la regla un conjunto difuso. El método más utilizado es el recorte(*clipping*) que corta el consecuente con el valor de verdad del antecedente. El escalado proporciona un resultado más preciso, preservando la forma original del conjunto difuso y se obtiene multiplicando todos los valores por el valor de verdad del antecedente (Diciembre, 2017)

Etapas del desarrollo de un Sistema de Inferencia Difuso, se explican cada una en las secciones siguientes:

XOX

#### **a) Proceso de Fusificación**

En esta primera etapa se definan las variables lingüísticas, tanto de entrada como de salida, sus valores lingüísticos y sus funciones de pertenencia. Las variables lingüísticas son variables que pueden tomar valores ambiguos, inexactos o poco claros. Los valores lingüísticos son los valores que puede tomar una variable lingüística. Las funciones de pertenencia son el valor numérico en que se expresan los valores lingüísticos.

Tenemos que una variable lingüística está caracterizada por una quíntupla (Diciembre, 2017)

#### $(x, T(X), X, G, M)$

donde:

- $x$ : nombre de la variable.
- − : conjunto de términos de x; es decir, la colección de sus valores lingüísticos (o etiquetas lingüísticas).
- − X: es el universo del discurso (o dominio subyacente).
- $-$  G: es una gramática libre de contexto mediante la que se generan los términos en  $T(x)$
- − M: es una regla semántica que asocia a cada valor lingüístico de x su significado  $M(x)$

 $(M(x))$  denota un subconjunto difuso en X).

De esta manera, se puede hablar formalmente de Conjunto Difuso como:

Sea:  $X$  el universo de discusión

 $x$  un elemento cualquiera de  $X$ 

 $A \subseteq X$  colección de elementos x pertenecientes a X

Donde  $A$  es un conjunto difuso

Entonces la función de pertenencia  $\mu_A(x)$ , puede ser representada por los pares ordenados  $(x, 0)$  ó  $(x, 1)$ , indicando la no pertenencia o la pertenencia de x al conjunto A respectivamente. (Diciembre, 2017).

Así: Si  $X$  es una colección de objetos denotados genéricamente por  $x$ , entonces el conjunto difuso  $A$  en  $X$  es definido como el conjunto de pares ordenados:

$$
A = [(x, \mu_A(x)) / x \in X]
$$

donde  $\mu_A(x)$  es llamado la función de pertenencia del conjunto difuso A.

Su función de pertenencia o función de membresía  $\mu_A$  es una aplicación que indica el grado de pertenencia de un valor a dicho conjunto difuso.

$$
\mu_A(x): X \longrightarrow [0,1].
$$

Así pues, un conjunto difuso  $A$  puede definirse de la siguiente manera

$$
A = \{ (x, \mu A(x)) : x \in X, \mu A(x) : X \longrightarrow [0,1] \},
$$

La figura 2.5. muestra la representación gráfica de la función de membresía en un Universo discreto.

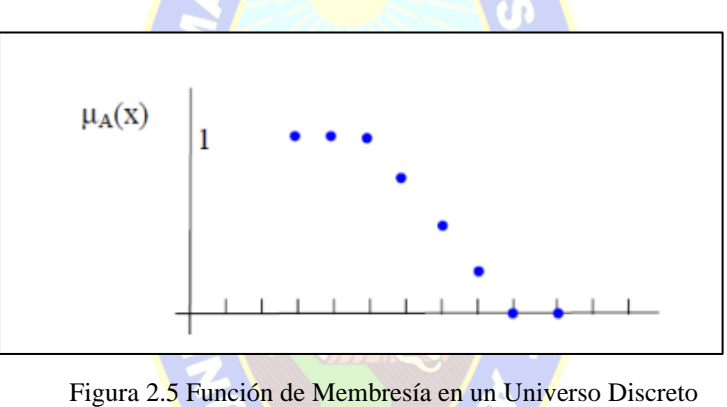

Fuente: (Diciembre, 2017)

La figura 2.6. muestra la representación gráfica de la función de membresía en un Universo Continuo.

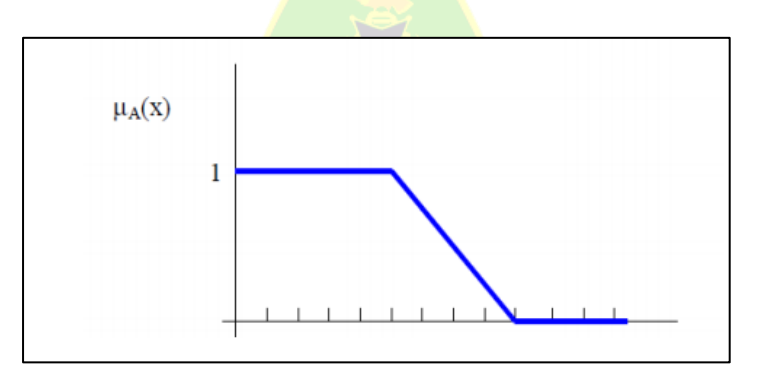

Figura 2.6 Función de Membresías en un Universo Continuo Fuente: (Diciembre, 2017)

donde  $\mu(x) = 1$  si x está totalmente en A,  $\mu(x) = 0$  si x no está en A y  $0 < \mu(x)$ 1 si  $x$  está parcialmente en A. Este valor entre 0 y 1 representa el grado de pertenencia (también llamado valor de pertenencia) de un elemento  $x$  al conjunto  $A$ . Cuanto más cerca esté  $\mu_A(x)$  del valor 1, mayor será la pertenencia del objeto x al conjunto A.

Otra forma de representar conjuntos difusos es la siguiente:

$$
A = \frac{\mu_A(x_1)}{x_1} + \frac{\mu_A(x_2)}{x_2} + \ldots + \frac{\mu_A(x_n)}{x_n} = \sum_{i=1}^n \frac{\mu_A(x_i)}{x_i} \qquad (1)
$$

donde el símbolo "+" representa una enumeración y no una operación de suma. En esta representación no se tienen en cuenta los valores de X tal que  $\mu_A(x) = 0$ . En el caso de que la variable  $X$  tome valores continuos y no discretos tendríamos que

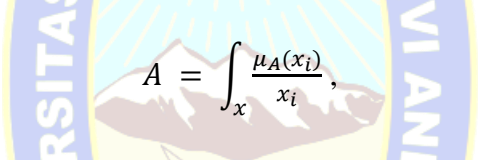

donde la integral tampoco debe considerarse como una operación algebraica sino como una forma de representar los pares de valores. (Diciembre, 2017).

La función de pertenencia otorga a cada elemento de  $X$  un grado de membresía entre  $0 \times 1$ , y las más frecuentemente utilizadas son la Triangular, Trapezoidal, Gaussiana, Sigmoidal y Generalizada de Bell, como se puede ver en la figura 2.7, estas se escogen según la descripción de los conjuntos difusos, con el fin de conseguir una adecuada correspondencia entre los espacios de entrada y salida de un sistema, al mismo tiempo que la forma de asignar dichas correspondencias obedecen a formas específicas de las funciones de pertenencia.

Es un proceso que permite asociar a un valor numérico un conjunto difuso, asignándole un grado de pertenencia según un término lingüístico a partir de la función de pertenencia. Este proceso responde a un conjunto de normas preestablecidas, conceptualizadas a partir del conocimiento que brinda el razonamiento humano a través de un sistema implementado vía software. También se conoce como **fusificación** (Diciembre, 2017).

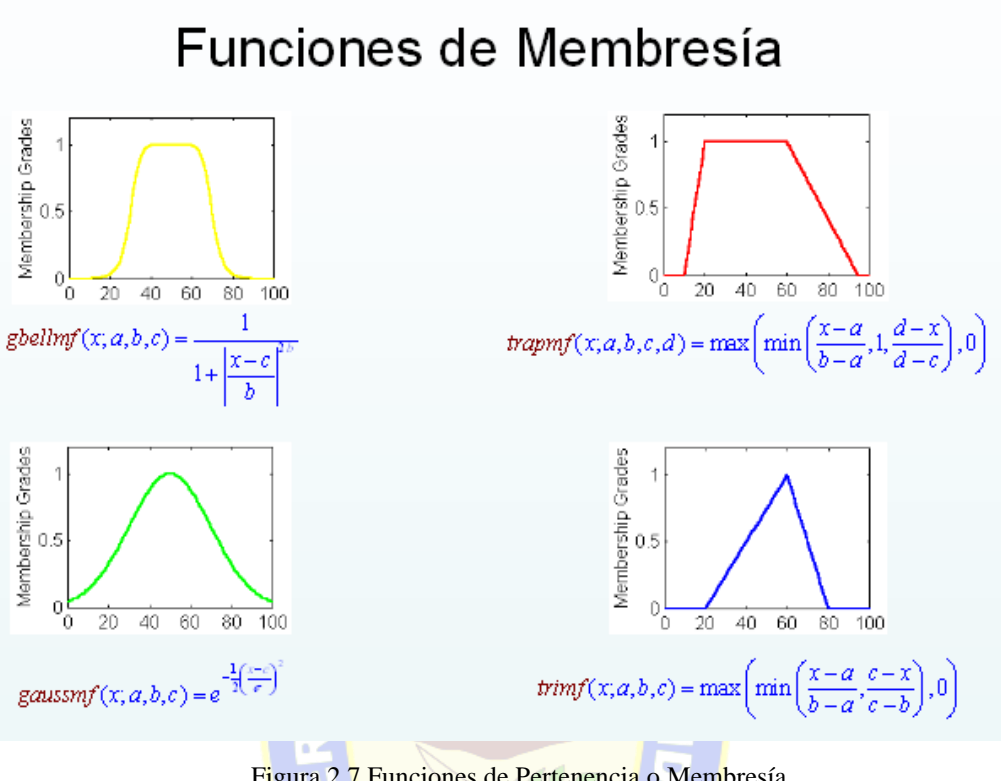

Figura 2.7 Funciones de Pertenencia o Membresía Fuente: Monografías.com

#### **b) Reglas Difusas SI – ENTONCES**

Estas reglas especifican la relación entre las entradas y las salidas del conjunto borroso. Las relaciones difusas determinan el grado de presencia ó ausencia de asociación ó interacción entre los elementos de 2 o más conjuntos.

La regla  $SI - ENTONCES$ , asume la forma:

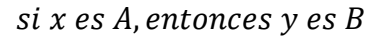

Donde la parte de la regla  $x$  es  $A$  es llamada el antecedente o premisa y la parte  $y$  es  $B$  es llamada el consecuente o conclusión. Para la interpretación de la regla se evalúa el antecedente, lo cual implica la fusificación de las entradas y la aplicación de algún operador difuso (operaciones de composición), y posteriormente se aplica el resultado del antecedente al consecuente mediante la evaluación de la función de membresía.

Las operaciones de composición básicas de los conjuntos difusos son la Unión, la Intersección, la Complementación, Producto Cartesiano y Co-producto Cartesiano, las cuales están definidas sobre las funciones de pertenencia de los conjuntos difusos. (Diciembre,2017)

#### **c) Mecanismos de Inferencia (Razonamiento Aproximado)**

A principios de los 80, Zadeh introduce el concepto de razonamiento aproximado y otras componentes que acabarían formando el cuerpo de la Lógica Difusa. De esta forma, propone la utilización de los conjuntos difusos para el manejo cuantitativo de conceptos cualitativos. Muchas veces, la programación clásica no es suficiente para que un sistema realice funciones complejas. Cuando un sistema no ha sido programado explícitamente para realizar una función y se le pide que la realice, el sistema tiene que razonar. Cuando el número de hechos y reglas aumenta, el sistema tiene que poder verificar gran cantidad de hechos que surgen en las etapas de razonamiento. (Soto y Medina, 2004)

| Intersección:        | $C = A \cap B \text{ sii } \mu_C(x) = \min(\mu_A(x), \mu_B(x)) = \mu_A(x) \wedge \mu_B(x) \forall x \in X$ |
|----------------------|----------------------------------------------------------------------------------------------------|
| Unión:               | $C = A \cup B \text{ sii } \mu_C(x) = \max(\mu_A(x), \mu_B(x)) = \mu_A(x) \vee \mu_B(x) \forall x \in X$   |
| Complemento:         | $\mu_{\bar{A}}(x) = 1 - \mu_A(x) \forall x \in X$                                                          |
| Producto cartesiano: | $\mu_{A\times B}(x, y) = \min(\mu_A(x), \mu_B(x))$                                                         |
|                      |                                                                                                    |

Figura 2.8 Operaciones con Conjuntos Difusos Fuente: Elaboración propia

La información para el razonamiento puede venir dada en forma de sentencia o proposiciones atómicas de la forma  $X$  es  $A$ , donde  $X$  es el nombre de un objeto y  $A$  es el valor que toma dicho objeto. Las proposiciones atómicas pueden tomar valores de verdad dentro de un conjunto de posibles valores. Esto implica la existencia de distintas lógicas, clasificadas por el número de valores de verdad posibles: Lógica bivaluada, trivaluada, ..., multivaluada. Las proposiciones con atributos imprecisos conllevan el uso de lógica multivaluada o lógica difusa.

Se entiende por inferencia borrosa la interpretación de las reglas del tipo **SI-ENTONCES** (*IF-THEN*) con el fin de obtener las conclusiones de las variables lingüísticas de salida, a partir de los valores de las variables de entrada. La inferencia se basa en el paradigma **Modus Ponens Generalizado** el cual se puede interpretar como la transformación de los grados de cumplimiento del lado izquierdo de las reglas a grados de posibilidad de los lados derechos de las mismas. (Diciembre, 2017).

#### **d) Agregación**

En esta etapa del proceso las salidas de cada una de las reglas se combinan para obtener un único conjunto difuso. Las entradas del proceso de agregación son las funciones de pertenencia truncadas obtenidas de la etapa de inferencia para cada una de las **n-reglas**. Las salidas del proceso de agregación es un conjunto difuso para cada una de las variables de salida definidas. Estas variables de salida se pueden visualizar por medio de unas superficies que muestran la distribución espacial de las variables y la correspondencia entre ellas. (Diciembre, 2017)

$$
\mu_{B'_{1}}(y) = \mu_{A_{1}}(x_{0}) \wedge \mu_{B_{1}}(y)
$$

$$
\mu_{B'_{2}}(y) = \mu_{A_{2}}(x_{0}) \wedge \mu_{B_{2}}(y)
$$

$$
\vdots
$$

$$
\mu_{B'}(y) = \mu_{B'_{1}}(y) \vee \mu_{B'_{2}}(y) \vee \dots
$$

$$
(2)
$$

#### **e) Proceso de Desfusificación**

En ésta última etapa se obtiene un valor exacto ò nítido del conjunto difuso. La entrada del proceso de desfusificación es la salida del proceso de agregación y la salida de la desfusificación es un valor exacto que proporciona la solución del sistema planteado. Entre

los métodos de desfusificación se encuentran: Centroide, Bisectriz, Media de los máximos, Más pequeño de los máximos y Más grande de los máximos.

• **Centroide:** Asocia el centro del área formada por el número difuso. Se expresa con la siguiente fórmula:

$$
C = \frac{\int_{S} x \mu(x) dx}{\int_{S} \mu(x) dx}
$$
 (3)

Donde  $\mu(x)$  es la función de pertenencia del conjunto de salida, cuya variable es x y S es el dominio y rango de integración.

- **Bisectriz:** Es un método que trata de encontrar el valor numérico del elemento del universo que separa el área de la función de pertenencia del conjunto difuso en dos mitades con la misma área.
- **Máximo Central (MOM,** *middle of maximum***):** La salida es el valor medio de todos aquellos que generan el valor más alto de la función de pertenencia.
- **Máximo más Pequeño (SOM,** *smallest of maximum***):** La salida es el mínimo valor de todos aquellos que generan el valor más alto de la función de pertenencia.
- **Máximo más Grande (LOM,** *largest of maximum***):** La salida es el máximo valor de todos aquellos que generan el valor más alto de la función de pertenencia. (Diciembre, 2017).

### **2.5 Inteligencias Múltiples**

La Teoría de las Inteligencias Múltiples (Gardner, 1994; 1999) es un modelo alternativo a la concepción unitaria o relacionada con el factor general de la inteligencia, y postula un conjunto de ocho potenciales biopsicológicos relativamente independientes y característicos de la especie humana. Estos potenciales para analizar información son característicos de la especie humana (aunque no exclusivos) y permiten resolver problemas o crear productos valiosos en un medio cultural determinado. En su formulación inicial de la teoría, Gardner (1994) describió siete inteligencias: Lingüística, Lógico-Matemática, Espacial, Cinestésica-Corporal, Musical, Interpersonal e Intrapersonal. Otra inteligencia candidata, la Naturalista,

fue incorporada en una revisión posterior (Gardner, 1999) completando los ocho conjuntos de habilidades que constituyen la configuración actual de la teoría. (Pérez y Cupani, 2008)

La teoría de las Inteligencias Múltiples apuesta por un nuevo modelo de enseñar y aprender centrado en el estudiante y en el desarrollo de habilidades y estrategias de las diferentes inteligencias. Se reconocen muchas y diferentes facetas de la cognición que tienen en cuenta que las personas poseen diferentes potenciales cognitivos. Éstos pueden desarrollarse y, por consiguiente, lograr un mayor éxito académico. Para Gardner, Feldman & Krechevsky (2000) las inteligencias son potenciales o propensiones, que pueden manifestarse o no en actividades significativas, dependiendo de los diferentes factores culturales y ambientales. Las trayectorias del desarrollo mental, las capacidades para el procesamiento de la información y los componentes para la solución de problemas son, en gran parte, independientes unos de otros. Sin embargo, las inteligencias no funcionan aisladamente; casi cualquier papel social o producto sofisticado requiere una combinación de habilidades e inteligencias.

La figura 2.9 muestra las inteligencias que pertenecen a la teoría de las inteligencias múltiples.

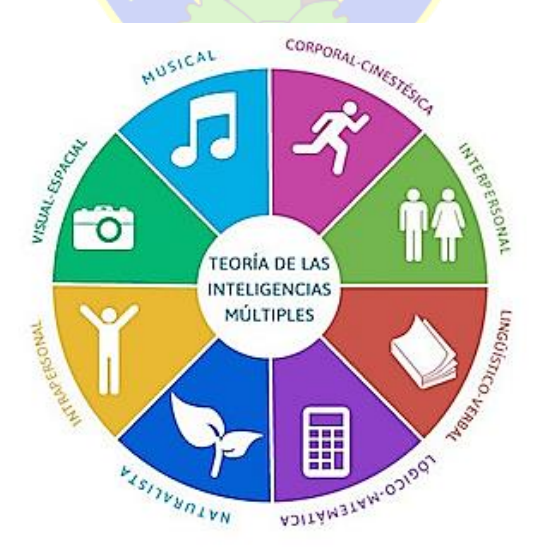

Figura 2.9 Teoría de Inteligencias Múltiples Fuente: psicologiaymente.com

#### **2.5.1 Características de las Inteligencias Múltiples**

Para definir cada ámbito de la inteligencia, Gardner estudio el desarrollo de habilidades en los niños y la forma en que se descomponen las diferentes capacidades en casos de daño cerebral. Observo como se manifiesta cada una de las inteligencias dentro de la cultura del individuo. (Rodríguez, 2016)

#### **2.5.1.1 Inteligencia Lingüística**

Es considerada, una de las más importantes. En general se utilizan ambos hemisferios y es la que caracteriza a los escritores y todos los escritores que se dedican a los medios impresos.

PAC

Es la inteligencia más reconocida en la enseñanza-aprendizaje de una lengua extranjera porque abarca el leer, el escribir, el escuchar, y el hablar. Esta inteligencia supone una sensibilidad al lenguaje oral o escrito y la capacidad de usar el lenguaje para lograr éxito en cualquier cosa. Incluye la habilidad en el uso de la sintaxis, la fonética, la semántica y los usos pragmáticos del lenguaje (la retórica, la mnemónica, la explicación y el metalenguaje). Por lo general, las personas que prefieren esta inteligencia no tienen dificultades en el explicar, el enseñar, el recordar, el convencer, ni el bromear. Es la inteligencia de los abogados, los autores, los poetas, los maestros, los cómicos, y los oradores (Gardner, 1995).

### **2.5.1.2 Inteligencia Musical**

Conocida comúnmente como **buen oído**, es el talento que tienen los músicos, los cantantes y los bailarines. Esta inteligencia incluye la **capacidad de percibir las formas musicales**. Es una facilidad en la composición, la interpretación, la transformación, y la valoración de todo tipo de música y sonidos (Gardner, 1994). Se presenta con una sensibilidad al ritmo, cadencias, tono y timbre, los sonidos de la naturaleza y medio ambiente. Éstos son los alumnos que pasan mucho tiempo cantando, escuchando música, tocando los instrumentos, asistiendo a conciertos, creando música o rap, o canturreando cuando estudian. Es la inteligencia de los amantes de la música: los compositores, los cantantes, los ingenieros de sonido, los músicos, los profesores de la música, etc. (Gardner, 1995).

### **2.5.1.3 Inteligencia Lógica Matemática**

Se sitúa en el hemisferio izquierdo porque incluye la habilidad de solucionar problemas lógicos, producir, leer, y comprender símbolos matemáticos, pero en realidad utiliza el hemisferio derecho también, porque supone la habilidad de comprender conceptos numéricos en una manera más general. Esta inteligencia implica la capacidad de usar los números eficazmente, analizar problemas lógicamente e investigar problemas científicamente (Gardner, 1995). Estas personas disfrutan solucionando misterios, trabajando con números y cálculos complejos, contando, organizando información en tablas, arreglando ordenadores, haciendo rompecabezas de ingenio y lógica, y jugando videojuegos. También, pueden estimar, adivinar, y recordar números y estadísticas con facilidad. Es la inteligencia de los matemáticos, los científicos, los ingenieros, y los lógicos (Gardner, 1995).

### **2.5.1.4 Inteligencia Espacial**

La inteligencia espacial abarca la capacidad de formar e imaginar dibujos de dos y tres dimensiones y el potencial de comprender, manipular y modificar las configuraciones del espacio amplio y limitado (Gardner, 1994). Para las personas cuya inteligencia más desarrollada es la espacial, es fácil recordar fotos y objetos en lugar de palabras; se fijan en los tipos de carros, bicicletas, ropa, y pelo. Estos individuos prefieren pasar el tiempo dibujando, garabateando, pintando, jugando videojuegos, construyendo modelos, leyendo mapas, estudiando ilusiones ópticas y laberintos. Es la inteligencia de los arquitectos, los pilotos, los navegantes, los jugadores de ajedrez, los cirujanos, los artistas; los pintores, los artistas gráficos, y los escultores (Gardner, 1995).

#### **2.5.1.5 Inteligencia Corporal - Kinestésica**

Esta inteligencia constituye la capacidad de usar el cuerpo (en total o en partes) para expresar ideas, aprender, resolver problemas, realizar actividades, o construir productos (Gardner, 1995). Son aquellas personas que aprenden las destrezas físicas rápidamente y fácilmente; les encanta moverse y jugar deportes; su parte favorita de la escuela es el recreo o la clase de educación física. Pueden bailar con gracia, actuar, e imitar los gestos y expresiones de varias personas. Estas personas piensan cuando se mueven, y pueden aprender mejor cuando están moviéndose. (Gardner, 1995).

#### **2.5.1.6 Inteligencia Naturalista**

La inteligencia naturalista está determinada por una sensibilidad a las formas naturales y las características geológicas de la tierra: las plantas, los animales, y las formaciones de las nubes. Abarca la capacidad de distinguir y clasificar los detalles y los elementos del ambiente urbano, de los suburbios o el rural.

Estas personas disfrutan acampar, ir de caminata, cuidar a las mascotas, y averiguar y categorizar los nombres y los detalles de las personas, los animales, las plantas, y los objetos en su ambiente. Esta inteligencia es más importante para las culturas dependientes de la caza, la pesca, y la vendimia. Es la inteligencia de los/as científicos/as naturales y sociales, los/as poetas, y los/as artistas; por lo general, reconocen los detalles y utilizan la habilidad de la percepción en estas profesiones. (Gardner, 1995).

### **2.5.1.7 Inteligencia Intrapersonal**

Según Gardner (1994), la inteligencia intrapersonal define la capacidad de conocerse a uno mismo; entender, explicar y discriminar los propios sentimientos como medio de dirigir las acciones y lograr varias metas en la vida. Se ubica en los lóbulos frontales. Incluye la capacidad de verse a sí mismo según los ojos de los demás; las personas con este tipo de inteligencia en la mayor medida pueden describirse a sí mismo precisamente con las

descripciones de otras personas. Por lo general, estas personas prefieren trabajar independientemente, pensar en su futuro, reflexionar, establecer unas metas y lograrlas; tienen un buen uso de los procesos de autoconfianza, autoestima, autocomprensión, y automotivación. Además, ellos/as tienen un buen sentido de sus fortalezas y sus dificultades, y piensan profundamente de cosas importantes para sí mismo. La intrapersonal es la inteligencia de los/as teólogos/as, los/as docentes, los/as psicólogos/as y los/as consejeros/as. (Gardner, 1995) PAC

### **2.5.1.8 Inteligencia Interpersonal**

La inteligencia interpersonal abarca la capacidad de fijarse en las cosas importantes para otras personas—acordándose de sus intereses, sus motivaciones, su perspectiva, su historia personal, sus intenciones, y muchas veces prediciendo las decisiones, los sentimientos, y las acciones de otros (Gardner, 1994). Los individuos primordialmente con la inteligencia interpersonal son aquellas personas que les gusta conversar, aprender en grupos o en parejas, y trabajar o hacer actividades con otras personas. Pasan mucho tiempo ayudando a personas y alistándose como voluntario para varias causas importantes, son buenos mediadores de conflictos sociales. Éstos son los individuos que conocen a mucha gente. Son buenos comunicadores, usando el lenguaje corporal y verbal. Además, tienen muchos amigos, sinceramente sintiendo cariño por otros, y entendiendo cómo motivar a los demás. Es la inteligencia de los/as docentes, los terapéuticos, los/as consejeros/as, los/as políticos, los/as comerciales, y los/as líderes religiosos (Gardner, 1995).

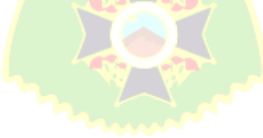

# **CAPITULO III. MARCO APLICATIVO**

### **3.1 Introducción**

En este capítulo se detalla el desarrollo de la aplicación móvil aplicando la metodología Mobile-D, lógica difusa e inteligencias múltiples. En la figura 3.1 se puede apreciar la combinación del ciclo de vida propuesto en la metodología Mobile-D que consta de 5 fases, exploración, inicialización, desarrollo, estabilización, pruebas y reparación, con las etapas de desarrollo de un Sistema de Inferencia Difuso además de aplicar la teoría de inteligencias múltiples en la segunda iteración de la fase de producción.

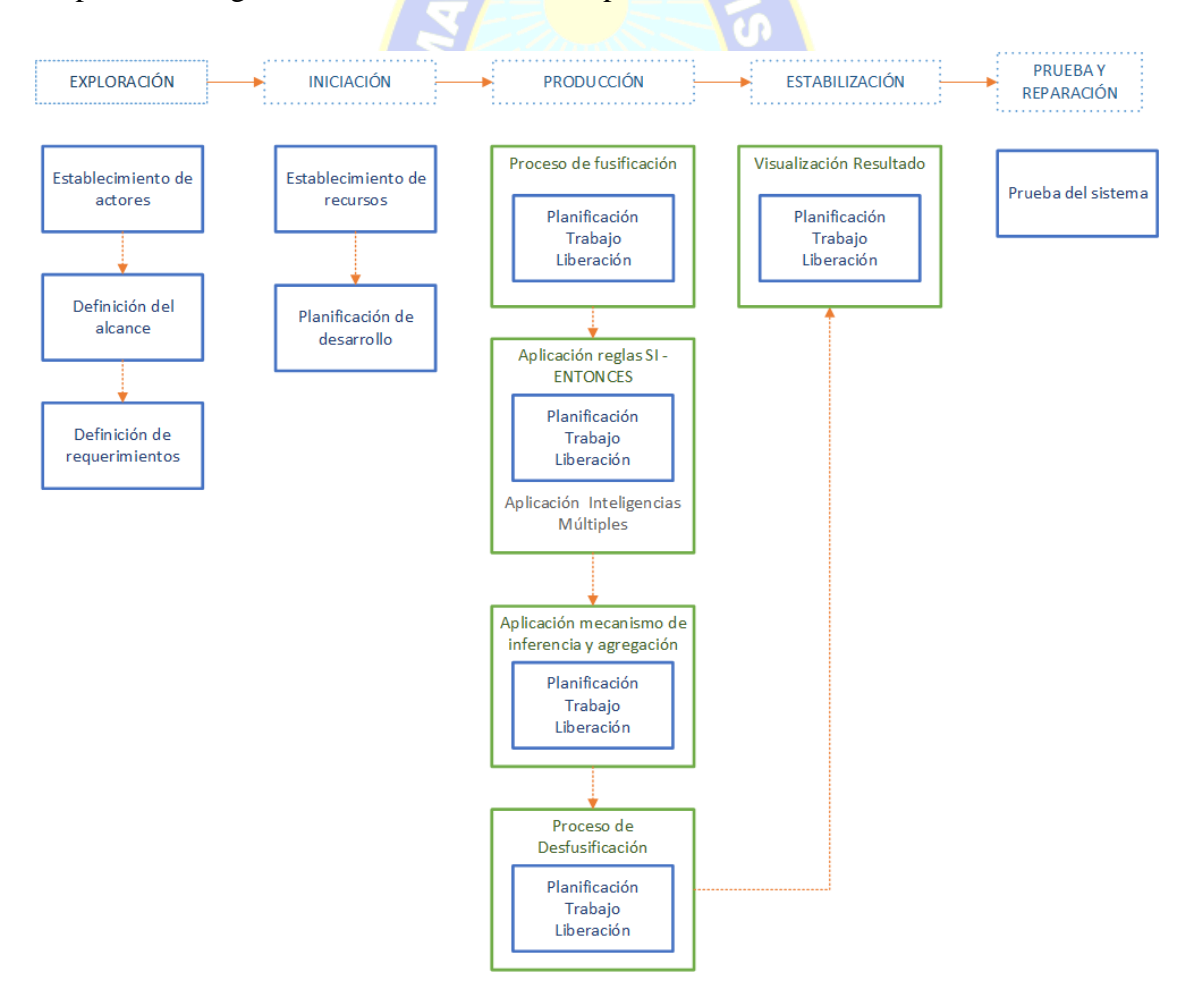

Figura 3.1 Fases Metodología Mobile-D integrado a Sistema de Inferencia Difuso Fuente: Elaboración propia

### **3.2 Fase de Exploración**

Se genera un plan para el desarrollo de la aplicación, tecnologías a usar, librerías a aplicar, además de establecer los requerimientos y procesos de la aplicación móvil.

# **3.2.1 Establecimiento de Actores**

Establecimiento de usuarios: La descripción de usuarios, tiene como objetivo realizar un reconocimiento de los usuarios que usarán la aplicación y que función cumplirán.

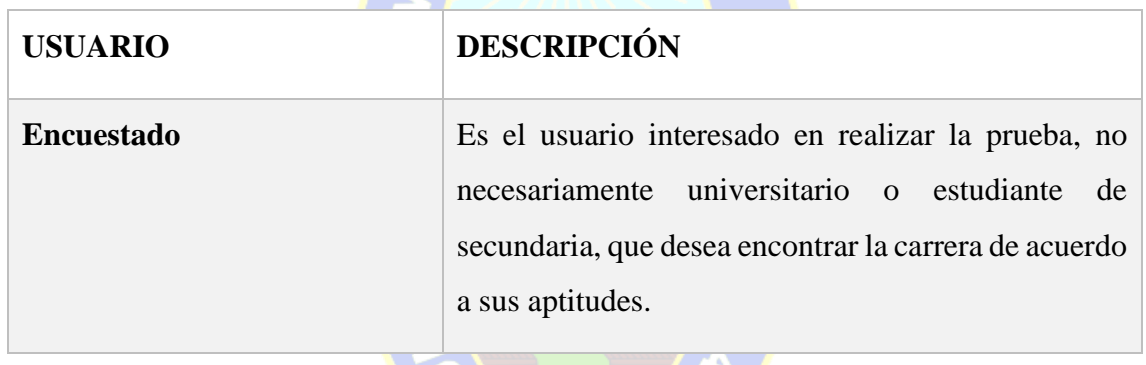

En la Tabla 3.1 Se describe al usuario Encuestado.

Tabla 3.1 Descripción de Usuario Fuente: Elaboración propia

Establecimiento de grupo de desarrollo: Tanto el diseño como la construcción de la aplicación móvil, es realizada por la autora de la presente tesis.

TAT

# **3.2.2 Definición de Alcance**

La aplicación se desarrollará con *Flutter* y *Dart*, para dispositivos móviles *Android*, que cuenten con la versión 6.0 (*Marshmellow*) para adelante, la aplicación necesita acceso a internet tanto para ingresar y registrarse, como para guardar sus resultados.

La aplicación ¿Qué Estudio? tiene como finalidad brindar una herramienta de fácil alcance para los adolescentes de entre 15 a 20 años, que deseen realizar un test de orientación vocacional con un resultado inmediato

# **3.2.3 Definición del Proyecto**

### **3.2.3.1 Requerimientos Funcionales**

Los requerimientos funcionales sirven para poder definir el comportamiento interno del sistema y las funciones que podrá realizar. La lista a continuación muestra los requerimientos observados para la aplicación móvil:

- La aplicación permitirá registrarse manualmente o con cuentas de redes sociales
- Para iniciar sesión la aplicación requerirá el correo electrónico y contraseña o la red social con la que se registró previamente.
- Si el usuario olvido su contraseña podrá restablecerla.
- Una vez iniciada la sesión, la aplicación permitirá realizar el test.
- Una vez finalizado el test, la aplicación procesará el conjunto de datos obtenidos y mostrará las carreras y áreas en las que el usuario tiene mayor desempeño.
- La aplicación brindará información del grado de inteligencias que posee el usuario.
- La aplicación permitirá guardar el resultado en la cuenta del usuario.
- La aplicación permitirá acceder al historial de resultados del usuario.

### **3.2.3.2 Requerimientos No Funcionales**

Los requerimientos no funcionales nos ayudan a ver los aspectos del sistema visible para el usuario. Son criterios que juzgan el desempeño del sistema. Entre los requerimientos no funcionales tenemos los siguientes:

- Requerimientos de Dispositivos: Se requiere contar con un Smartphone o Tablet con sistema operativo Android con una versión 6.0 hasta la versión actual, con acceso a internet.
- Interfaz amigable que sea intuitiva, para un manejo efectivo de la app que permita a los usuarios un fácil manejo de la aplicación

# **3.2.4 Historias de Usuario**

Las historias de Usuario nos permiten generar el calendario y el contenido de la iteración para ejecutar. La tabla 3.2. muestra la historia de usuario de registro de nuevo usuario.

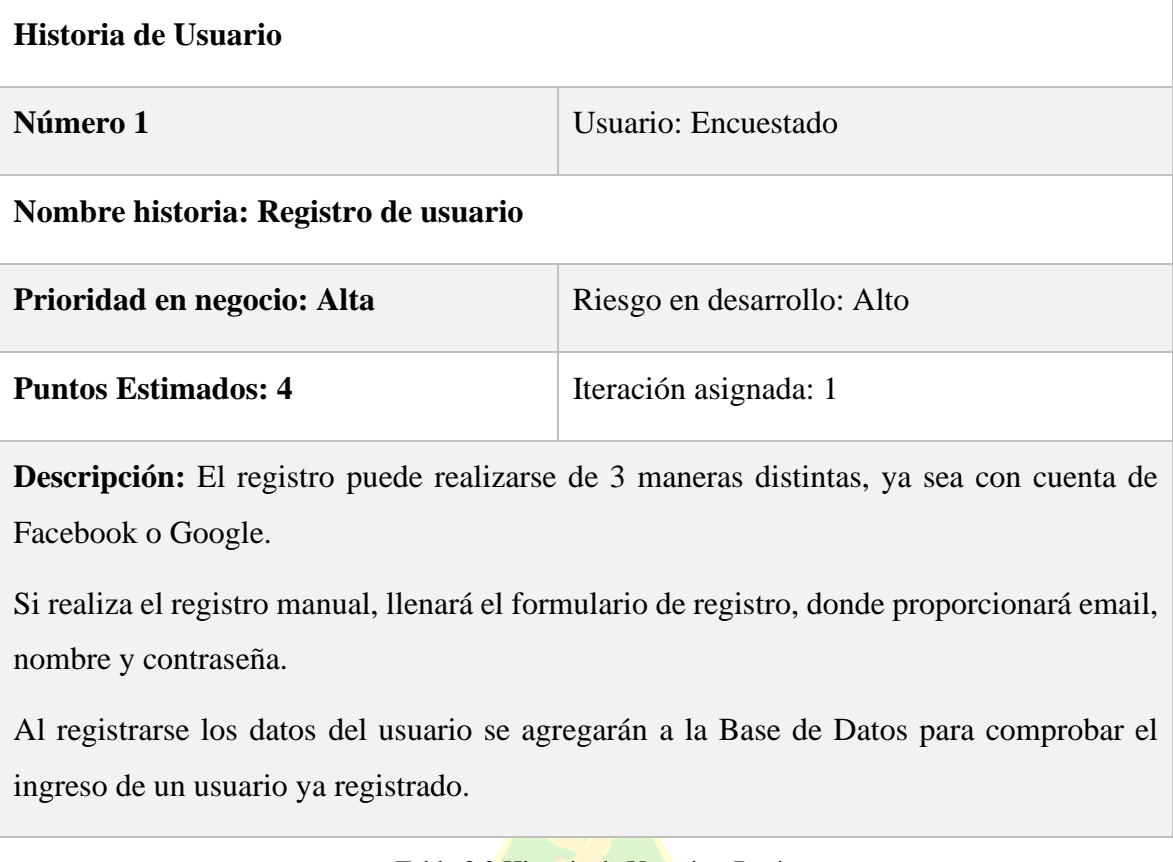

Tabla 3.2 Historia de Usuario - Registro Fuente: Elaboración propia

La tabla 3.3. muestra la historia de usuario para inicio de sesión de usuario.

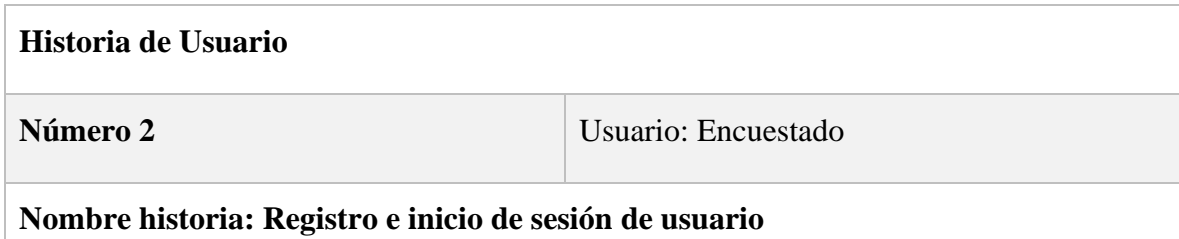

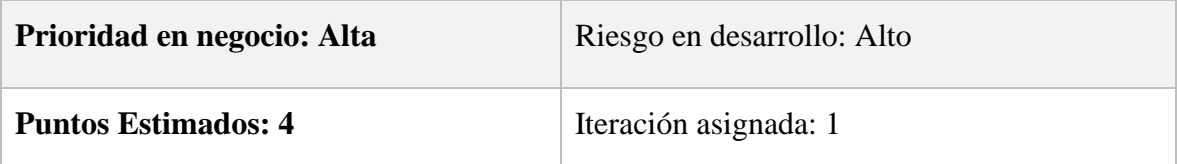

**Descripción:** Un usuario debe estar registrado en el sistema, para iniciar sesión, con su correo electrónico y contraseña.

Una vez llenados los datos, se verificará en la base de datos, los datos ingresados, y podrá ingresar a la aplicación

Si el usuario se registró con su cuenta de redes sociales, podrá iniciar sesión, dando clic sobre el icono de la red social con la que se registro

> Tabla 3.3 Historia de Usuario - Inicio de Sesión Fuente: Elaboración propia

La tabla 3.4 muestra la historia de usuario, cuando el usuario realiza el test

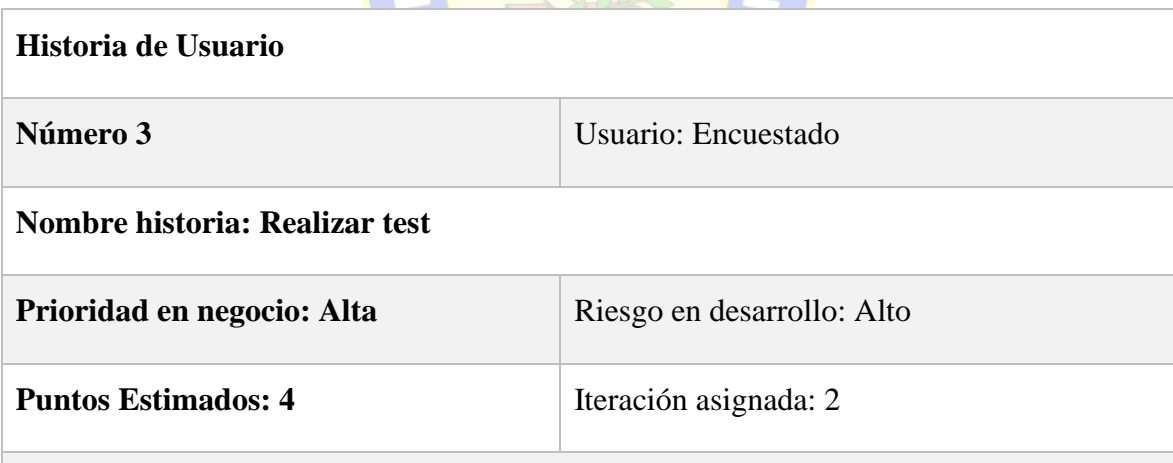

 $\mathbf{m}$   $\sim$   $\mathbf{m}$ 

**Descripción:** El usuario comienza a realizar el test, pregunta por pregunta, respondiendo cada una de las preguntas establecidas y registrándose cada una de las respuestas.

> Tabla 3.4 Historia de Usuario - Realizar Test Fuente: Elaboración propia

La tabla 3.5 muestra la historia de usuario de mostrar resultado test

| Historia de Usuario                                                                               |                             |  |  |
|---------------------------------------------------------------------------------------------------|-----------------------------|--|--|
| Número 4                                                                                          | Usuario: Encuestado         |  |  |
| Nombre historia: Mostrar resultado                                                                |                             |  |  |
| Prioridad en negocio: Media                                                                       | Riesgo en desarrollo: Media |  |  |
| <b>Puntos Estimados: 2</b>                                                                        | Iteración asignada: 3       |  |  |
| <b>Descripción:</b> Una vez finalizado el test, se mostrará el resultado obtenido, se desplazarán |                             |  |  |
| tanto las carreras como las áreas en las que el usuario puede desarrollarse.                      |                             |  |  |

Tabla 3.5 Historia de Usuario - Mostrar Resultado Fuente: Elaboración propia

**The Second** 

La tabla 3.6 muestra la historia de usuario, para guardar el resultado test.

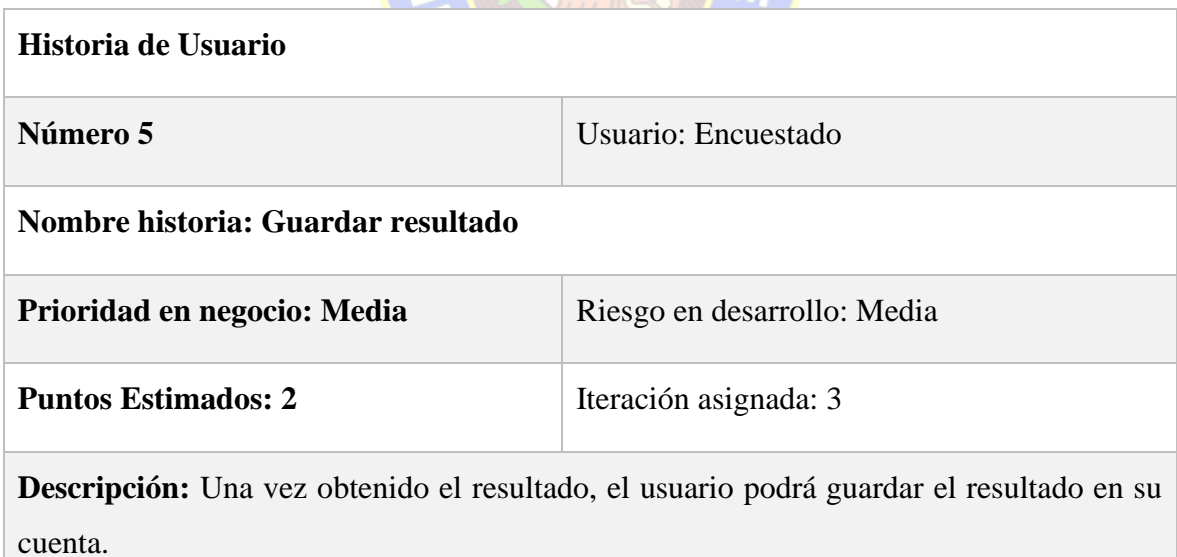

Tabla 3.6 Historia de Usuario - Guardar Resultado Fuente: Elaboración propia

La tabla 3.7 muestra la historia de usuario para mostrar gráfica con grados de inteligencia

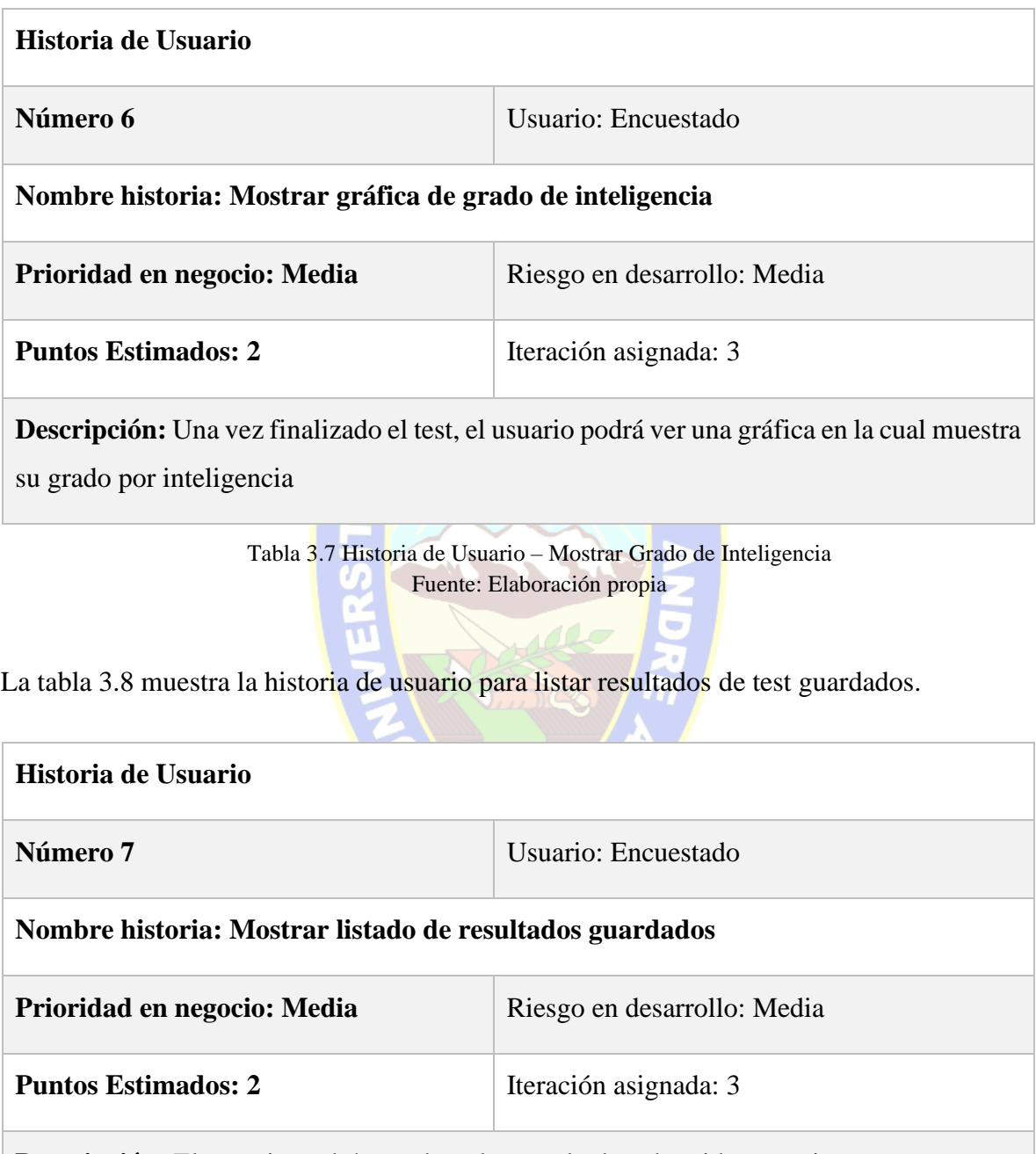

**Descripción:** El usuario podrá acceder a los resultados obtenidos anteriormente.

Tabla 3.8 Historia de Usuario - Mostrar Lista de Resultados Guardados Fuente: Elaboración propia

# **3.2.4.1 Detalle de las Historias de Usuario**

En la tabla 3.9, se detalla de manera resumida las historias de usuario con sus diferentes tareas asignadas:

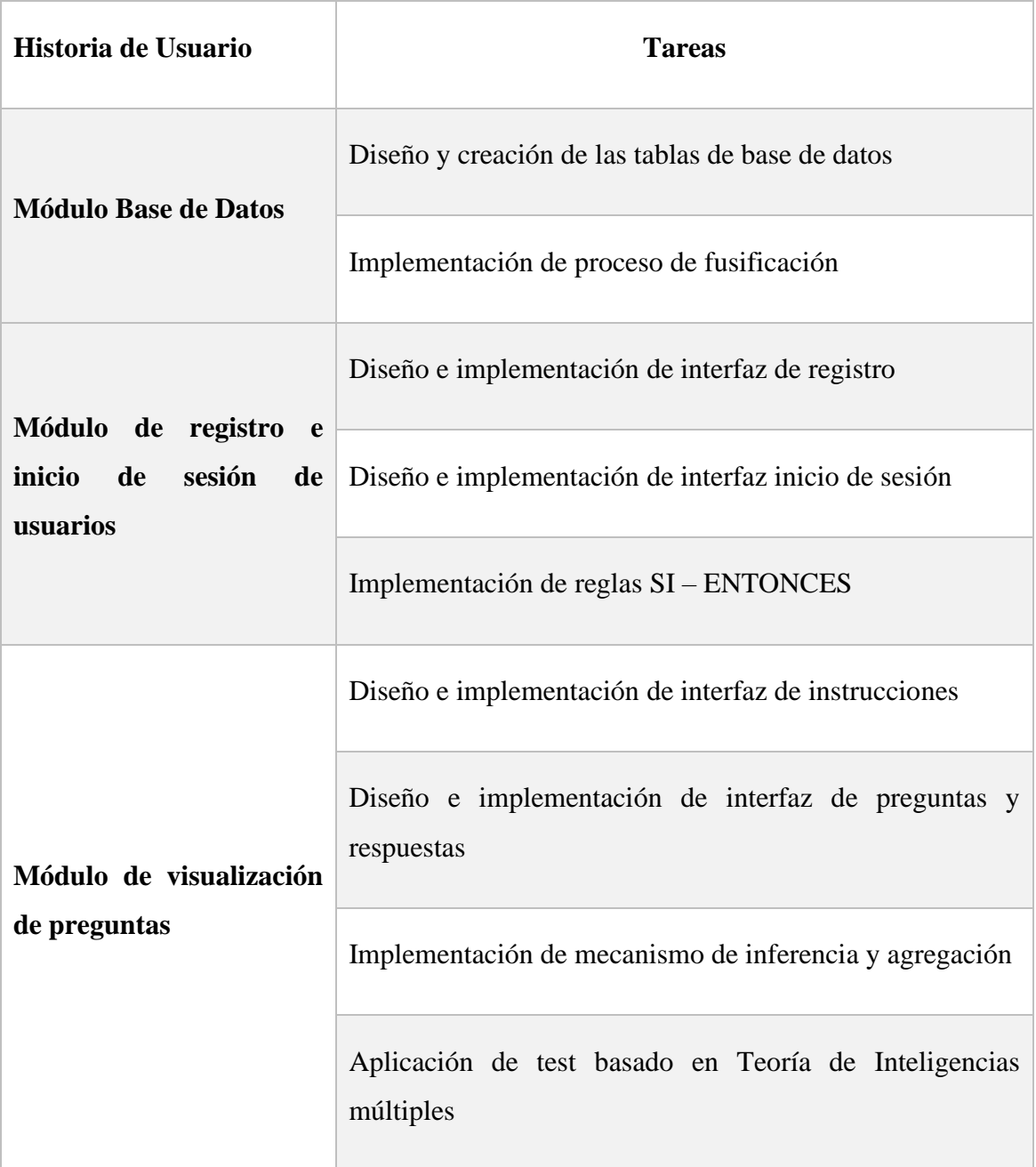

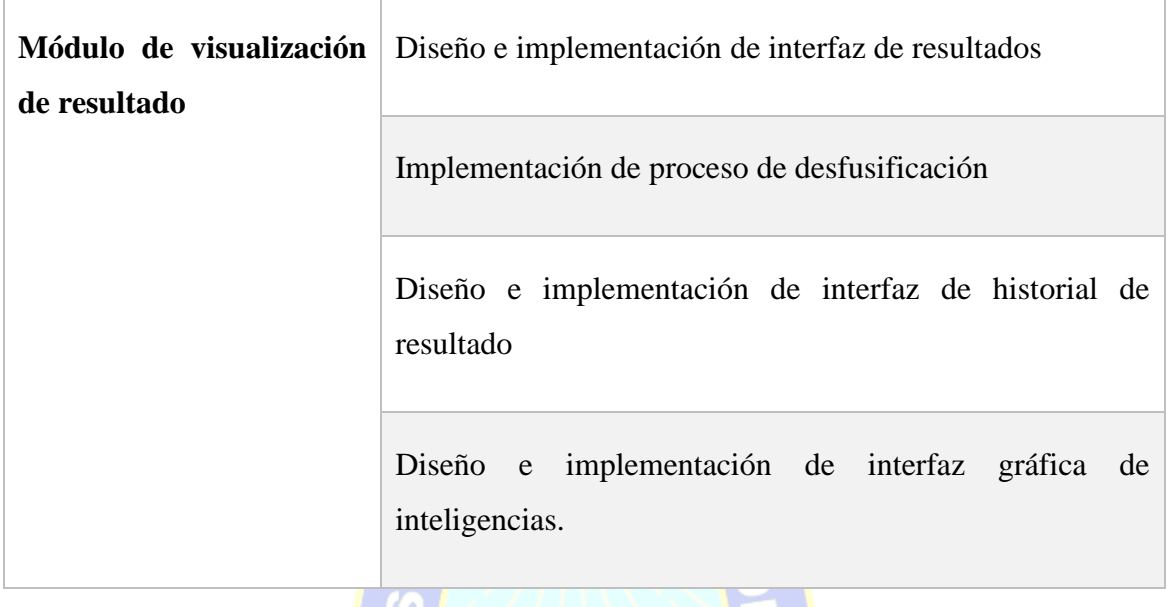

Tabla 3.9 Detalle Historias de Usuario Fuente: Elaboración propia

# **3.2.4.2 Tarjetas de Tareas**

En las Tablas 3.10, 3.11, 3.12, 3.13, 3.14, 3.15, 3.16, 3.17, 3.18, 3.19, 3.20, 3.21, 3.22 se describen las principales tareas identificadas.

La tabla 3.10 muestra la tarea diseño y creación de base de datos.

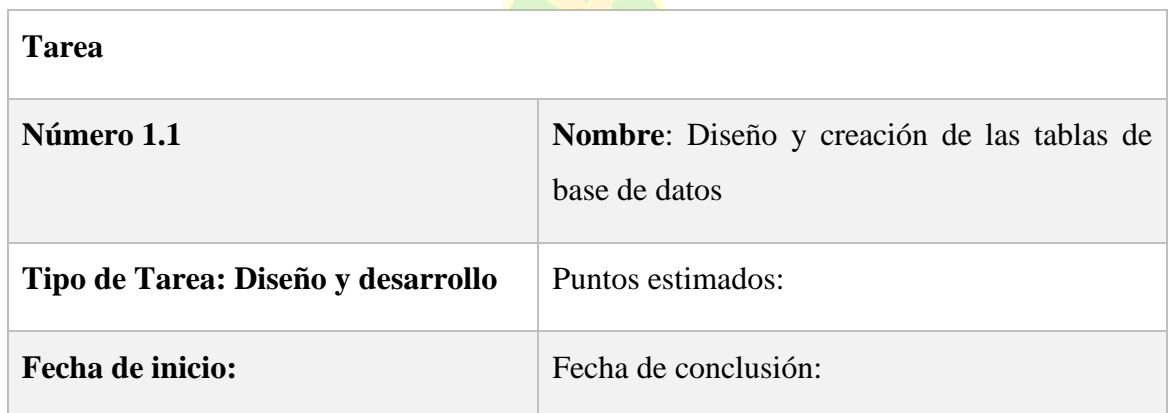

**Descripción:** Esta tarea consiste en diseñar y crear las tablas de la base de datos. El diseño y creación de la Base de Datos nos permite almacenar de manera organizada los datos. Registraremos las preguntas, profesiones, áreas, inteligencias y resultados.

> Tabla 3.10 Tarea - Diseño y Creación Base de Datos Fuente: Elaboración propia

La tabla 3.11 describe la tarea de implementación de proceso de fusificación.

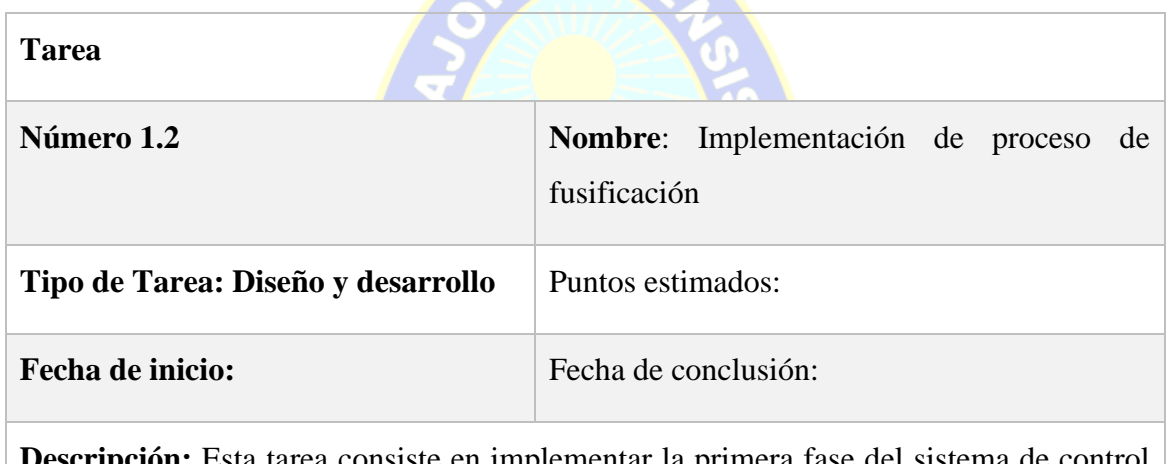

**Descripción:** Esta tarea consiste en implementar la primera fase del sistema de control difuso, el proceso de fusificación.

> Tabla 3.11 Tarea - Implementar Proceso de Fusificación Fuente: Elaboración propia

La tabla 3.12 describe la tarea para el diseño e implementación de la interfaz para registro de usuarios.

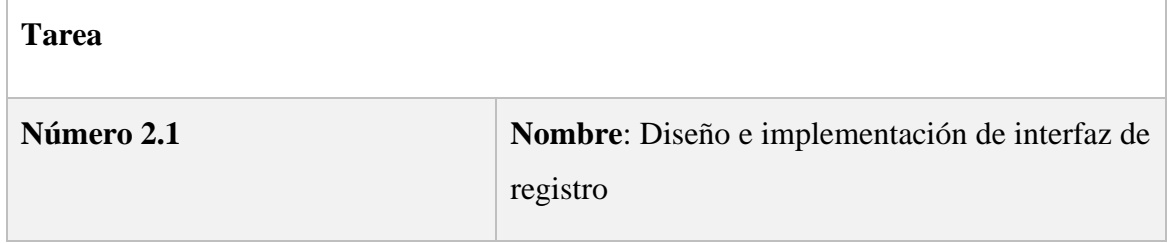

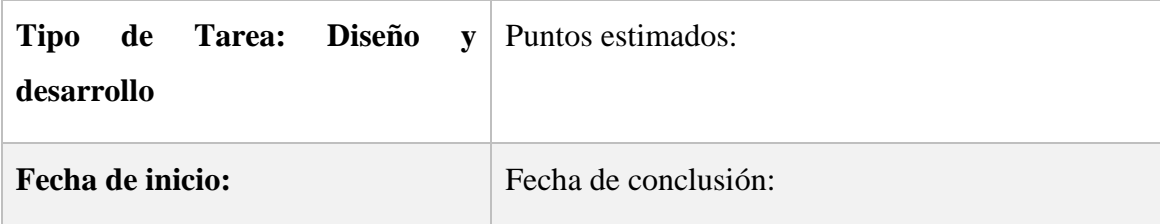

**Descripción:** Esta tarea consiste en diseñar e implementar una interfaz para que el usuario pueda crear una cuenta dentro de la aplicación, proporcionando su correo electrónico y una contraseña, o mediante redes sociales

> Tabla 3.12 Tarea - Diseño e Implementación de Interfaz de Registro Fuente: Elaboración propia

La tabla 3.13 describe la tarea para el diseño e implementación de la interfaz de inicio de sesión. **CALL AND** 

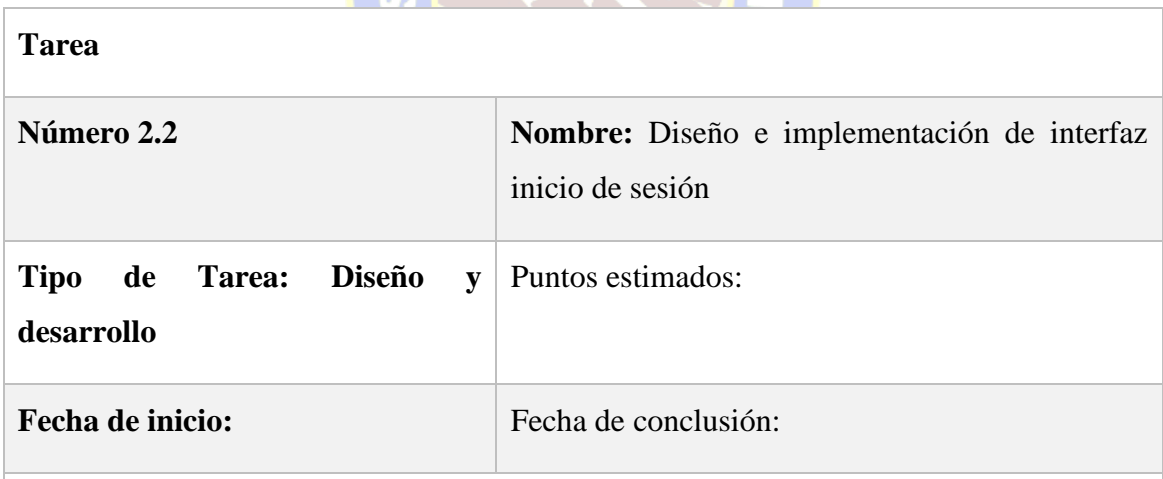

**Descripción:** Esta tarea consiste en diseñar e implementar una interfaz para que el usuario pueda iniciar sesión en la aplicación, proporcionando su correo electrónico y una contraseña proporcionados al registrarse, o mediante redes sociales.

> Tabla 3.13 Tarea- Diseño e Implementacion Interfaz de Registro de Usuarios Fuente: Elaboración propia

La tabla 3.14 describe la tarea para la implementación de reglas SI - ENTONCES.

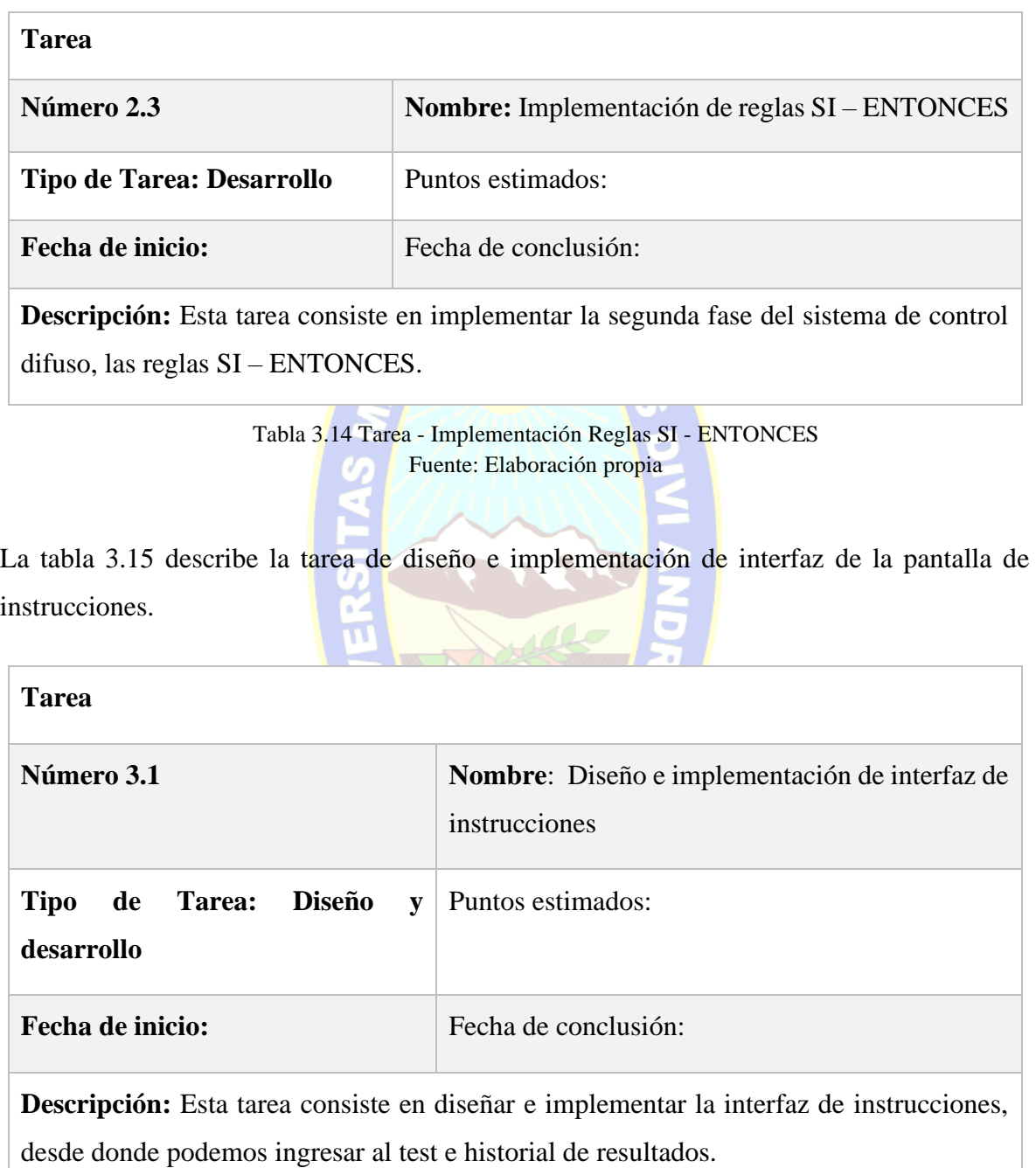

Tabla 3.15 Tarea - Diseño e Implementación de Interfaz de Instrucciones Fuente: Elaboración propia

La tabla 3.16 muestra la tarea para el diseño e implementación de la interfaz de preguntas y registro de respuestas.

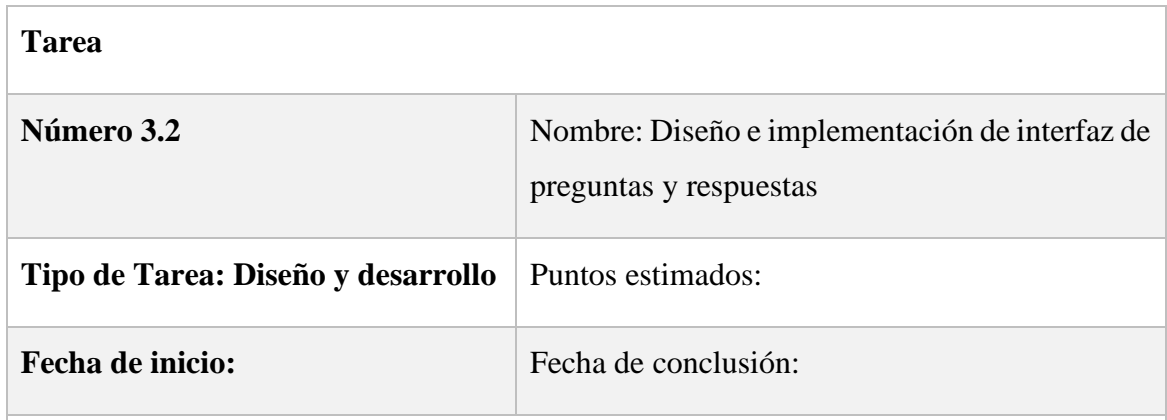

**Descripción:** Esta tarea consiste en diseñar e implementar la interfaz de preguntas, donde también registraremos las respuestas obtenidas de cada una.

> Tabla 3.16 Tarea - Diseño e Implementación de Interfaz Preguntas Fuente: Elaboración propia al.

La tabla 3.17 describe la tarea de implementar mecanismos de inferencia y agregación.

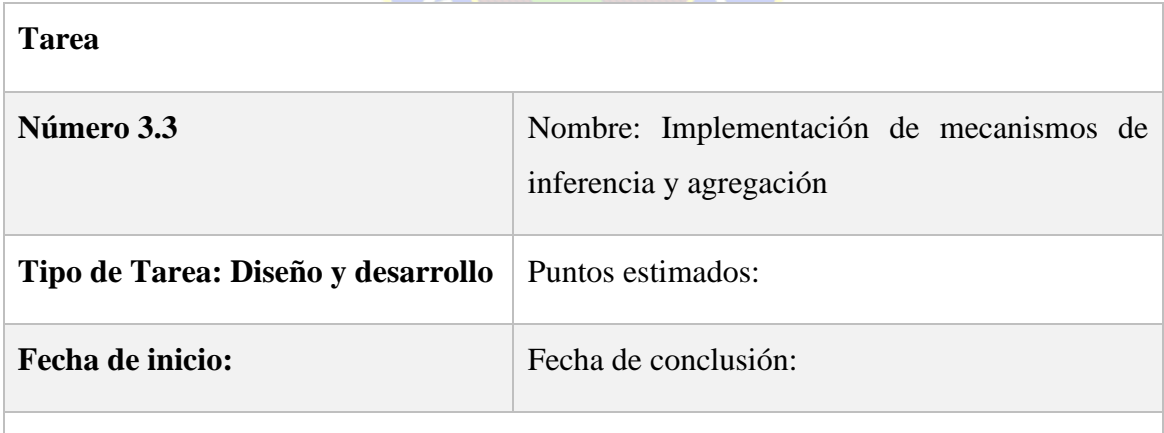

**Descripción:** Esta tarea consiste en implementar la tercera fase de sistema de inferencia difuso, mecanismos de inferencia y agregación.

> Tabla 3.17 Tarea - Implementación Mecanismos de Inferencia y Agregación Fuente: Elaboración propia

La tabla 3.18 describe la tarea de aplicar el test basado en la teoría de inteligencias múltiples.

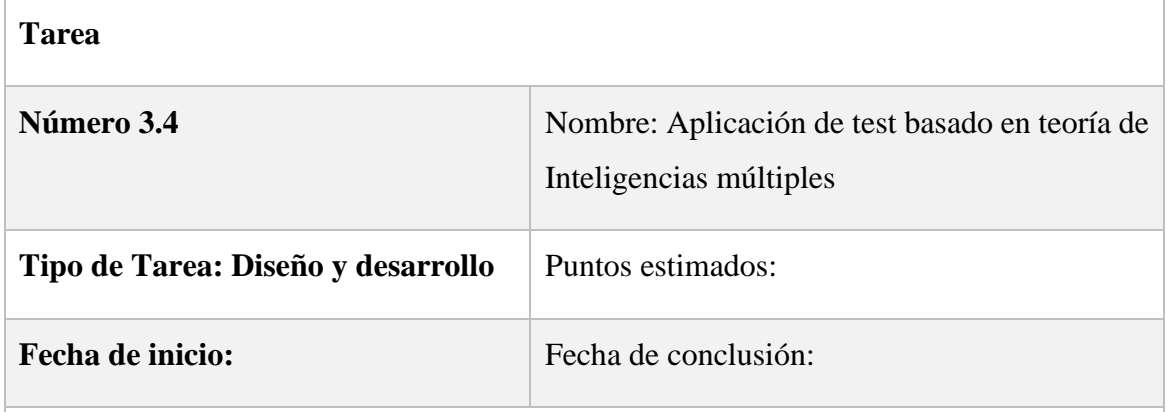

**Descripción:** Esta tarea consiste en aplicar y agregar el listado de preguntas basado en la teoría de inteligencias múltiples en la pantalla de preguntas.

> Tabla 3.18 Tarea – Aplicación de Test Basado en la Teoría de Inteligencias Múltiples Fuente: Elaboración propia

La tabla 3.19 muestra la tarea para el diseño e implementación de interfaz de resultados

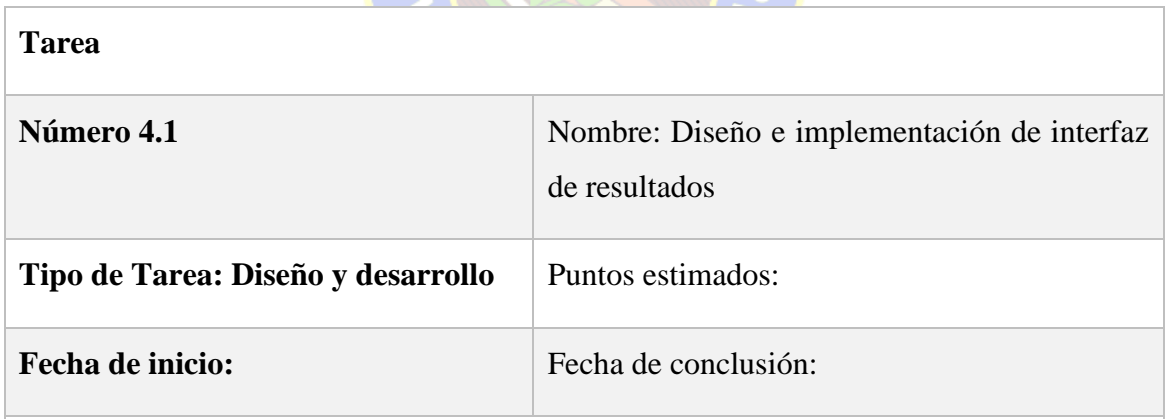

**Descripción:** Esta tarea consiste en diseñar e implementar la interfaz de resultados, donde mostramos tanto las carreras como las áreas. En base al resultado obtenido después de analizar los datos en el sistema de inferencia difuso.

> Tabla 3.19 Tarea - Diseño e Implementación de Interfaz de Resultado Fuente: Elaboración propia

La tabla 3.20 describe la tarea de implementar el proceso de desfusificación.

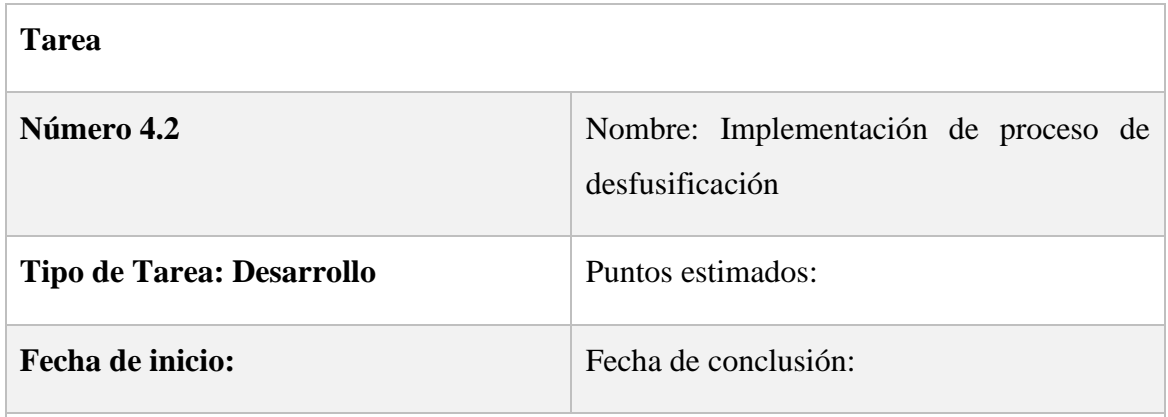

**Descripción:** Esta tarea consiste en implementar la cuarta fase del sistema de control difuso, el proceso de desfusificación.

> Tabla 3.20 Tarea – Implementación de Proceso de Desfusificación Fuente: Elaboración propia

La tabla 3.21 describe la tarea de diseño e implementación de interfaz de historial de resultado

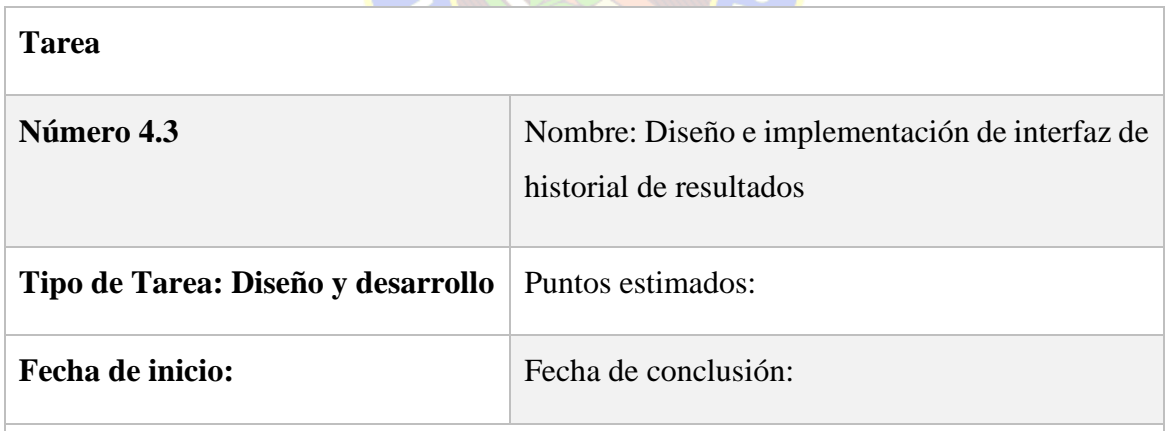

**Descripción:** Esta tarea consiste en diseñar e implementar la interfaz del historial de resultados. Una vez obtenido el resultado de carreras y áreas, el usuario puede guardar dicho resultado y acceder a un historial de sus resultados guardados.

> Tabla 3.21 Tarea - Diseño e Implementación de Interfaz Historial Resultados Fuente: Elaboración propia

La tabla 3.22 describe la tarea para diseñar e implementar la interfaz gráfica de inteligencias.

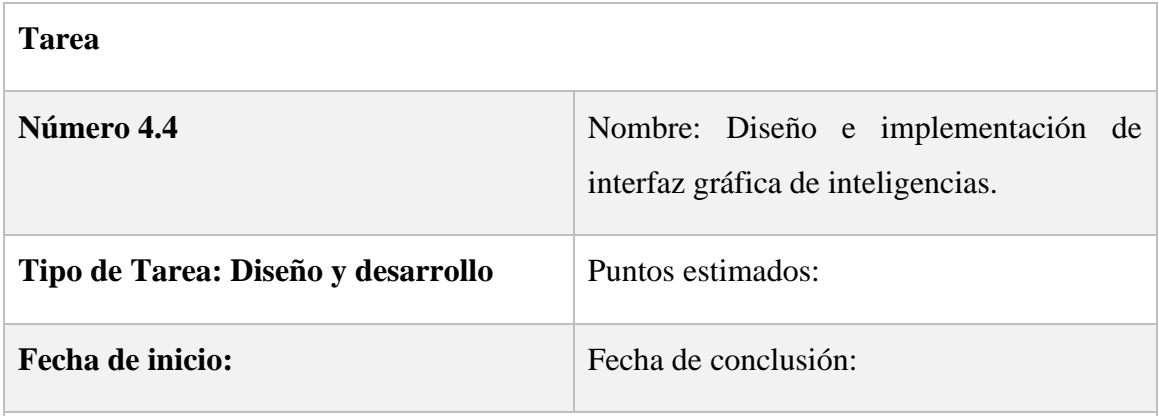

**Descripción:** Diseñar e implementar la interfaz gráfica de inteligencias, visualizar las inteligencias del usuario en una gráfica de barras.

> Tabla 3.22 Tarea - Diseño e Implementación de Interfaz Gráfica De Inteligencias Fuente: Elaboración propia

# **3.3 Fase de Iniciación**

Se preparan e identifican todos los recursos necesarios. Se preparan los planes para las siguientes fases y se establece el entorno técnico como los recursos físicos, tecnológicos y de comunicaciones.

# **3.3.1 Establecimiento de Recursos**

Los Sistemas Operativos móviles más utilizados actualmente en los teléfonos inteligentes(*smartphones*) son aquellos que tienen el sistema operativo *Android* de **Google**.

Como se puede observar en la figura 3.2, que realiza una comparación hasta abril del año 2020 de los distintos sistemas operativos móviles en el mercado, *Android* que pertenece a *Google* es el más utilizado con un (**72.14%**), seguido de *iOS* que pertenece a *Apple* con un (**25.57%**). Y el resto de los sistemas que sistemas operativos móviles que tienen un porcentaje menor en comparación a las dos dominantes en el mercado

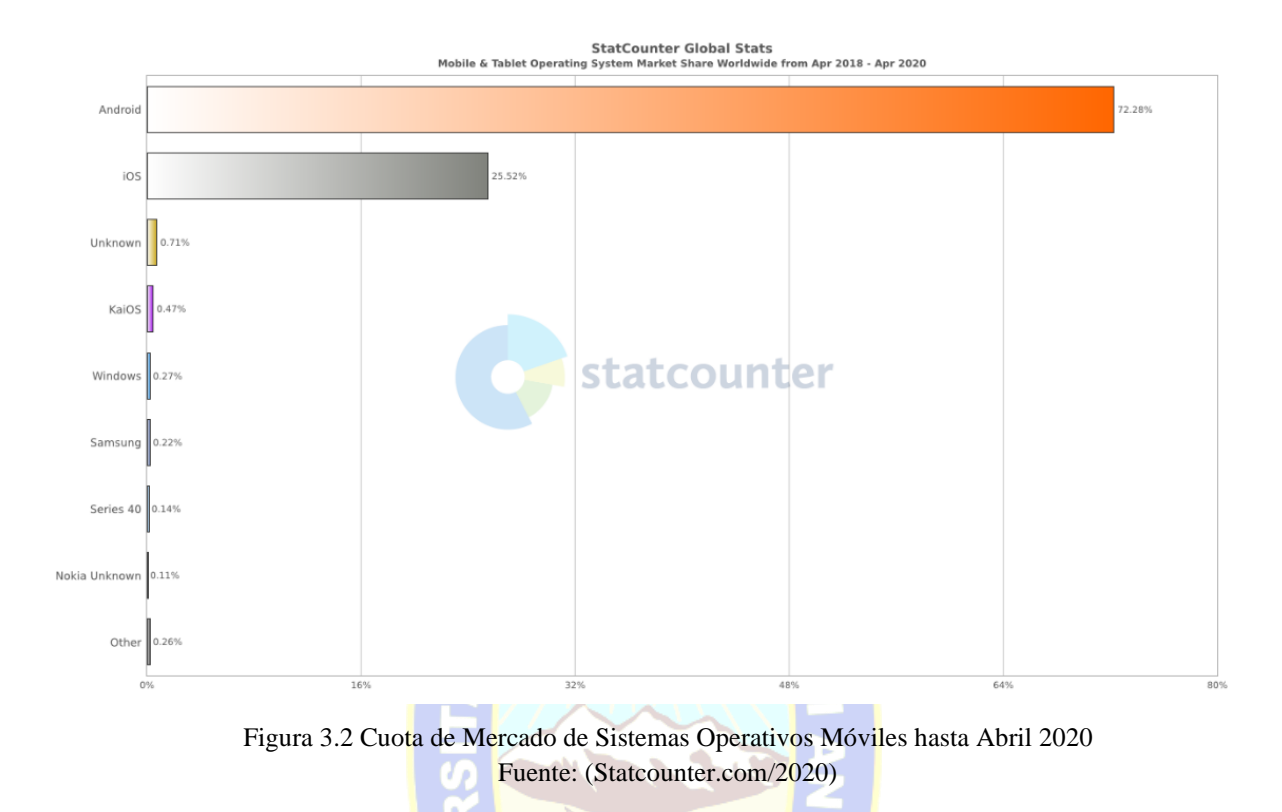

# **3.3.2 Planificación de Desarrollo**

De acuerdo a la metodología de desarrollo recomienda iteraciones que correspondan a la planificación de las tareas necesarias que son parte del desarrollo de la aplicación, se describe cada una de las iteraciones acorde a las características del producto en la tabla 3.23.

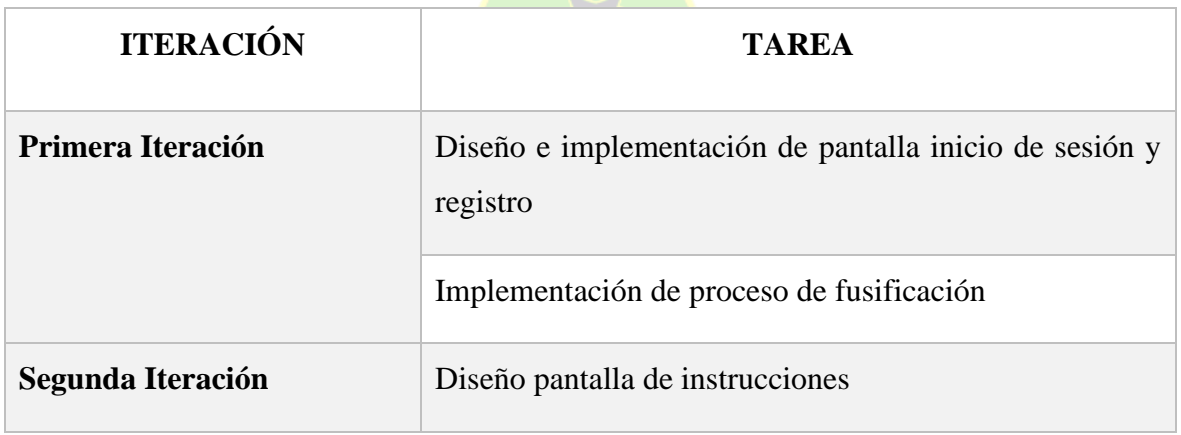

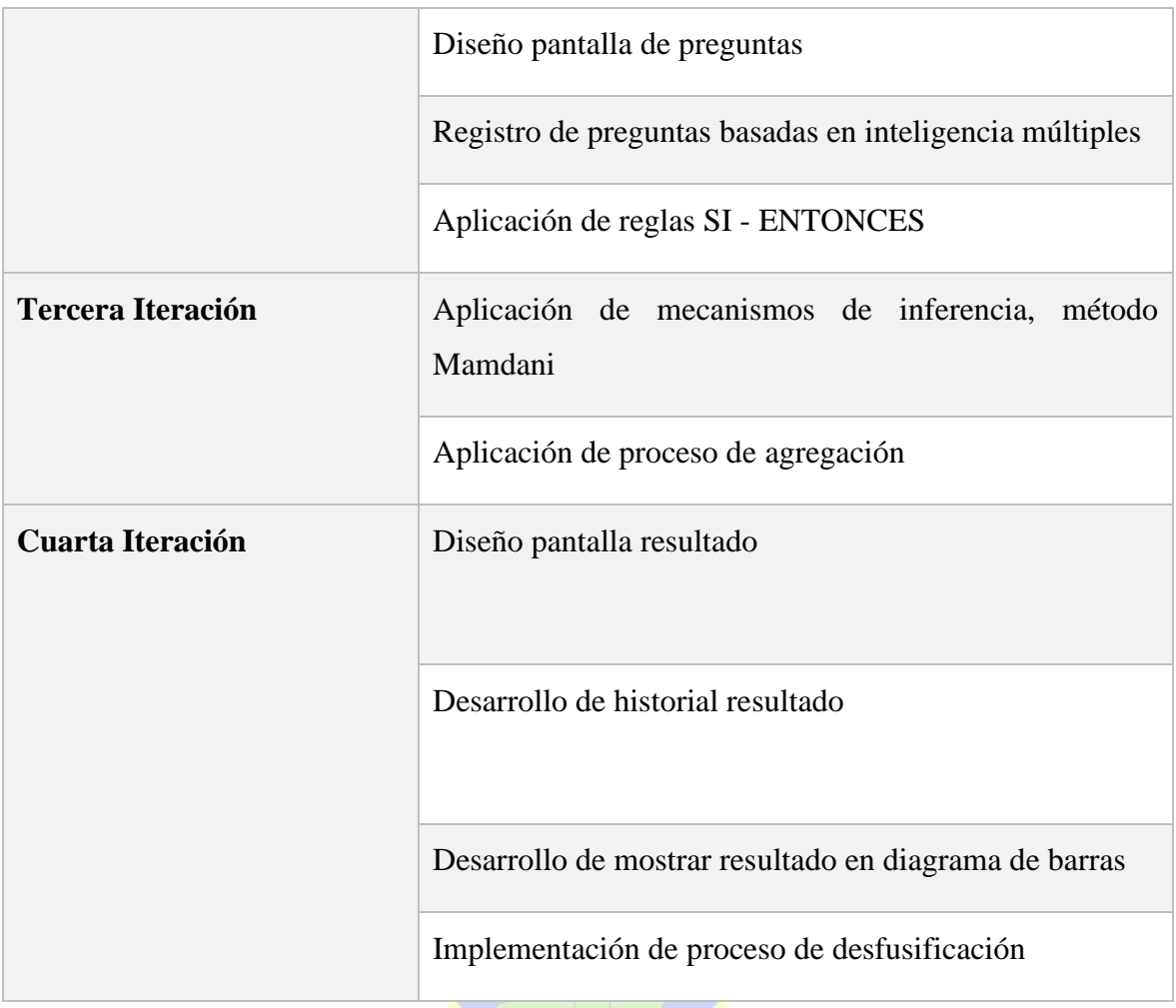

Tabla 3.23 Descripción Iteraciones Fuente: Elaboración propia

# **3.3.3 Modelo aplicativo**

La figura 3.3 muestra un diagrama representativo del funcionamiento del prototipo con el sistema de control difuso y la teoría de las inteligencias múltiples.

TAT

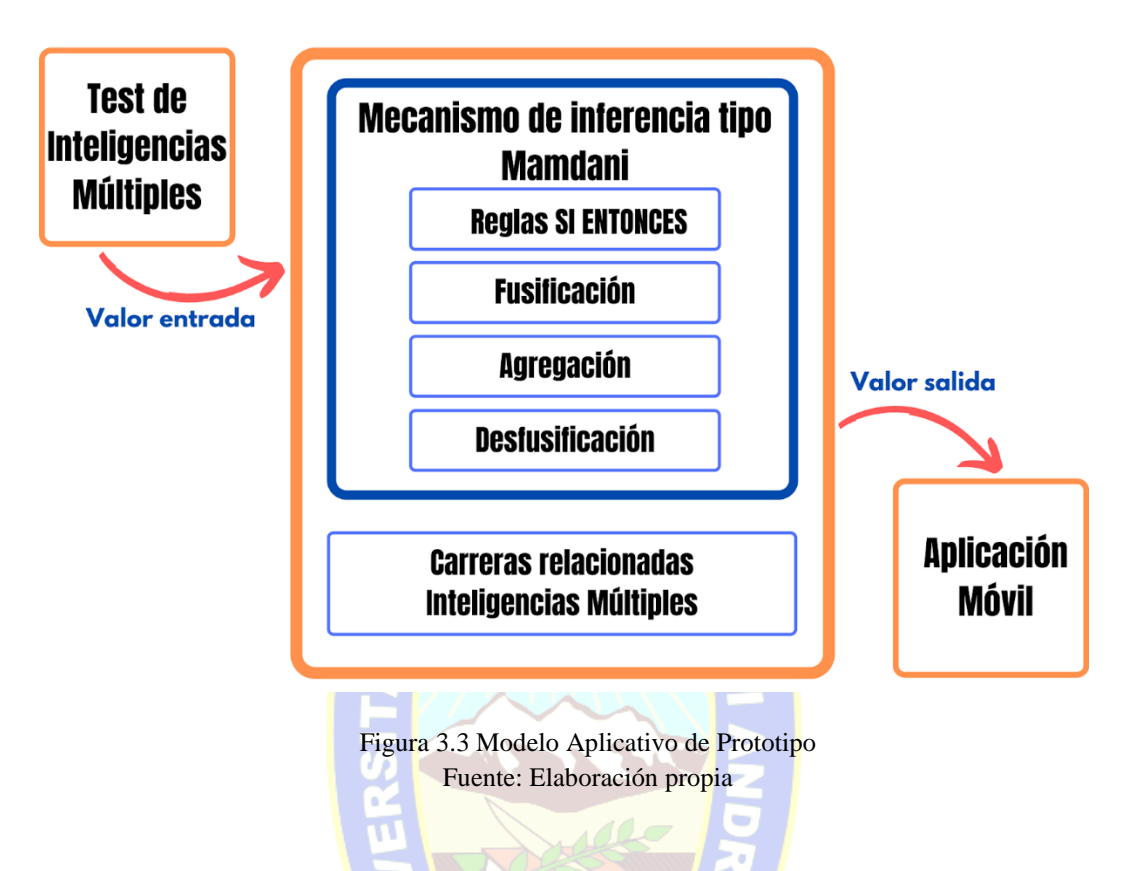

### **3.4 Fase de Producción**

Se pretende en esta fase implementar todas las funcionalidades de la aplicación tomando en cuenta las iteraciones definidas anteriormente.

# **3.4.1 Primera Iteración**

# **3.4.1.1 Implementación Sistema de Inferencia Difuso**

Se implementará el método de Mamdani en el sistema de inferencia difuso. Siendo así la primera iteración implementamos el proceso de fusificación donde definimos las variables lingüísticas y las funciones de membresía para los 2 conjuntos definidos a continuación.

#### **a) Proceso de Fusificación**

Primero debemos definir nuestras variables lingüísticas:

El conjunto A, se define de la siguiente forma:

$$
x = punto
$$
  
\n
$$
X = [0,27].
$$
  
\n
$$
T(x) = {malo, regular, bueno, muy bueno, excellente}
$$
  
\n
$$
M(baja) = trapezoid(x, 0, 0, 10, 12)
$$
  
\n
$$
M(regular) = triangle(x; 9, 12, 15)
$$
  
\n
$$
M(bueno) = triangle(x; 12, 16, 20)
$$
  
\n
$$
M(muy bueno) = triangle(x; 17, 20, 23)
$$
  
\n
$$
M(excelente) = trapezoid(x; 20, 24, 27, 27)
$$

La figura 3.4 muestra la representación y aplicación de las funciones de membresía aplicadas al conjunto A en base a la variable lingüística.

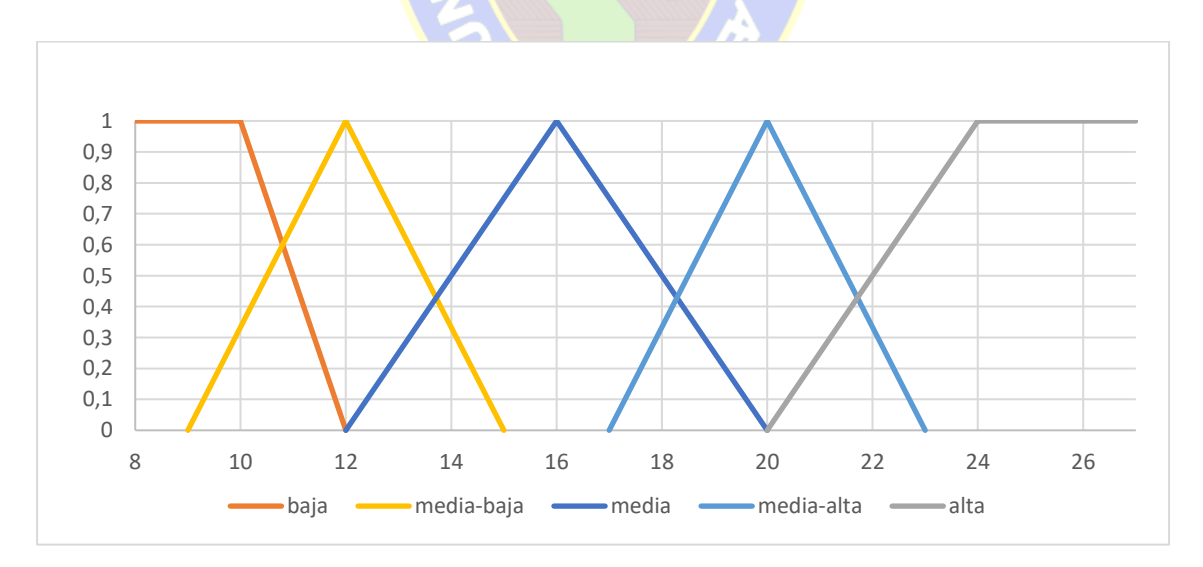

Figura 3.4 Función de Membresía Variable Puntaje Fuente: Elaboración propia

La figura 3.5 muestra la representación y aplicación de las funciones de membresía aplicadas al conjunto B en base a la variable lingüística.

Conjunto B, se define de la siguiente forma:

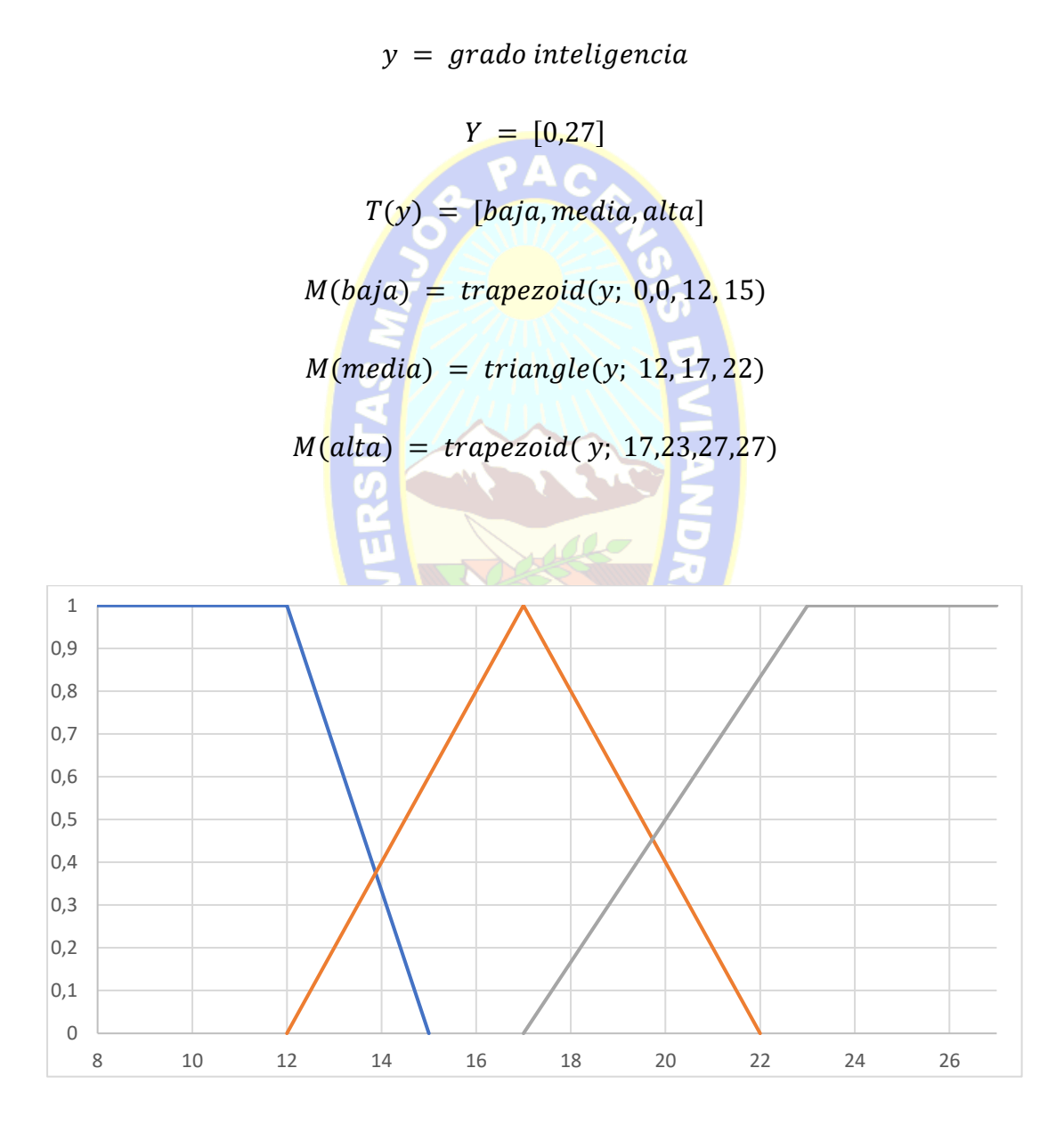

Figura 3.5 Función de Membresía Variable Inteligencia Fuente: Elaboración propia

# **3.4.1.2 Implementación de Interfaz de Usuario**

La aplicación se desarrolló con el *framework Flutter* con el lenguaje de programación *Dart* que nos permite desarrollar aplicaciones nativas. La interfaz gráfica de usuario de desarrollo en *Flutter* con la librería *Material Design*, que nos permite crear una Interfaz de Usuario (*UI*) amigable.

La figura 3.6 muestra la pantalla de bienvenida que, enlaza a la siguiente pantalla, a través del botón Empezar.

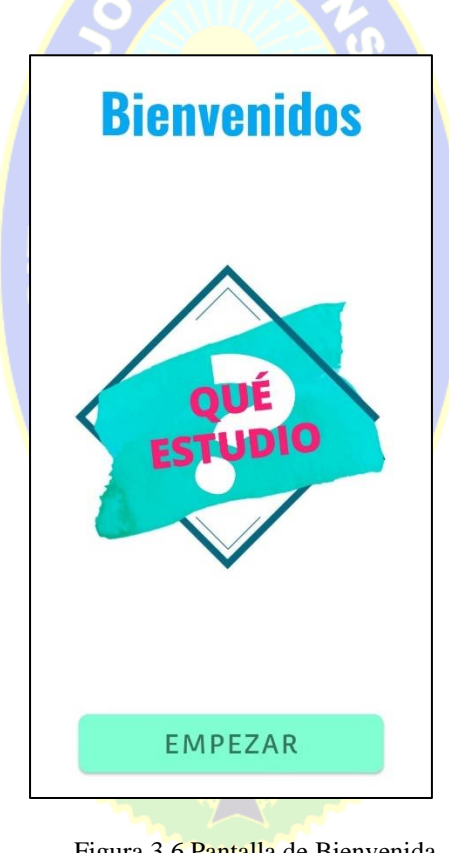

Figura 3.6 Pantalla de Bienvenida Fuente: Elaboración propia

La figura 3.7 muestra la pantalla inicio de sesión, donde tenemos una serie de opciones para que el usuario pueda acceder a la aplicación, si este desea puede registrarse dando click al botón de Registro, o hacerlo con su cuenta de *Facebook* o *Google*.
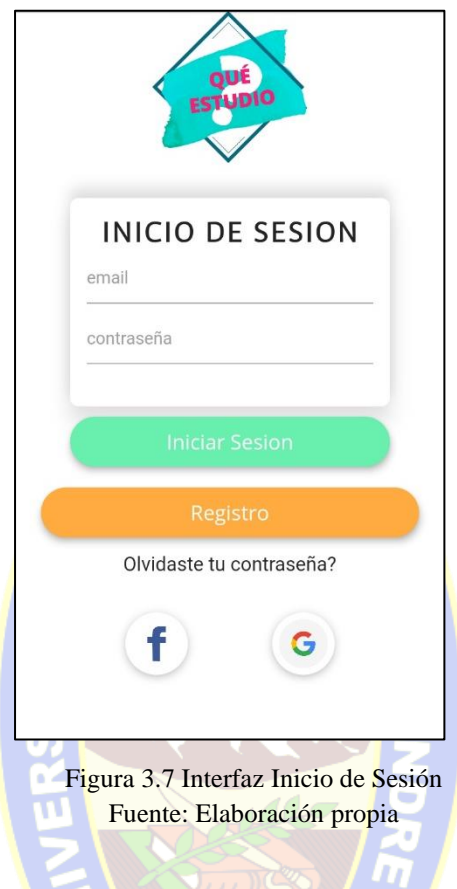

Consumimos los servicios de *Facebook* y *Google* a través de *Firebase* para el registro e inicio de sesión de usuarios. Así como también se implementó el registro de usuarios a través de la aplicación, para posteriormente iniciar sesión en la misma.

La Figura 3.8 muestra la pantalla de registro de usuario, donde podremos registrarnos con nuestro email, asignar un nombre de *usuario* y una contraseña.

Para guardar los usuarios que utilicen el formulario de registro de hizo uso de la autenticación de *Firebase* que nos permite agregar usuarios, en base a un correo y contraseña además de restaurar contraseña, la cual se muestra en la figura 3.9.

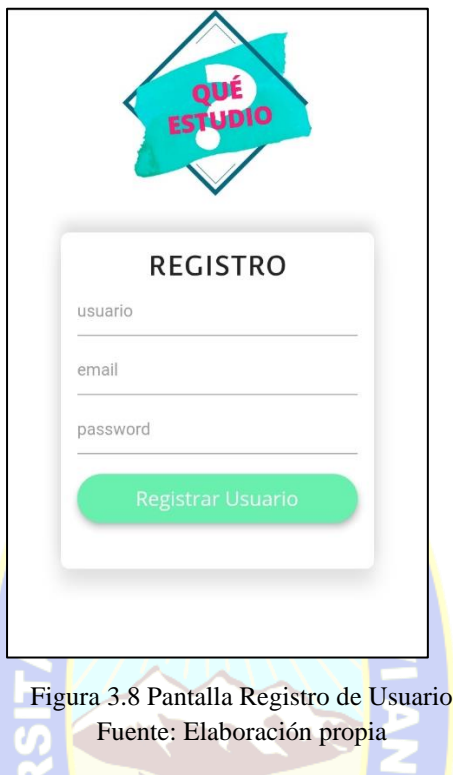

Se implementó la función de restaurar contraseña, para aquellos usuarios que se registraron

a través de la aplicación.

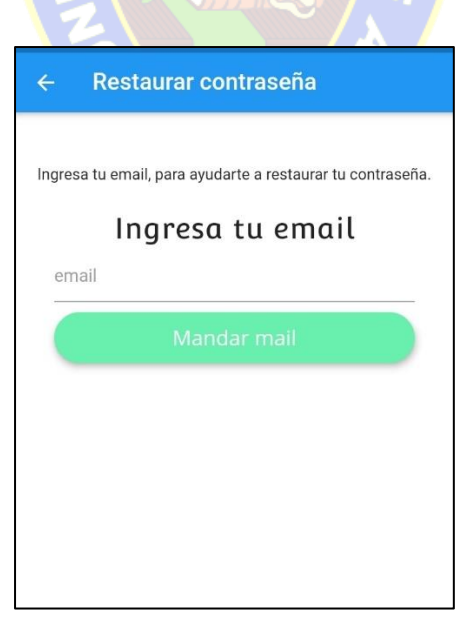

Figura 3.9 Pantalla Restaurar Contraseña Fuente: Elaboración propia

### **3.4.2 Segunda Iteración**

#### **3.4.2.1 Test de Inteligencias Múltiples**

El test que se implementó en la aplicación corresponde al **Inventario de Inteligencias múltiples**, que evalúa las 8 inteligencias del encuestado en base a preguntas, cada una de estas preguntas cuenta con opciones de respuestas en un total de 72 preguntas y respuestas. Cada una se relaciona con cada inteligencia.

Las posibles respuestas tienen un puntaje establecido, para que una vez concluido el test se proceda a la sumatoria de puntos de acuerdo a la inteligencia, las posibles respuestas son las siguientes:

- No estoy nada de acuerdo
- No estoy de acuerdo
- Estoy de acuerdo
- Estoy muy de acuerdo

En la tabla 3.24 se muestra el banco de preguntas y la inteligencia relacionada a cada pregunta.

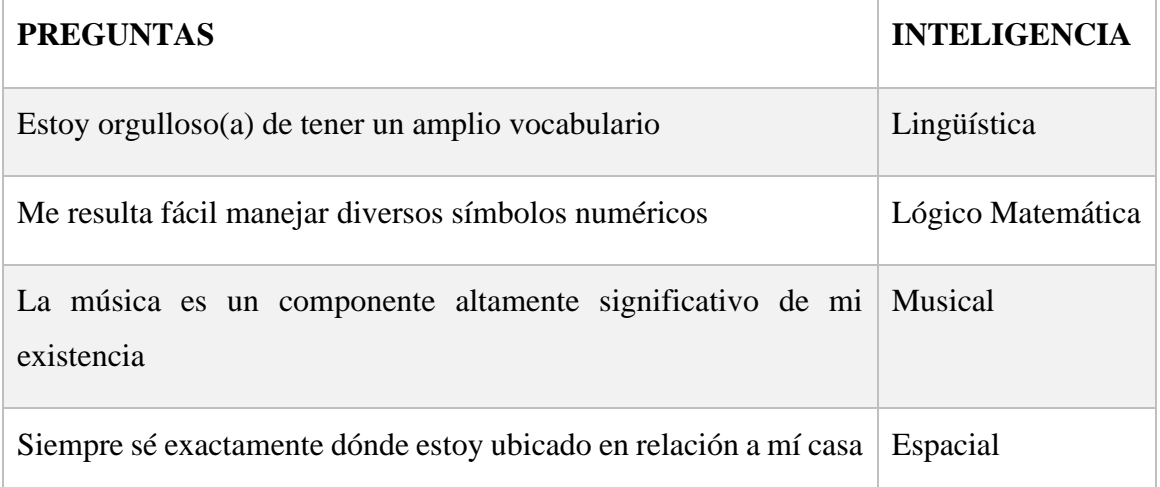

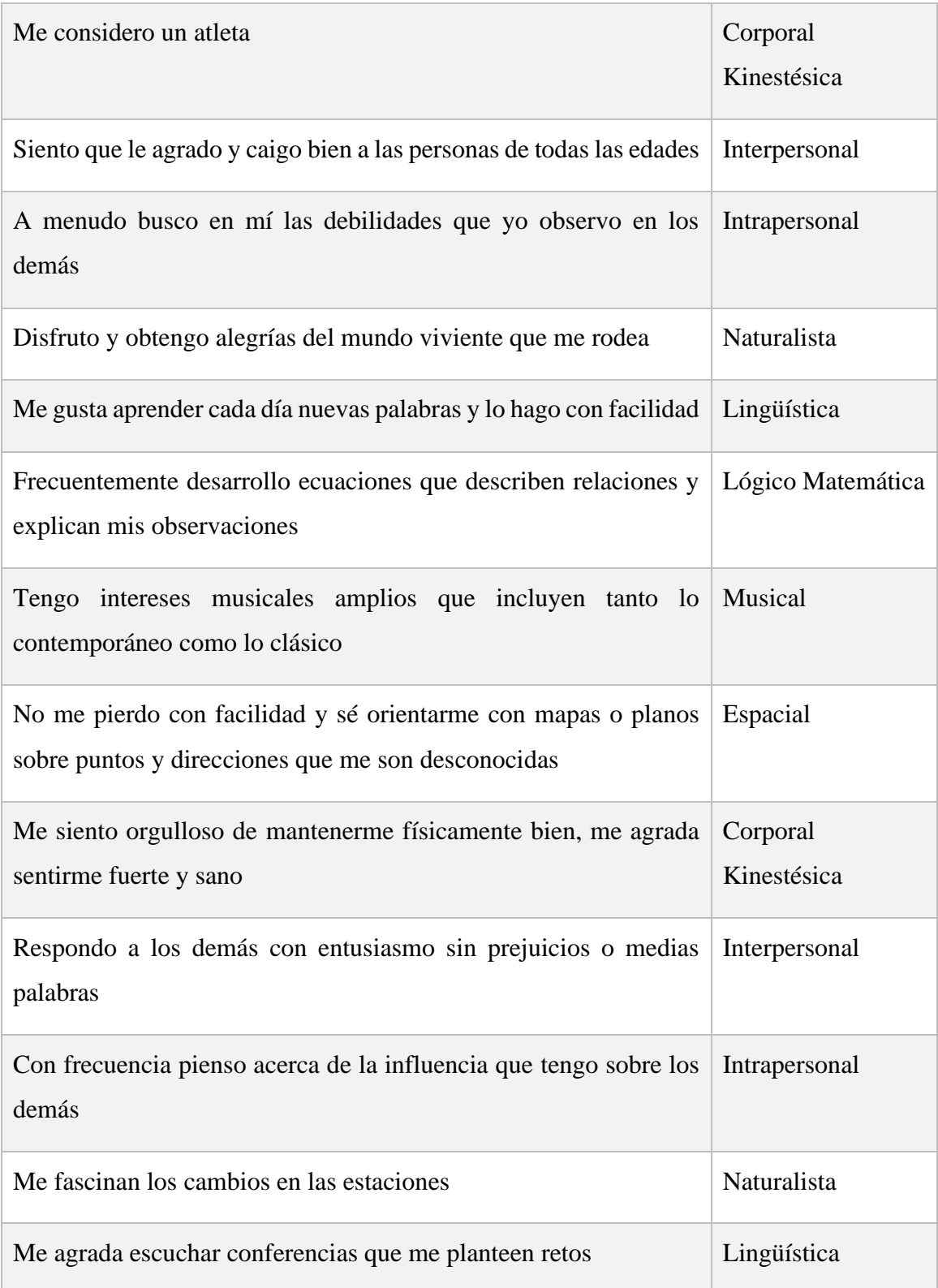

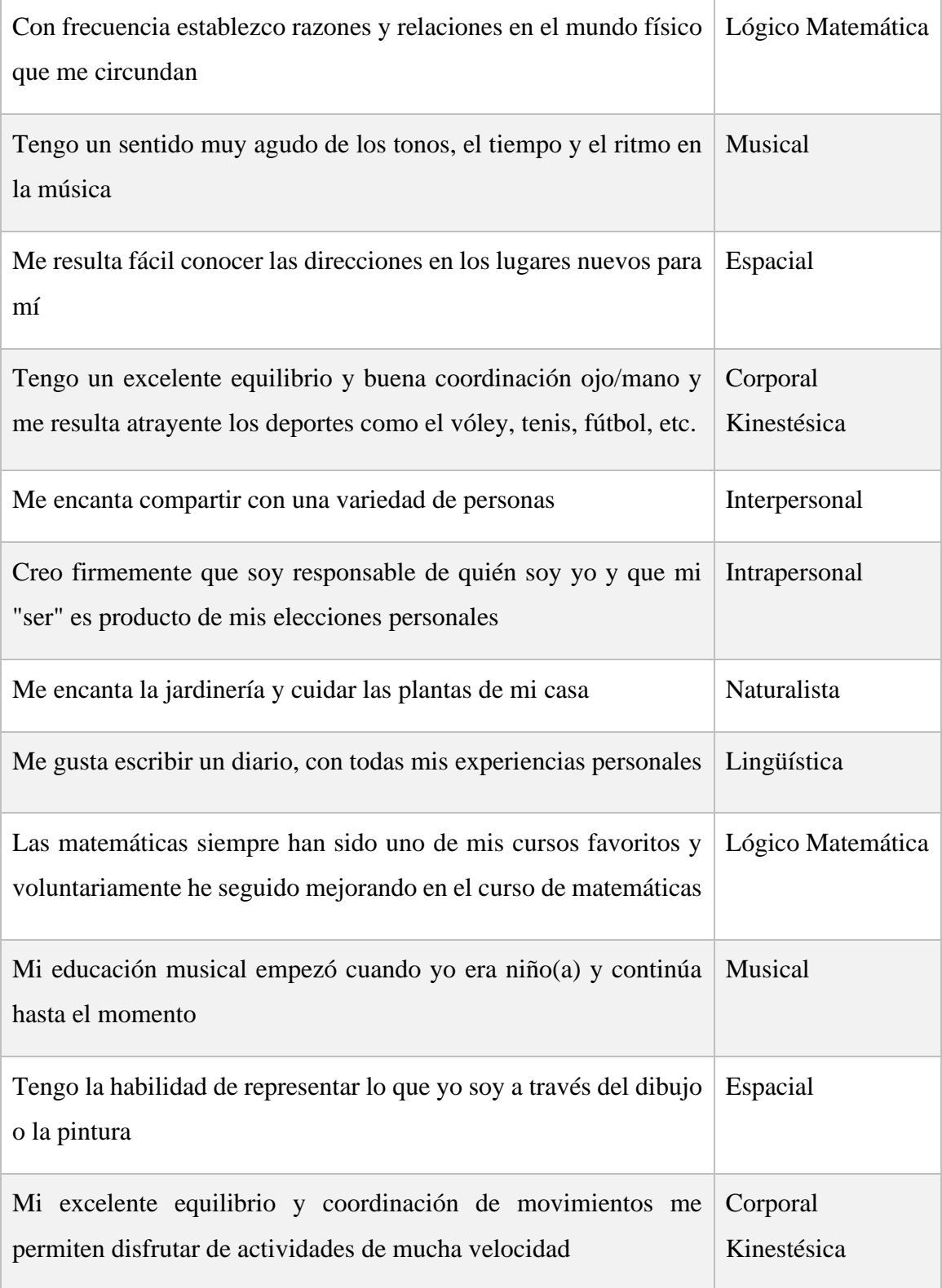

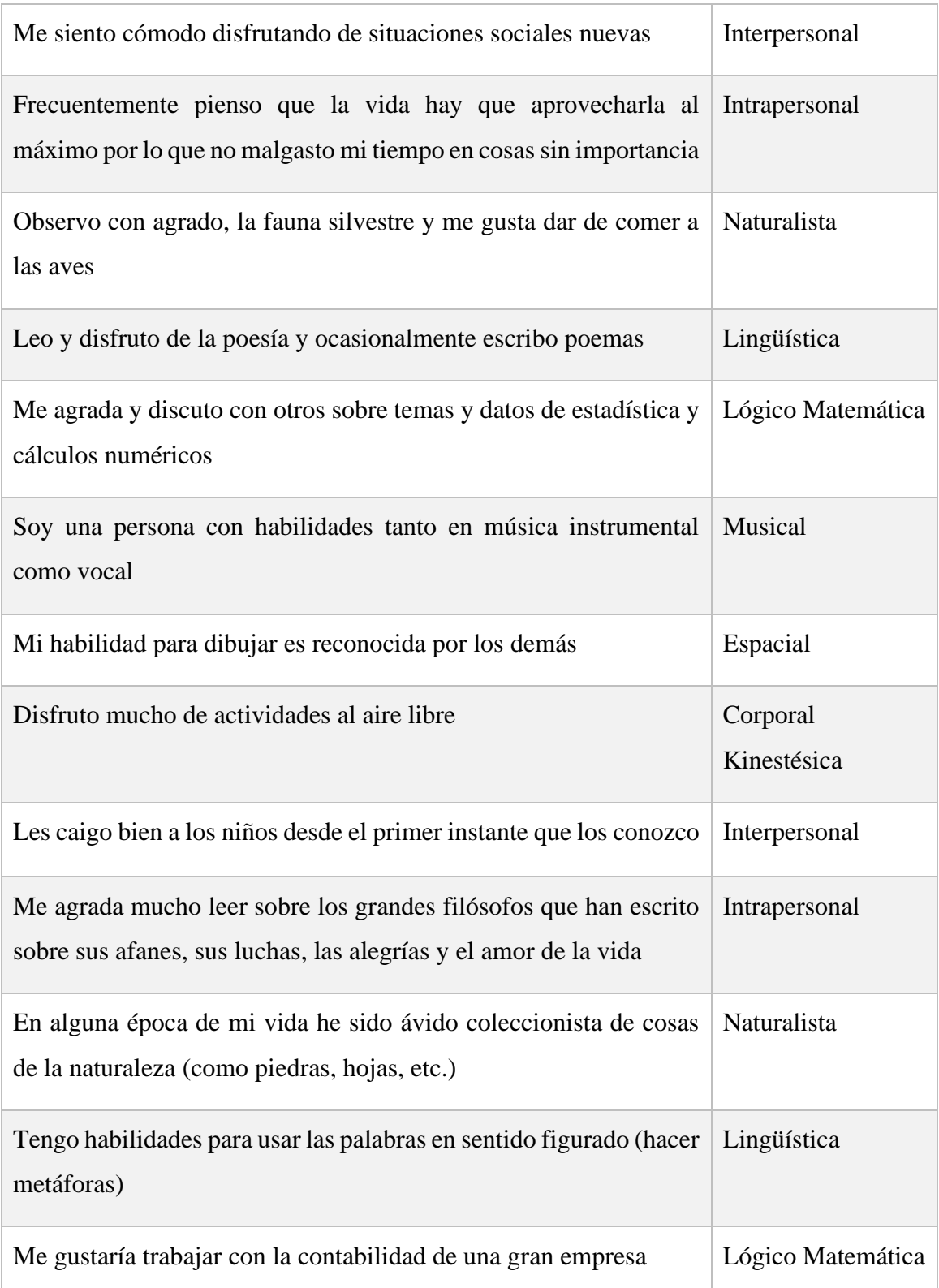

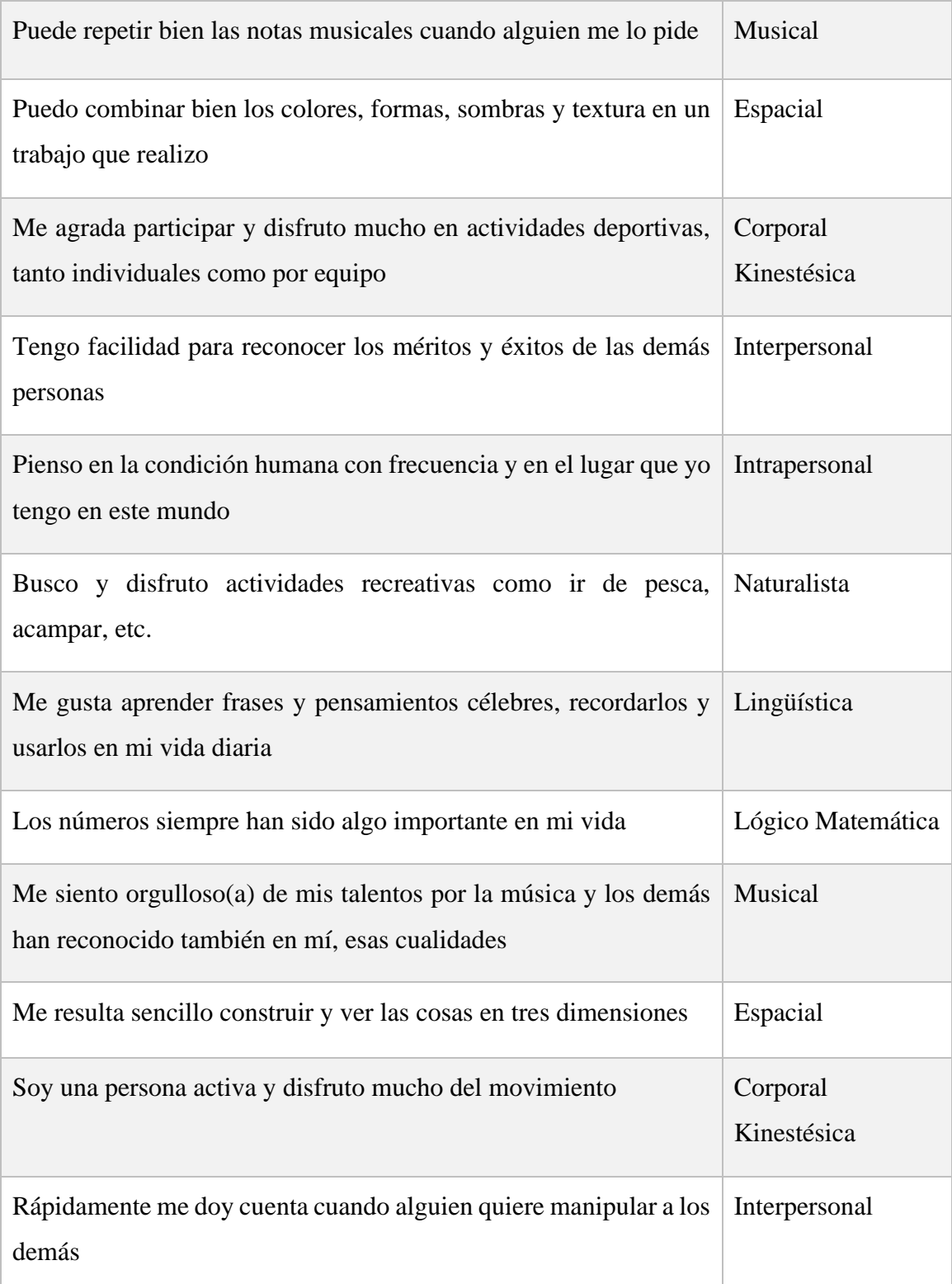

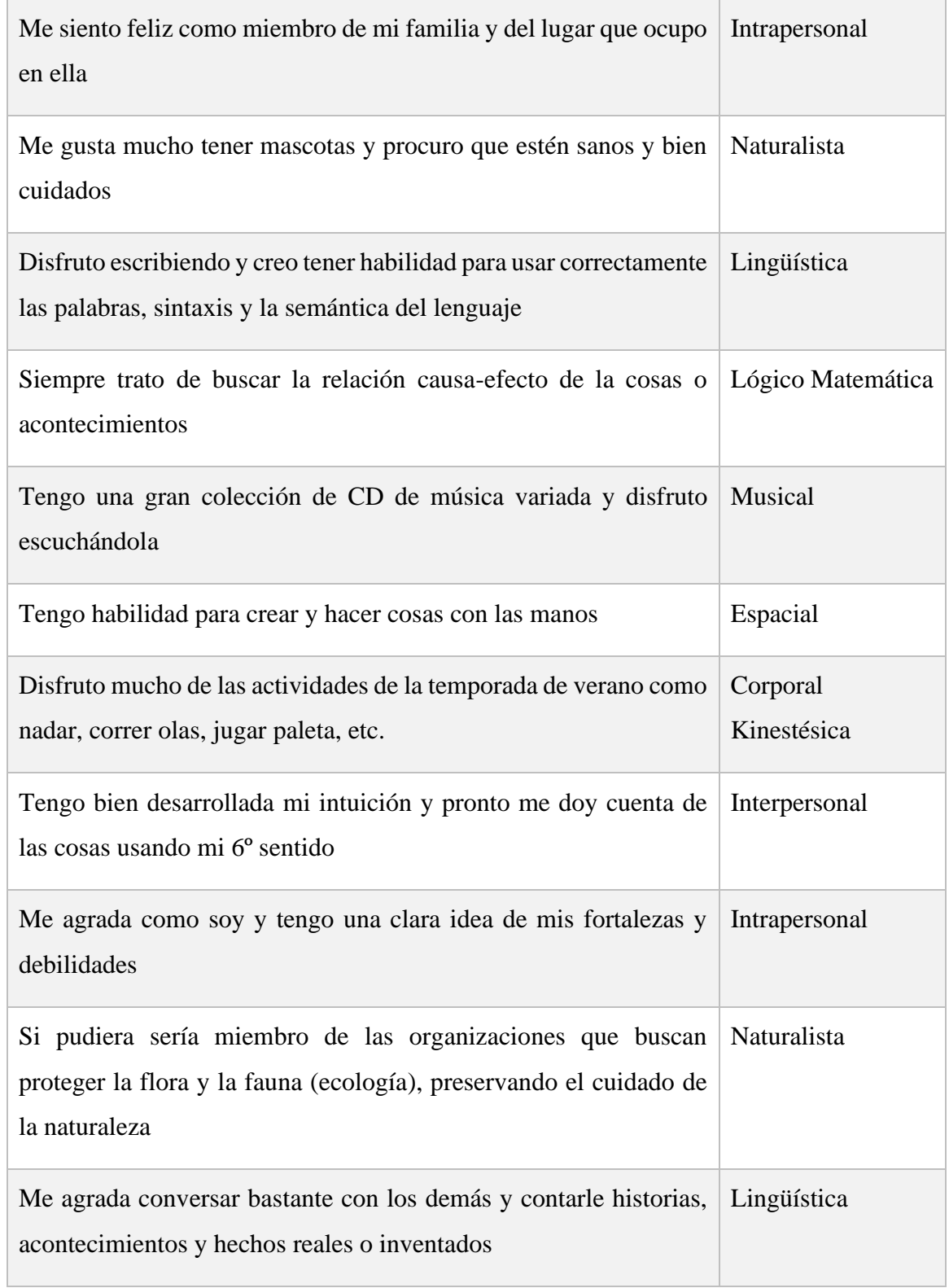

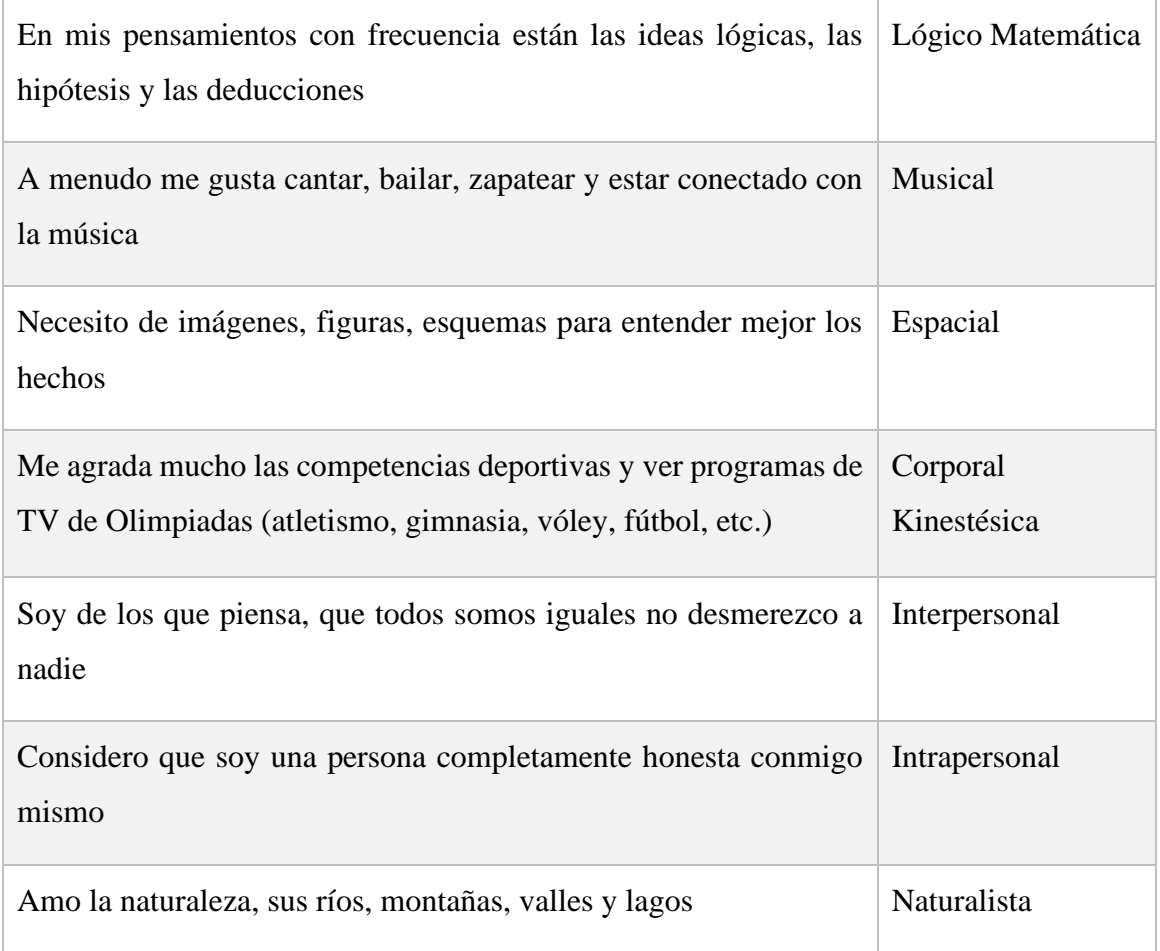

Tabla 3.24 Inventario de Inteligencias Múltiples Fuente: (Ruiz, 2004)

A continuación, la tabla 3.25 muestra las carreras y áreas relacionadas a las inteligencias múltiples listadas.

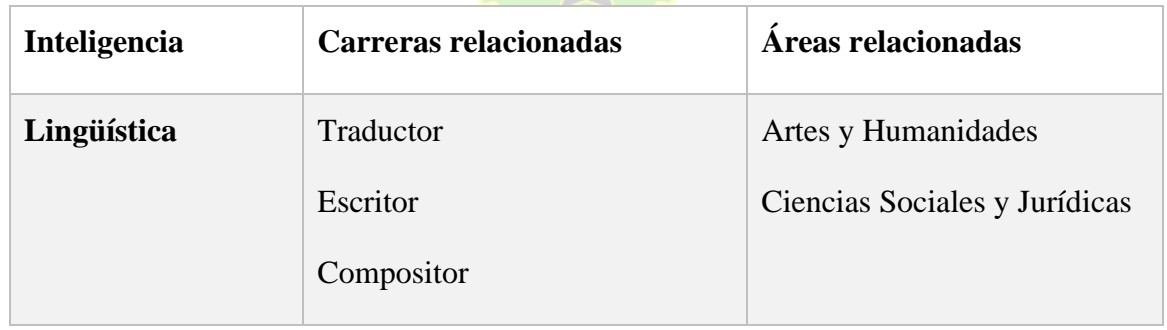

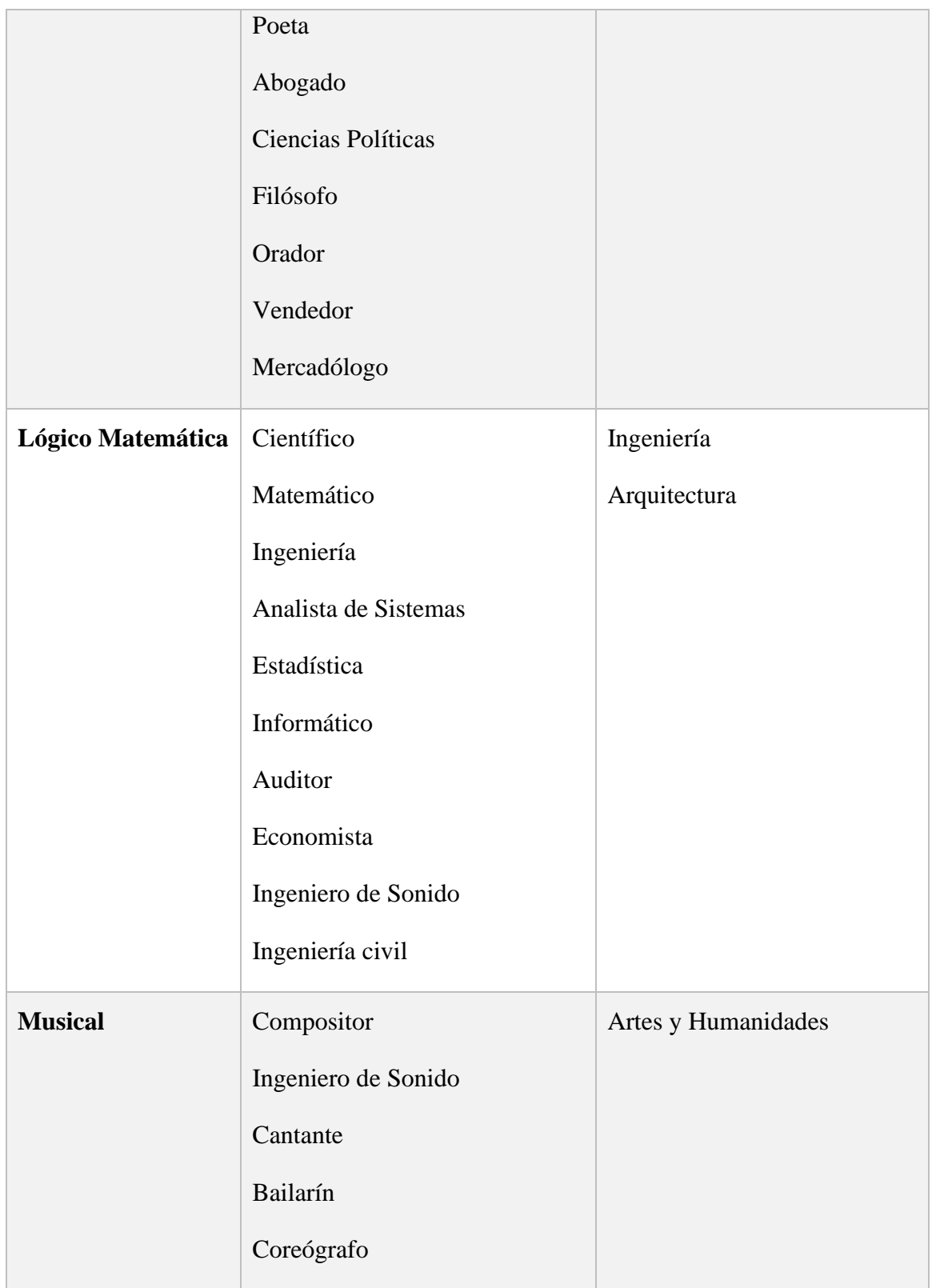

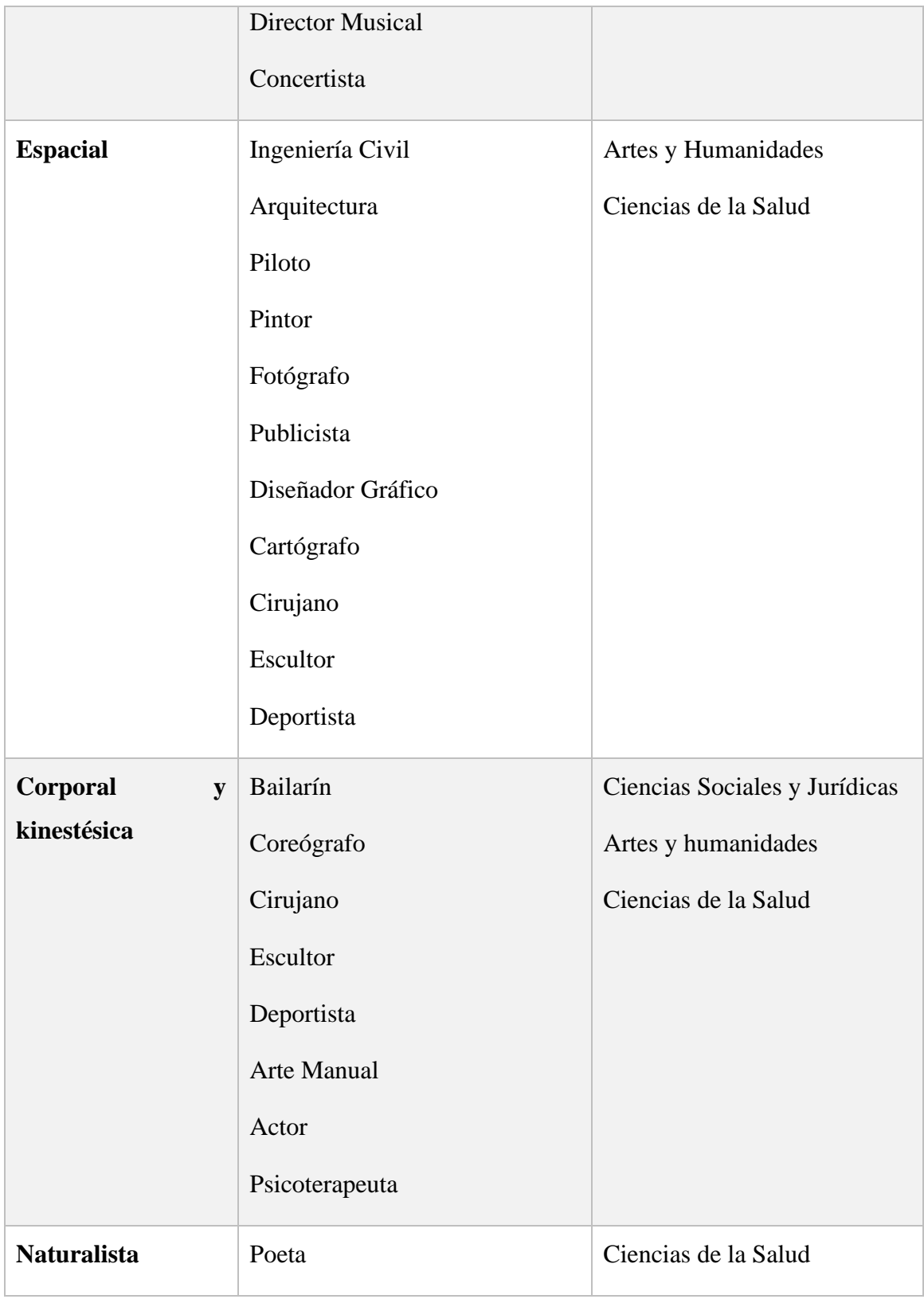

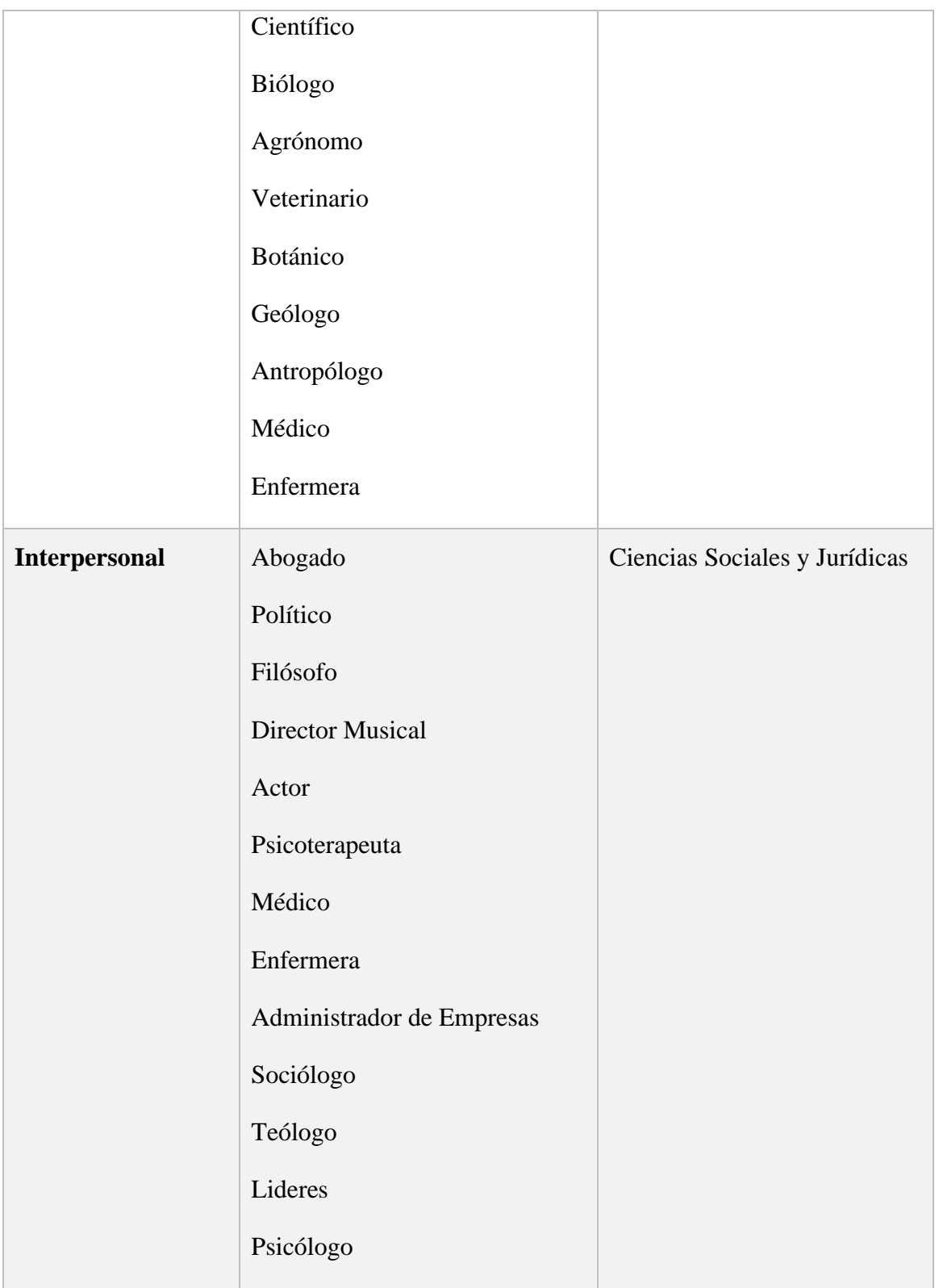

|               | Educador<br>Consejero<br>Trabajo Social                                                                                                    |                               |
|---------------|----------------------------------------------------------------------------------------------------|-------------------------------|
| Intrapersonal | Abogado<br>Político<br>Filósofo<br><b>Director Musical</b><br>Actor<br>Psicoterapeuta<br>Médico<br>Enfermera<br>Administrador de Empresas<br>Sociólogo<br>Teólogo | Ciencias Sociales y Jurídicas |

Tabla 3.25 Carreras y Áreas Relacionadas con las Inteligencias Múltiples Fuente: (Rodriguez, 2016)

# **3.4.2.2 Implementación Sistema de Inferencia Difuso**

En la segunda iteración implementamos las reglas difusas SI – ENTONCES, que evaluarán los resultados obtenidos del test de inteligencias aplicado.

#### **b) Reglas Difusas SI - ENTONCES**

Basándonos en nuestros conjuntos difusos definidos en la etapa anterior, procedemos a definir las reglas de control  $(SI - ENTONCES)$ , las cuales serían las siguientes:

- − Si el puntaje obtenido es bajo, entonces el grado de inteligencia es bajo
- − Si el puntaje obtenido es regular, entonces el grado de inteligencia es medio
- − Si el puntaje obtenido es bueno, entonces el grado de inteligencia es medio
- − Si el puntaje obtenido es muy bueno, entonces el grado de inteligencia es alto
- − Si el puntaje obtenido es excelente, entonces el grado de inteligencia es alto

# **3.4.2.3 Implementación Interfaz de Usuario**

Implementamos la pantalla de instrucciones, donde se muestra una breve instrucción de cómo realizar el test. Además de los botones que nos permiten dirigirnos a distintas funciones y pantallas de la aplicación. La figura 3.10 muestra la pantalla de instrucciones. Esta pantalla como dice su nombre, da instrucciones sobre cómo realizar el test y el significado de cada botón.

![](_page_85_Picture_7.jpeg)

Figura 3.10 Pantalla Instrucciones Fuente: Elaboración propia

El botón **Empezar test** nos dirige a la pantalla de test; y el botón **Ver resultados** nos dirige a la pantalla de historial resultados, que mostrara un mensaje si no tiene ningún resultado guardado, o en su defecto desplazara el listado de resultados guardados.

La figura 3.11 muestra la pantalla de test.

![](_page_86_Picture_2.jpeg)

La pantalla de test, mostrara una pregunta y sus opciones de respuestas, una vez elegida una opción, se mostrar la siguiente pregunta, y así sucesivamente hasta finalizar el test.

Las preguntas que se mostraran en la pantalla de test son las que se muestran en la tabla 3.24.

### **3.4.3 Tercera Iteración**

En la tercera iteración, primero aplicamos las operaciones de composición, necesarias para aplicar el sistema de control difuso.

Luego, procedemos a aplicar el mecanismo de inferencia tipo Mamdani que, en base al valor obtenido del test de inteligencias múltiples, evaluará el resultado en base al conjunto difuso A, y obtendrá distintas funciones de membresía de salida del conjunto B. La agregación permitirá unir estos en una sola figura, la cual será evaluada posteriormente a través del proceso de desfusificación.

#### **3.4.3.1 Implementación Sistema de Inferencia Difuso**

#### **c) Operaciones de Composición**

Una vez definidas las reglas debemos aplicar el *Modus Ponendo Ponens* difuso que se define de la siguiente manera:

![](_page_87_Figure_4.jpeg)

Método de Inferencia

Función de pertenencia de conjunto A:

$$
A = \left\{ \frac{0}{8} + \frac{0.15}{10} + \frac{0.3}{12} + \frac{0.45}{15} + \frac{0.6}{18} + \frac{0.75}{21} + \frac{0.9}{24} + \frac{1}{27} \right\}
$$

Función de pertenencia de conjunto B:

$$
B = \left\{ \frac{0}{8} + \frac{0.2}{12} + \frac{0.4}{16} + \frac{0.6}{20} + \frac{0.8}{24} + \frac{1}{27} \right\}
$$

Una vez obtenidos las funciones de pertenencia de los conjuntos difusos, obtenemos el producto cartesiano de  $R = A \times B$ 

![](_page_88_Picture_257.jpeg)

PAN

#### **d) Aplicando Mecanismo de Inferencia Tipo Mamdani**

Dadas las entradas (valores numéricos) se obtienen los distintos valores de pertenencia para cada una de ellas. A esto se le llama **fusificación de la entrada**

Considerando que A' es un conjunto *singleton*, dado que solo tendremos un valor de entrada. La figura 3.12 muestra una representación gráfica de cómo se evalúa respecto a un valor x dado.

![](_page_88_Figure_5.jpeg)

Figura 3.12 Conjunto Singleton Fuente: Elaboración propia

Las salidas obtenidas para cada regla en la definición de reglas SI -ENTONCES, se combinan en un único conjunto borroso utilizando un operador de agregación borrosa.

![](_page_89_Figure_1.jpeg)

La figura 3.13 muestra, el proceso de fusificación y agregación para un  $x_0 = 14$ .

Figura 3.13 Proceso de Fusificación y Agregación para Conjuntos Difusos Fuente: Elaboración propia

### **3.4.4 Cuarta Iteración**

### **3.4.4.1 Implementación Sistema de Inferencia Difuso**

En la cuarta iteración aplicamos la última fase del sistema de control difuso, el proceso de desfusificación.

#### **e) Proceso de Desfusificación**

Cuando intentamos obtener una solución a un problema de decisión, lo que queremos obtener como salida es un número y no un conjunto borroso. Debemos transformar el conjunto borroso obtenido en el paso de agregación en un número. Uno de los métodos más utilizados es el del centroide, que calcula el centro del área definida por el conjunto borroso obtenido.

Fórmula centroide:

![](_page_90_Figure_2.jpeg)

Al obtener el resultado, podemos ver que, según el resultado dado, obtenemos como salida, nivel medio como grado de inteligencia. Entonces se puede deducir que para una entrada con  $puntaje = 14$  el grado de inteligencia seria intermedio.

### **3.4.4.2 Implementación Interfaz de Usuario**

Implementamos la pantalla de resultados, figura 3.15, donde se muestra el resultado de las áreas y carreras del usuario. Además de tener 4 botones que nos permiten realizar distintas acciones.

El botón **Mostrar resultados** nos dirige a la pantalla mostrar gráfico de resultados, el botón **Repetir test**, nos redirige a la pantalla de test, para volver a repetir el test. También el botón de **Guardar,** que nos permite guardar el resultado en nuestro historial de resultados y dirigirnos a la pantalla de historial resultados. Por último, tenemos el botón de **Cerrar sesión,** que nos dirigirá a la pantalla de iniciar sesión.

![](_page_91_Picture_3.jpeg)

Figura 3.15 Pantalla Resultado Fuente: Elaboración propia

La figura 3.16 muestra la pantalla de mostrar gráfico resultados, el cual muestra los niveles de las inteligencias del usuario.

![](_page_92_Figure_0.jpeg)

![](_page_92_Figure_1.jpeg)

La figura 3.17 muestra la pantalla historial resultados, donde se ven los resultados guardados

por el usuario.

![](_page_92_Picture_46.jpeg)

Figura 3.17 Pantalla Historial Resultados Fuente: Elaboración propia

#### **3.5 Fase de Estabilización**

En esta fase se implementa la funcionalidad de la aplicación; además se asegura la calidad, y se comprueba que la aplicación funcione correctamente.

### **3.5.1 Muestra de Resultado**

Para la muestra del resultado en la pantalla correspondiente, se asoció los resultados obtenidos del test con el sistema de inferencia difuso, para que realice los cálculos correspondientes y devuelva el resultado obtenido en la pantalla de Resultado. Como se puede ver en la figura 3.18 muestra las áreas y carreras sugeridas para el usuario.

![](_page_93_Picture_4.jpeg)

Figura 3.18 Pantalla Resultado Fuente: Elaboración propia

#### **3.6 Fase de Pruebas**

Una vez, finalizado el proceso de desarrollo, se procede a verificar la funcionalidad de la aplicación. Se realizan pruebas de compatibilidad, funcionalidad y diseño adaptativo.

Al realizar pruebas de compatibilidad, se busca verificar que la aplicación funcione satisfactoriamente, en distintos tipos de dispositivos móviles, tomando en cuenta versiones de Sistema Operativo, tamaño de pantalla y su resolución.

Para las pruebas compatibilidad se tomaron en cuenta distintos dispositivos, con diferentes características tanto de software como hardware.

A continuación, en la tabla 3.26 se lista los dispositivos en los cuales se probó la aplicación, y se verificó la funcionalidad correcta de esta.

![](_page_94_Picture_128.jpeg)

Tabla 3.26 Características de los Dispositivos en los que se probó la Aplicación Fuente: Elaboración propia

La figura 3.19 muestra la aplicación funcionando en dos resoluciones de pantallas distintos, se puede apreciar que tanto la compatibilidad y funcionalidad de la aplicación en los dispositivos móviles.

![](_page_95_Picture_0.jpeg)

Figura 3.19 Muestra de Resultado en Dispositivos Móviles Fuente: Elaboración propia

### **3.6.1 Pruebas de Usabilidad**

Complementando las pruebas de funcionalidad, compatibilidad y diseño adaptativo, se recurrió al uso de encuestas.

Se consultó a los encuestados 2 preguntas relacionadas al uso, funcionamiento, comportamiento y diseño adaptativo de la aplicación. (la encuesta se puede encontrar en la sección de anexos).

La figura 3.20 muestra los resultados de la pregunta relacionada a la compatibilidad y diseño adaptativo de la aplicación. Como se puede observar la gráfica refleja que los usuarios que probaron la aplicación no tuvieron problemas con respecto a la compatibilidad y diseño de la aplicación en sus teléfonos celulares.

![](_page_96_Figure_0.jpeg)

La figura 3.21 muestra los resultados de la pregunta relacionada al uso y funcionalidad de la aplicación. Se puede observar que casi una totalidad de los usuarios pudieron usar la aplicación sin ninguna dificultad.

![](_page_96_Figure_2.jpeg)

Figura 3.21 Gráfica sobre Uso y Funcionalidad Fuente: Elaboración propia

# **CAPITULO IV. EVALUACIÓN Y RESULTADOS**

#### **4.1 Recolección de Datos**

Observando el comportamiento del prototipo, el análisis de la lógica difusa, procedemos a verificar la eficiencia de la aplicación.

Se aplicó una encuesta a los usuarios que hicieron uso de la aplicación, por lo cual, la muestra será en base a los resultados obtenidos en dicha encuesta.

#### **4.2 Prueba de Hipótesis**

Tomando en cuenta la hipótesis planteada en el primer capítulo la cual establece "El uso de la teoría de inteligencias múltiples de Gardner y la lógica difusa permite que la aplicación móvil ayude en la elección de una carrera profesional a adolescentes de entre 15 a 20 años, con una confiabilidad del 95%."

Para demostrar la validez de la hipótesis se probará aplicando las pruebas de rachas de Wald Wolfowitz, para comprobar de forma estadística si se acepta o se rechaza la misma. Por tanto, para la obtención de muestras se realizó una encuesta a alumnos y alumnas de colegio de nivel secundario.

Según Prueba de Wald Wolfowitz (Ramírez, 1993), primero debemos definir las hipótesis nula y alternativa.

De esta manera, se formulan las siguientes hipótesis  $H_0$  como hipótesis nula y  $H_A$  como hipótesis alternativa.

: El uso de la teoría de inteligencias múltiples de Gardner y la lógica difusa permite que la aplicación móvil ayude en la elección de una carrera profesional a adolescentes de entre 15 a 20 años, con una confiabilidad del 95%.

 $H_0$ : El uso de la teoría de inteligencias múltiples de Gardner y la lógica difusa no permite que la aplicación móvil ayude en la elección de una carrera profesional a adolescentes de entre 15 a 20 años, con una confiabilidad menor del 95%

![](_page_98_Figure_1.jpeg)

Definimos las rachas, las cuales obtenemos a través de la encuesta en el orden en que estas fueron llenadas, nos basaremos en la pregunta mostrada en la figura 4.1

| <b>RACHAS</b> |                |   |                |                          |                          |                          |        |                |      |                |                |                         |                          |                |       |        |                |                |       |                |                          |                          |
|---------------|----------------|---|----------------|--------------------------|--------------------------|--------------------------|--------|----------------|------|----------------|----------------|-------------------------|--------------------------|----------------|-------|--------|----------------|----------------|-------|----------------|--------------------------|--------------------------|
| 5             | $\overline{4}$ | 4 | $\overline{4}$ | 3                        | 3                        | $\mathbf{1}$             | 5      | 5 <sup>5</sup> | 5    | $\overline{4}$ | $\overline{4}$ | $\overline{4}$          | 3                        | $\overline{4}$ | 5     | 5      | 5 <sup>1</sup> | $\overline{5}$ | 5     | $\overline{4}$ | 3                        | 1                        |
| $\pm$         | $\pm$          | 十 | $^+$           | $\overline{\phantom{a}}$ | $\overline{\phantom{0}}$ | $\overline{\phantom{a}}$ | $^{+}$ | $^{+}$         | $^+$ | $^{+}$         | $^{+}$         | $^{+}$                  | $\overline{\phantom{a}}$ | $^+$           | $\pm$ | $^{+}$ | $^+$           | $^{+}$         | $\pm$ | $\pm$          | $\overline{\phantom{0}}$ | $\overline{\phantom{0}}$ |
| 1             |                |   |                | $\overline{2}$           |                          | 3                        |        |                |      |                |                | $\overline{\mathbf{4}}$ | 5                        |                |       |        |                |                |       | $\mathbf 0$    |                          |                          |

Tabla 4.1 Aplicación de Rachas en Resultados Fuente: Elaboración propia

Hallamos la mediana a partir de nuestros datos obtenidos:

$$
\bar{x} = 3.956 \quad (1)
$$

Entonces la muestra se divide en base a la media obtenida

$$
n_1 = 6
$$
  
\nDe aquí se observa que el número de rachas es:  
\n $T_0 = 6$   
\nCalcular la región de rechazo para la hipótesis  $H_0$  con  $\alpha = 0.05$   
\nHallamos los valores de  $T_1$  y  $T_2$  tal que:  
\n
$$
P(T \le T_1) \approx \frac{\alpha}{2} = 0.025
$$
\n
$$
P(T \ge T_2) \approx \frac{\alpha}{2} = 0.025
$$
\n(3)

Procedemos a aplicar la distribución de la estadística de prueba T, tanto para (2) y (3), aplicando la siguiente fórmula.

$$
P(T = r | H_0 \text{ es cierta}) = \begin{cases} \frac{2 \binom{n_1 - 1}{r} \binom{n_2 - 1}{r}}{\binom{n_1 + n_2}{n_1}} & \text{si } r \text{ es par} \\ \frac{\binom{n_1 - 1}{r} \binom{n_2 - 1}{r}}{\binom{n_2 - 1}{r}} + \frac{\binom{n_1 - 1}{r - 1}}{\binom{n_2 - 1}{r}} \binom{n_2 - 1}{r}} & \text{si } r \text{ es impar} \\ \frac{\binom{n_1 + n_2}{r}}{\binom{n_1 + n_2}{n_1}} & \text{si } r \text{ es impar} \end{cases}
$$

Donde  $r$  es el número de rachas y es tal que  $r = 2, 3, ..., n_1 + n_2$ 

Aplicamos la fórmula para  $T_1$ 

$$
P(T = 2) = \frac{2\binom{5}{0}\binom{16}{1}}{\binom{23}{6}} = 0,00002
$$
\n
$$
P(T = 3) = \frac{\binom{5}{0}\binom{16}{1} + \binom{5}{1}\binom{16}{0}}{\binom{23}{6}} = 0,00021
$$
\n
$$
P(T = 4) = \frac{2\binom{5}{1}\binom{16}{1}}{\binom{23}{6}} = 0,00158
$$
\n
$$
P(T = 5) = \frac{\binom{5}{1}\binom{16}{2} + \binom{5}{2}\binom{16}{1}}{\binom{23}{6}} = 0,00753
$$
\n
$$
P(T = 6) = \frac{2\binom{5}{2}\binom{16}{2}}{\binom{23}{6}} = 0,02377
$$
\n
$$
P(T \le 6) = \frac{2\binom{5}{2}\binom{16}{2}}{\binom{23}{6}} = 0,02377
$$
\n
$$
P(T \le 6) = 0.03312
$$

Por lo tanto  $T_1 = 6$  y del otro extremo  $T_2$  de la distribución se tiene:

 $P(T = 12) = 0,08654$ 

$$
P(T \ge 12) = 0.08654
$$

Por lo tanto, se tiene que  $T_2 = 12$  y entonces la región de rechazo es:

$$
R_{H_0} = \{ T/T \le 6 \text{ o } T \ge 12 \}
$$

El cálculo del nivel de significancia observado para  $r = 6$  con  $n_1 = 6$  y  $n_2 = 17$  es:

$$
\frac{\alpha}{2} = P(T = 6|H_0 \text{ es cierta})
$$
  
= P(T = 2) + P(T = 3) + P(T = 4) + P(T = 5) + P(T = 6)

∝  $\frac{\alpha}{2}$  = 0,00002 + 0,00021 + 0,00158 + 0,00753 + 0,2377

$$
\frac{\alpha}{2} = 0.03312
$$

$$
\propto = 0.06624 \approx 0.07
$$

En conclusión, puesto que  $T = 6 \le 6$ , implica que se rechaza  $H_0$  con  $\infty = 0.07$ . Dado que  $\infty$ , pertenece al rango de −0,025 <∝< 0,025, perteneciendo a la región de rechazo.

Por lo tanto, se acepta la hipótesis  $H$ ; es decir el sistema tiene un nivel de confianza de al menos un 95%.

![](_page_101_Figure_5.jpeg)

### **CAPITULO V. CONCLUSIONES Y RECOMENDACIONES**

#### **5.1 Conclusiones**

A la conclusión del presente trabajo se logró alcanzar los objetivos planteados, a través de la construcción del prototipo, el cual puede brindar un diagnóstico confiable.

La aplicación móvil, además de brindar el diagnóstico sobre una carrera profesional, es de fácil instalación en los dispositivos móviles con sistema operativo Android, posee un entorno amigable y flexible.

Después de aplicar las pruebas en diferentes dispositivos móviles de distintas marcas que tienen como sistema operativo a Android, se determina que los requisitos mínimos de la aplicación son: acceso a internet, versión mínima de sistema operativo 7.0.

Tras varias encuestas se ha demostrado que la lógica difusa, a través de un sistema de inferencia difuso permite a la aplicación móvil dar un diagnóstico sobre la elección de una carrera profesional con un nivel de confianza de 95%.

Se diseñó é implementó una base de datos que almacena todos los datos necesarios para generar las consultas realizadas por el usuario y guardar registros de resultados.

En cuanto al desarrollo del presente trabajo, se concluye que la combinación de las metodologías Mobile-D y sistema de inferencia difuso aplicando la teoría de las inteligencias múltiples, ha podido lograr crear un **prototipo funcional**, que logra cumplir con los objetivos establecidos inicialmente, sirviendo de base para futuras investigaciones relacionadas con las áreas de la informática y psicología.

#### **5.2 Recomendaciones**

Para futuros trabajos, se recomienda implementar otras líneas de investigación como ser agentes inteligentes en conjunto a otros tipos de pruebas psicológicas además de la prueba de inteligencias múltiples, para tener un mejor resultado respecto a la elección de carreras profesionales y áreas de vocación.

Se recomienda, diseñar aplicación que puedan funcionar en diferentes plataformas y así no limitarse a un solo tipo de sistema operativo móvil.

También se recomienda crear una aplicación interactiva enfocada en niños y niñas de edades tempranas, aplicando la teoría de inteligencia múltiples y pruebas psicotécnicas, para conocer el potencial que tienen desde temprana edad.

![](_page_103_Picture_4.jpeg)

### **FUENTES DE INFORMACIÓN**

Amaya Balaguera, Y. D. (2015), Metodologías agiles en el desarrollo de aplicaciones para dispositivos móviles. Estado actual.

Asociación Internacional de Orientadores de Edu-cación y Profesionales (AIOEP) (2003). "Competencias internacionales para los profesionales de la Orientación y Educación". Conclusiones del Congreso Internacional y Asamblea General de "Calidad y Evaluación de la Cali-dad en Orientación y Educación" 3-6-septiembre Berna. Suiza.

Banda, H. (2004). Inteligencia Artificial: Principios y Aplicaciones.

Camarero Puras, J.; Pumero, A. (2009), Metodología de desarrollo ágil para sistemas móviles. Introducción al desarrollo con Android y el iPhone.

Collins, A. (1990). *Toward a design science of education. Technical report*. New York EDC/Center for Children and Technology.

Condori Cortez, J. C. (2015), Aplicación móvil para la orientación vocacional. (Tesis de Grado). La Paz. Bolivia. Universidad Mayor de San Andrés. Facultad de Ciencias Puras y Naturales. Carrera de Informática.

D'Negri, C. E.; De Vito, E. L. (2006), Introducción al razonamiento aproximado: lógica difusa.

Diciembre Sanahuja, S. (2017), Sistemas de control con lógica difusa: Métodos de Mamdami y de Takagi-Sugeno-Kang (TSK).

Espitia Cuchango, H. E.; Soriano Méndez, J. J. (2010), Sistema de inferencia difusa basado en relaciones Booleanas.

Fernandez, J. M. (2006). Desarrollo de aplicaciones para dispositivos móviles.

Gardner, H. (1995). Estructuras de la Mente.

Kynkããnniemi, T. y Komulainen, K. (2006). Agile Documentation in Mobile-D Projects (Agile Deliverable D.2.10).

Martin del Brío, B.; Sanz Molina, A. (2006), Redes Neuronales y sistemas borrosos.

Medina Hurtado, S.; Paniagua Gómez, G. (2008), Modelo de inferencia para estudio de crédito.

Mobile-D. (2004), Recuperado de http://virtual.vtt.fi/virtual/agile/mobiled.html

Orozco Rubio, M. (2010) Confiabilidad y validez predictiva de la prueba de evaluación de inteligencias múltiples de las estudiantes de los grados séptimo y noveno del colegio Eugenia Ravasco de Manizales.

Pardo Foronda, R. J. (2014), Sistema Experto para el Diagnostico de la Elección de una Carrera profesional Basado en Lógica Difusa. (Tesis de Grado). La Paz. Bolivia, Universidad Mayor de San Andrés. Facultad de Ciencias Puras y Naturales. Carrera de Informática.

Pérez Pueyo, R. (2005). Procesado y optimización de espectros Raman mediante técnicas de lógica difusa: Aplicación a la identificación de materiales pictóricos.

Ponti, L., Foresto, A. y Echevarría, H.D. (1996). Supuestos teóricos para el análisis de los aspectos motivacionales en la elección de una carrera universitaria", forma parte del proyecto de investigación de la SeCyT: Causas de la deserción de los estudiantes en la Universidad Nacional de Río Cuarto, Buenos Aires.

Ramírez Guzmán, M.E. (1993) Prueba de Wald Wolfowitz. Centro de Estadística y Cálculo. Estado de México, México

Rodríguez, Á. A. (2016), La orientación vocacional basada en la teoría de las inteligencias múltiples. (Grado en Pedagogía). Sevilla. España. Universidad de Sevilla, Facultad de Ciencias de la Educación.

Ruiz Alva, C. (2004), Escala Minds de Inteligencias Múltiples.

Sanjay Krishnankutty, A., Método de Mamdani de inferencia borrosa. Recuperado de: http://www.dma.fi.upm.es/recursos/aplicaciones/logica\_borrosa/web/fuzzy\_inferencia/main .htm

Soto Camargo, A. M.; Medina Hurtado, S. (2004), Desarrollo de un sistema de inferencia difuso para la evaluación de crédito por parte de una empresa prestadora de servicios.

Trillas, E.; Moraga, C. (1999), Los conjuntos borrosos: qué son y a qué se aplican.

Vargas, F. A. (2011). La ingeniería de software en el desarrollo de aplicaciones para dispositivos móviles, Tecnológico de Antioquía, TedeA, Colombia.

Vilchis Aguilar, M. (2008). Importancia de la orientación vocacional en la toma de decisiones sobre la elección de carrera en alumnos de tercer grado de secundaria.

Zadeh, Lofti A. (1965) "Conjuntos Difusos", Información y control.

# **ANEXOS**

# **Anexo A: Encuesta**

![](_page_107_Picture_14.jpeg)